# Mathematische Methoden in der Ökonomie

Prof. Dr. Friedmar Schulz

Vorlesung an der Universität Ulm im Sommersemester 2007

# Inhaltsverzeichnis

# Inhaltsverzeichnis 3

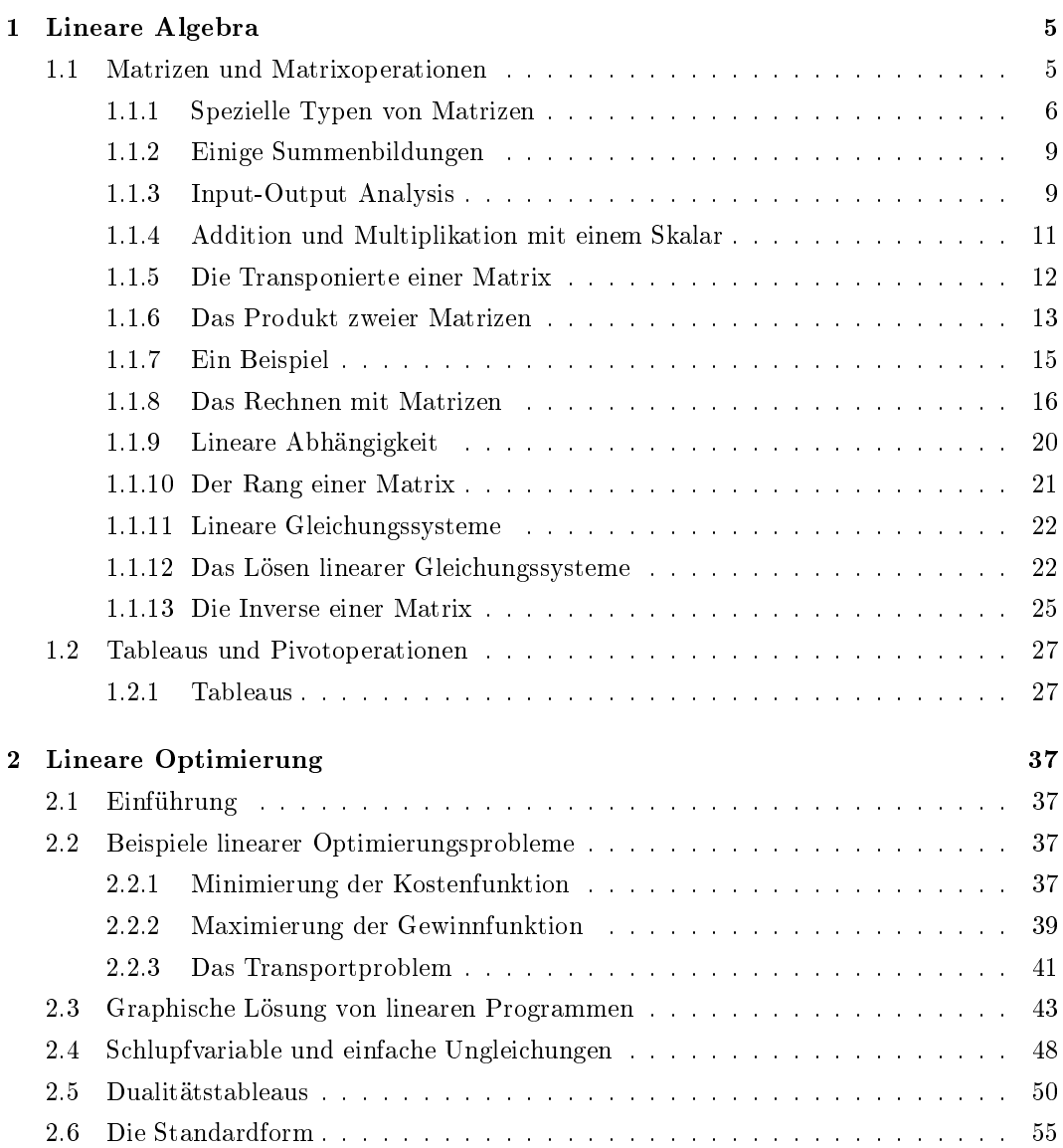

# 4 INHALTSVERZEICHNIS

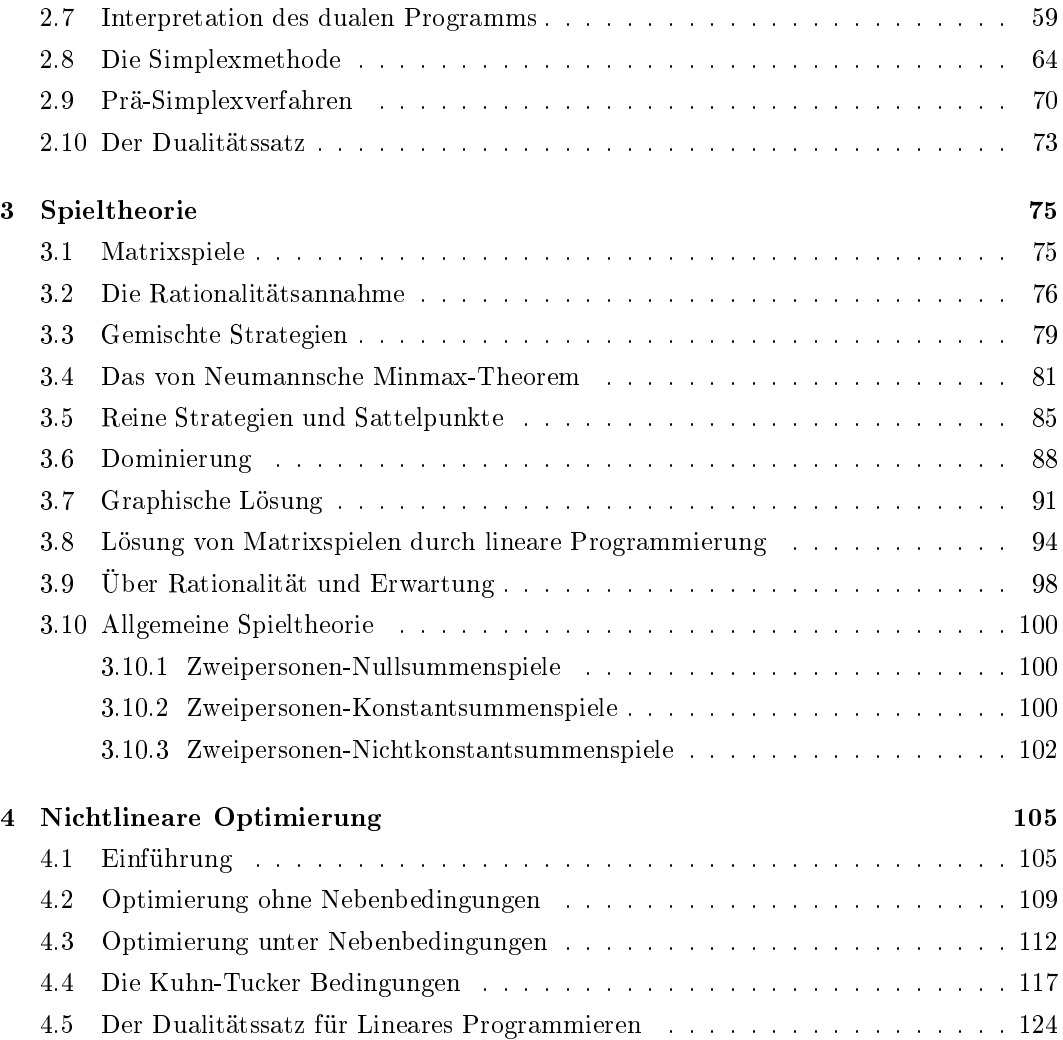

# Kapitel 1

# Lineare Algebra

# 1.1 Matrizen und Matrixoperationen

Definition 1.1.1. Eine *Matrix* besteht aus Zahlen, welche in einem Rechteck angeordnet sind.

Beispiel 1.1.2.

$$
\left(\begin{array}{ccc} 5 & 1,5 & \pi \\ \sqrt{2} & 6 & -3,2 \end{array}\right), \quad \left(\begin{array}{cc} 2 & 0 \\ -1 & 2 \end{array}\right), \quad \left(\begin{array}{c} 1 \\ 0,5 \\ -1 \end{array}\right), \quad \left(\begin{array}{c} 2,0,3,4 \end{array}\right).
$$

**Definition 1.1.3.** Die Größe einer Matrix wird mit  $m \times n$  (lies m kreuz n) bezeichnet, dabei ist m die Anzahl der Zeilen und n die Anzahl der Spalten.

Beispiel 1.1.4. Die Größen der obigen Matrizen sind:  $2 \times 3$ ,  $2 \times 2$ ,  $3 \times 1$  und  $1 \times 4$ .

**Definition 1.1.5.** Eine Matrix ist *quadratisch*, wenn  $m = n$  gilt, d.h. die Größe ist  $n \times n$ und die Anzahl der Zeilen stimmt mit der Anzahl der Spalten überein.

Beispiel 1.1.6. Die Matrix

$$
\left(\begin{array}{cc}2 & 0\\-1 & 2\end{array}\right)
$$

ist quadratisch und hat die Größe  $2 \times 2$ .

**Definition 1.1.7.** Die Zahlen, welche eine Matrix A ausmachen, heißen Einträge. Der i, j-te Eintrag ist diejenige Zahl, welche in der i-ten Zeile und j-ten Spalte steht. Häufig bezeichnen wir eine Matrix mit dem Buchstaben  $A$ und den  $i,j$ -ten Eintrag mit  $a_{ij}.$  Wir schreiben auch

$$
A = \begin{pmatrix} a_{11} & a_{12} & a_{13} & \cdots & a_{1n} \\ a_{21} & a_{22} & \cdots & & \\ a_{31} & \cdots & & & \\ \vdots & & & & \\ a_{m1} & & \cdots & & & \\ a_{mn} & & & & \end{pmatrix} = (a_{ij})_{i=1,\ldots,m; j=1,\ldots,n}
$$

und im quadratischen Fall

$$
A = \begin{pmatrix} a_{11} & \cdots & a_{1n} \\ \vdots & & \vdots \\ a_{n1} & \cdots & a_{nn} \end{pmatrix} = (a_{ij})_{i,j=1}^n.
$$

Beispiel 1.1.8. In der  $2 \times 3$  Matrix

$$
\left(\begin{array}{ccc}5&1,5&\pi\\ \sqrt{2}&6&-3,2\end{array}\right)
$$

haben wir  $a_{11} = 5$ ,  $a_{12} = 1, 5$ ,  $a_{13} = \pi$ ,  $a_{21} = \sqrt{2}$ ,  $a_{22} = 6$  und  $a_{23} = -3, 2$ , also

$$
A = \begin{pmatrix} a_{11} & a_{12} & a_{13} \\ a_{21} & a_{22} & a_{23} \end{pmatrix} = (a_{ij})_{i=1,2; j=1,2,3} = \begin{pmatrix} 5 & 1,5 & \pi \\ \sqrt{2} & 6 & -3,2 \end{pmatrix}.
$$

**Definition 1.1.9.** Zwei Matrizen A, B heißen gleich, falls sie von derselben Größe  $m \times n$ sind und falls alle Einträge gleich sind, d.h. es gilt

$$
a_{ij} = b_{ij}
$$
 für  $i = 1, ..., m, j = 1, ..., n$ .

#### Spezielle Typen von Matrizen 1.1.1

Definition 1.1.10. Eine Diagonalmatrix ist eine quadratische Matrix D, deren nichtdiagonale Einträge alle gleich Null sind, d.h.

$$
d_{ij} = 0 \quad \text{für} \quad i \neq j
$$

oder

$$
D = \begin{pmatrix} d_{11} & & & 0 \\ & d_{22} & & \\ & & \ddots & \\ 0 & & & d_{nn} \end{pmatrix},
$$

die Diagonalelemente  $d_{11}, d_{22}, \ldots, d_{nn}$  sind beliebig.

Beispiel 1.1.11.

$$
D = \left(\begin{array}{ccc} 11 & 0 & 0 \\ 0 & -3 & 0 \\ 0 & 0 & 0 \end{array}\right),
$$

hier ist  $d_{11} = 11$ ,  $d_{22} = -3$  und  $d_{33} = 0$ .

Definition 1.1.12. Eine Einheitsmatrix (oder eine Identitätsmatrix) ist eine Diagonalmatrix I, deren Diagonaleinträge alle gleich 1 sind.

Beispiel 1.1.13.

$$
\left(\begin{array}{cc} 1 & 0 \\ 0 & 1 \end{array}\right), \quad \left(\begin{array}{ccc} 1 & 0 & 0 \\ 0 & 1 & 0 \\ 0 & 0 & 1 \end{array}\right).
$$

**Definition 1.1.14.** Eine *Nullmatrix O* ist eine Matrix, deren Einträge alle gleich 0 sind. Die Gröÿe der Matrix ergibt sich aus dem Kontext.

Beispiel 1.1.15.

$$
\left(\begin{array}{ccc}0&0&0\\0&0&0\end{array}\right), \quad \left(\begin{array}{ccc}0&0&0\end{array}\right), \quad \left(\begin{array}{ccc}0&0\\0&0\end{array}\right), \quad \left(\begin{array}{ccc}0&0\\0&0\end{array}\right).
$$

Definition 1.1.16. Eine obere Dreiecksmatrix ist eine quadratische Matrix, deren Einträge unterhalb der Diagonalen alle gleich 0 sind, d.h.

$$
a_{ij} = 0 \quad \text{für} \quad i > j.
$$

Die anderen Einträge sind beliebig.

Beispiel 1.1.17.

$$
\left(\begin{array}{rrr}2 & -3 & 2 \\0 & -1 & 2 \\0 & 0 & 4\end{array}\right), \quad \left(\begin{array}{rrr}1 & 1 & 2 & 4 \\0 & 0 & 1 & 4 \\0 & 0 & 2 & 1 \\0 & 0 & 0 & 3\end{array}\right).
$$

Definition 1.1.18. Eine untere Dreiecksmatrix ist eine quadratische Matrix, deren Einträge oberhalb der Diagonalen alle gleich 0 sind, d.h.

$$
a_{ij} = 0 \quad \text{für} \quad i < j.
$$

Die anderen Einträge sind beliebig.

Beispiel 1.1.19.

$$
\left(\begin{array}{cc} 1 & 0 \\ 1 & 1 \end{array}\right), \quad \left(\begin{array}{ccc} 1 & 0 & 0 \\ 3 & 2 & 0 \\ 0 & 1 & 0 \end{array}\right).
$$

Definition 1.1.20. Eine Matrix ist in Zeilen-Stufenform falls gilt

- Alle Zeilen mit lauter Nullen sind unterhalb von allen Zeilen, welche wenigstens einen von Null verschiedenen Eintrag haben.
- Falls eine Zeile einen von Null verschiedenen Eintrag besitzt, dann hat jede Zeile unterhalb dieser ihren ersten von Null verschiedenen Eintrag wenigstens eine Spalte weiter rechts als der erste von Null verschiedene Eintrag dieser Zeile (oder die Zeile unterhalb besteht aus lauter Nullen).

Beispiel 1.1.21.

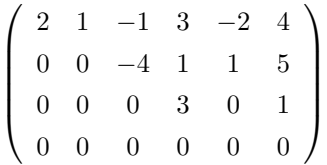

Definition 1.1.22. Der erste von Null verschiedene Eintrag einer Zeile heißt führender Eintrag. Sind alle führenden Einträge einer Zeilen-Stufenmatrix gleich 1 und sind alle anderen Einträge in der Spalte einer führenden 1 gleich Null, so heiÿt die Zeilen-Stufenmatrix reduziert.

Beispiel 1.1.23.

$$
\left(\begin{array}{cccccc}1&1&0&0&2&-3\\0&0&1&0&4&1\\0&0&0&1&-2&0\\0&0&0&0&0&0\end{array}\right)
$$

**Definition 1.1.24.** Ein Spaltenvektor ist eine Matrix X mit nur einer Spalte. Ist  $m \times 1$  die Größe, so heißt m die Länge von  $X$ .

Beispiel 1.1.25.

$$
X = \left(\begin{array}{c} 3 \\ -1 \\ 2 \end{array}\right), \quad Y = \left(\begin{array}{c} -1 \\ -1 \\ 1 \\ 0 \end{array}\right).
$$

**Definition 1.1.26.** Ein Zeilenvektor ist eine Matrix X mit nur einer Zeile. Ist  $1 \times n$  die Größe, so heißt  $n$  die Länge von  $X$ .

Beispiel 1.1.27.

$$
X = \left( \begin{array}{ccc} 1 & 0 & 1 & 0 \end{array} \right), \quad Y = \left( \begin{array}{ccc} 1 & 2 \end{array} \right).
$$

**Definition 1.1.28.** Ein Skalar ist ein Eintrag einer  $1 \times 1$ -Matrix, d.h. eine Zahl, bzw. auch die  $1 \times 1$ -Matrix selbst.

# 1.1.2 Einige Summenbildungen

**Definition 1.1.29.** Sei  $A = (a_{ij})_{\substack{i=1,...,m \ j \in \{1,...,m\}}}$  eine  $m \times n$ -Matrix. Dann ist

$$
\sum_{j=1}^n a_{ij}
$$

die Summe der Einträge in der i-ten Zeile,

$$
\sum_{i=1}^m a_{ij}
$$

ist die Summe der Einträge in der j-ten Spalte und

$$
\sum_{i=1}^{m} \sum_{j=1}^{n} a_{ij}
$$

ist die Summe aller Einträge der Matrix A. Es gilt

$$
\sum_{i=1}^{m} \left( \sum_{j=1}^{n} a_{ij} \right) = \sum_{i=1}^{m} \sum_{j=1}^{n} a_{ij} = \sum_{j=1}^{n} \left( \sum_{i=1}^{m} a_{ij} \right).
$$

Beispiel 1.1.30.

$$
A = \left(\begin{array}{rrrr} 2 & 3 & 5 & 1 \\ 7 & 8 & 1 & 2 \\ 2 & 2 & 3 & 0 \end{array}\right)
$$

Dann ist

$$
\sum_{j=1}^{4} a_{1j} = 2 + 3 + 5 + 1 = 11
$$
  
\n
$$
\sum_{j=1}^{4} a_{2j} = 7 + 8 + 1 + 2 = 18
$$
  
\n
$$
\sum_{i=1}^{3} a_{i4} = 1 + 2 + 0 = 3
$$
  
\n
$$
\sum_{i=1}^{3} \sum_{j=1}^{4} a_{ij} = 2 + 3 + \dots + 0 = 36.
$$

# 1.1.3 Input-Output Analysis

In der folgenden Tabelle sind die Komponenten des Bruttoinlandsprodukts (BIP, engl. gross domestic product, GDP) der verschiedenen Sektoren der Wirtschaft aufgeführt. Die Transaktionen werden mittels der Input-Output-Analyse erfaßt, wie sie von W. W. Leontief entwickelt wurde:

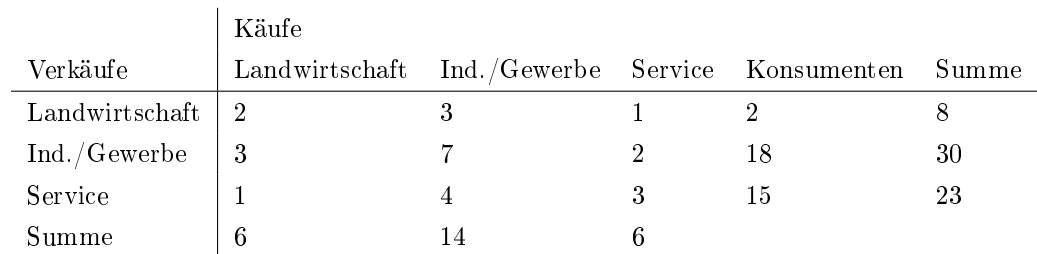

#### Tafel 1.1.31. (Input-Output Matrix (in Mrd. US\$))

In der einfachsten Version der Input-Output Analyse wird die Volkswirtschaft in drei Sektoren aufgeteilt:

- Landwirtschaft
- Industrie und Gewerbe
- Service und Dienstleistungen

Alle Sektoren sind sowohl Käufer als auch Verkäufer. Der Gesamtoutput der Landwirtschaft beträgt US\$ 8 Mrd. Von den drei Sektoren hat die Landwirtschaft US\$ 6 Mrd. gekauft. Die Differenz von Output und Input beträgt US\$ 2 Mrd. Das ist das Gesamteinkommen des Landwirtschaftssektors. Ähnlich verhält es sich mit den anderen Sektoren.

Wir machen die folgenden Annahmen:

- Wir kennen den Konsum auÿerhalb der Sektoren.
- Konstante Verhältnisse, zum Beispiel eine Verdopplung des Outputs des landwirtschaftlichen Sektors erfordert eine Verdopplung der Käufe, d.h. des Inputs von den anderen Sektoren.

Wir erhalten die Input-Output-Koeffizienten:

$$
\frac{2}{8} = 0,25 \qquad \frac{3}{30} = 0,10 \qquad \frac{1}{23} = 0,04
$$
  

$$
\frac{3}{8} = 0,38 \qquad \frac{7}{30} = 0,23 \qquad \frac{2}{23} = 0,09
$$
  

$$
\frac{1}{8} = 0,125 \qquad \frac{4}{30} = 0,13 \qquad \frac{3}{23} = 0,13
$$

Dabei dividieren wir jedes Element der i-ten Spalte durch die Zeilensumme der i-ten Zeile. Tragen wir diese Zahlen in eine Matrix ein, so vertauschen wir die Rollen von Käufen und Verkäufen.

Tafel 1.1.32. (Matrix der Input-Output Koeffizienten)

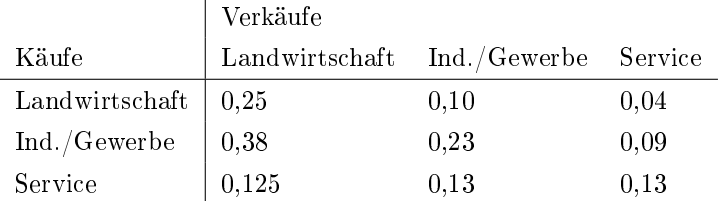

Der Eintrag 0, 25 bedeutet zum Beispiel, dass der landwirtschaftliche Sektor pro US\$ 1 Output US\$ 0, 25 Output (=Input) vom landwirtschaftlichen Sektor gekauft hat. Der Eintrag 0, 10 repräsentiert den Anteil an Industrie und Gewerbe Output, welchen der landwirtschaftliche Sektor gekauft hat (=Input für den landwirtschaftlichen Sektor) pro US\$ 1 landwirtschftlichen Outputs.

Die Gleichungen für den Gesamtoutput der Sektoren  $(x_1, x_2, x_3)$  lauten unter Berücksichtigung des Outputs zur Befriedigung des Konsums:

$$
x_1 = 0,25x_1 +0,10x_2 +0,04x_3 +2
$$
  
\n
$$
x_2 = 0,38x_1 +0,23x_2 +0,09x_3 +18
$$
  
\n
$$
x_3 = 0,125x_1 +0,13x_2 +0,13x_3 +15
$$

bzw.

$$
0,75x_1 -0,10x_2 -0,04x_3 = 2
$$
  

$$
-0,38x_1 +0,77x_2 -0,09x_3 = 18
$$
  

$$
-0,125x_1 -0,13x_2 +0,87x_3 = 15
$$

Dies ist ein System von linearen Gleichungen, welches wir formal wie folgt schreiben:

$$
\begin{pmatrix} 0,75 & -0,10 & -0,04 \ -0,38 & 0,77 & -0,09 \ -0,125 & -0,13 & 0,87 \end{pmatrix} \begin{pmatrix} x_1 \ x_2 \ x_3 \end{pmatrix} = \begin{pmatrix} 2 \ 18 \ 15 \end{pmatrix}.
$$

Die Lösung ist

 $x_1 = 8$ ,  $x_2 = 30$ ,  $x_3 = 23$ ,

das sind die Gesamtoutputbeträge aus Tafel 1.1.31. Im wirklichen Leben müssen diese Beträge gefunden werden aus den Input-Output Koeffizienten und den Konsumentendaten.

### 1.1.4 Addition und Multiplikation mit einem Skalar

**Definition 1.1.33.** Sind A und B zwei Matrizen derselben Größe  $m \times n$ , so erhält man die  $Summe\ A+B$ von $A$ und $B$ indem man gleiche Einträge addiert, d.h. der  $i,j$ -te Eintrag $c_{ij}$ von  $C := A + B$  ist

$$
c_{ij} := a_{ij} + b_{ij}
$$
 für  $i = 1, ..., m, j = 1, ..., n$ .

Beispiel 1.1.34.

$$
A = \left(\begin{array}{cc} 2 & 4 \\ -6 & 5 \end{array}\right), \quad B = \left(\begin{array}{cc} 7 & 1 \\ -3 & 2 \end{array}\right).
$$

Dann ist

$$
C = A + B = \begin{pmatrix} 2+7 & 4+1 \\ -6-3 & 5+2 \end{pmatrix} = \begin{pmatrix} 9 & 5 \\ -9 & 7 \end{pmatrix}.
$$

**Definition 1.1.35.** Man *multipliziert* eine Matrix A mit einem Skalar  $\lambda$  indem man jeden Eintrag von A mit  $\lambda$  multipliziert, d.h. die Matrix  $C := \lambda A$  ist gegeben durch

$$
c_{ij} := \lambda a_{ij}.
$$

Beispiel 1.1.36.

$$
A = \begin{pmatrix} 1 & 2 & -3 \\ 4 & 0 & 5 \end{pmatrix}, \quad \lambda = -2.
$$

Dann ist

$$
C = \lambda A = \begin{pmatrix} (-2) \cdot 1 & (-2) \cdot 2 & (-2) \cdot (-3) \\ (-2) \cdot 4 & (-2) \cdot 0 & (-2) \cdot 5 \end{pmatrix} = \begin{pmatrix} -2 & -4 & 6 \\ -8 & 0 & -10 \end{pmatrix}.
$$

# 1.1.5 Die Transponierte einer Matrix

**Definition 1.1.37.** Sei A eine  $m \times n$ -Matrix. Dann ist die *Transponierte A*<sup>T</sup> eine  $n \times m$ -Matrix, welche dadurch entsteht, dass man die Zeilen (bzw. Spalten) von A in Spalten (bzw. Zeilen) verwandelt, d.h. der  $i,j$ -te Eintrag von  $A^T$  ist

$$
a_{ij}^T = a_{ji}.
$$

Beispiele 1.1.38.

dann ist

(i)

$$
A = \left(\begin{array}{cc} 1 & 2 \\ 3 & 4 \end{array}\right),
$$

$$
A^T = \left(\begin{array}{cc} 1 & 3 \\ 2 & 4 \end{array}\right).
$$

 $\left(\begin{array}{ccc} 1 & 2 & 3 \\ 4 & 5 & 6 \end{array}\right)$ 

,

(ii)

dann ist

$$
A^T = \left(\begin{array}{cc} 1 & 4 \\ 2 & 5 \\ 3 & 6 \end{array}\right).
$$

 $A =$ 

Es gilt  $(A^T)^T = A$  sowie  $I^T = I$ .

**Definition 1.1.39.** Eine quadratische Matrix A heißt symmetrisch, falls  $A = A^T$  gilt, d.h. es gilt

$$
a_{ij} = a_{ji}.
$$

**Beispiel 1.1.40.** 

$$
A = \left(\begin{array}{rrr} 1 & 2 & 3 \\ 2 & -1 & 4 \\ 3 & 4 & 5 \end{array}\right).
$$

#### Das Produkt zweier Matrizen  $1.1.6$

**Definition 1.1.41.** Das *Skalarprodukt X* · *Y* zweier Zeilenvektoren *X*, *Y* derselben Länge  $n$ ist der Skalar

$$
X \cdot Y = x_1 y_1 + \dots + x_n y_n.
$$

Ebenso ist das Skalarprodukt zweier Spaltenvektoren  $X, Y$  derselben Länge erklärt. Ist  $X$  ein Zeilenvektor und Y ein Spaltenvektor (derselben Länge n), dann ist das Produkt  $XY = X \circ Y$ erklärt als

$$
X \circ Y := X^T \cdot Y = X \circ Y^T,
$$

d.h. es ist mit gleich dem Skalar

$$
x_1y_1+\cdots+x_ny_n.
$$

Beispiele 1.1.42.

 $(i)$ 

$$
X = (1, 2, 3),
$$
  $Y = (2, 0, -1),$ 

dann ist

$$
X \cdot Y = 1 \cdot 2 + 2 \cdot 0 + 3 \cdot (-1) = -1.
$$

 $(ii)$ 

$$
X = \begin{pmatrix} 1 \\ 2 \\ 3 \end{pmatrix}, \quad Y = \begin{pmatrix} 1 \\ -1 \\ 0 \end{pmatrix},
$$

dann ist

$$
X \cdot Y = 1 \cdot 1 + 2 \cdot (-1) + 3 \cdot 0 = -1.
$$

 $(iii)$ 

$$
X = (1, 2, 3),
$$
  $Y = \begin{pmatrix} 2 \\ 1 \\ -1 \end{pmatrix},$ 

dann ist

$$
X \circ Y = 1 \cdot 2 + 2 \cdot 1 + 3 \cdot (-1) = 1.
$$

**Definition 1.1.43.** Seien A und B Matrizen der Größen  $m \times s$  und  $t \times n$ . Dann ist das Produkt  $AB = A \circ B$  für  $s = t$  erklärt durch die  $m \times n$ -Matrix C mit den Einträgen

$$
c_{ij} := a_{i1}b_{1j} + a_{i2}b_{2j} + \dots + a_{is}b_{sj}
$$
  
= 
$$
\sum_{k=1}^{s} a_{ik}b_{kj}
$$

für  $i = 1, ..., m$  und  $j = 1, ..., n$ , d.h. der  $i, j$ -te Eintrag des Produkts ist gerade das Produkt der *i*-ten Zeile $(a_{i1},\ldots,a_{is})$ von  $A$ mit der *j*-ten Spalte $(b_{1j},\ldots,b_{sj})^T$ von  $B.$ 

Beispiel 1.1.44.

$$
A = \begin{pmatrix} 1 & 2 & -1 \\ 4 & -5 & 0 \end{pmatrix}, \quad B = \begin{pmatrix} 2 & 1 \\ 3 & 1 \\ 4 & 9 \end{pmatrix}.
$$

 $\mathop{\rm Dann}\nolimits$  ist

$$
A \circ B = \begin{pmatrix} 1 & 2 & -1 \\ 4 & -5 & 0 \end{pmatrix} \circ \begin{pmatrix} 2 & 1 \\ 3 & 1 \\ 4 & 9 \end{pmatrix}
$$
  
= 
$$
\begin{pmatrix} 1 \cdot 2 + 2 \cdot 3 + (-1) \cdot 4 & 1 \cdot 1 + 2 \cdot 1 + (-1) \cdot 9 \\ 4 \cdot 2 + (-5) \cdot 3 + 0 \cdot 4 & 4 \cdot 1 + (-5) \cdot 1 + 0 \cdot 9 \end{pmatrix}
$$
  
= 
$$
\begin{pmatrix} 4 & -6 \\ -7 & -1 \end{pmatrix}.
$$

Beispiele 1.1.45.

 $(i)$ 

$$
A = \left(\begin{array}{cc} 1 & 2 \\ 2 & 1 \end{array}\right), \quad B = X = \left(\begin{array}{c} x_1 \\ x_2 \end{array}\right).
$$

 $\mathop{\rm Dann}\nolimits$  ist

$$
A \circ X = \begin{pmatrix} 1 & 2 \\ 2 & 1 \end{pmatrix} \circ \begin{pmatrix} x_1 \\ x_2 \end{pmatrix} = \begin{pmatrix} x_1 + 2x_2 \\ 2x_1 + x_2 \end{pmatrix}.
$$

(ii) Das Gleichungssystem

$$
x_1 + 2x_2 = 3
$$
  

$$
2x_1 + x_2 = 1
$$

kann in der Form

$$
\left(\begin{array}{cc} 1 & 2 \\ 2 & 1 \end{array}\right) \circ \left(\begin{array}{c} x_1 \\ x_2 \end{array}\right) = \left(\begin{array}{c} 3 \\ 1 \end{array}\right)
$$

geschrieben werden.

## 1.1.7 Ein Beispiel

Eine Firma besitzt zwei Geschäfte, in welchen Fotoartikel verkauft werden. Die drei Hauptsparten sind neben der Sparte Kameras, auch die Sparte Filme, Chips und ähnliche Ausrüstungsgegenstände und die Sparte Filmentwicklung bzw. Ausdrucken von Bildern. Die Firma berichtet vierteljährlich ihre Verkaufserlöse:

Im Frühling wurden im ersten Geschäft 100 Kameras und 500 Filme verkauft sowie 1000 Entwicklungen von Filmen durchgeführt. Das zweite Geschäft verkaufte 150 Kameras, 400 Filme und entwickelte 1200 Filme.

Im Sommer verkaufte das erste Geschäft 160 Kameras, 600 Filme und entwickelte 1200 Filme. Das zweite Geschäft verkaufte 140 Kameras, 450 Filme und entwickelte 1000 Filme. Im Herbst verkaufte das erste Geschäft 220 Kameras, 1000 Filme und entwickelte 800 Filme, das zweite Geschäft verkaufte 300 Kameras, 1100 Filme und entwickelte 600 Filme. Im Winter verkaufte das erste Geschäft 60 Kameras, 300 Filme und entwickelte 1100 Filme und das zweite Geschäft verkaufte 50 Kameras, 250 Filme und entwickelte 900 Filme. Wir erhalten die folgenden Matrizen

#### Tafel 1.1.46. (Matrix A für das erste Geschäft)

|          |     |      | Kamera Film Entwicklung |
|----------|-----|------|-------------------------|
| Frühling | 100 | 500  | 1000                    |
| Sommer   | 160 | 600  | 1200                    |
| Herbst   | 220 | 1000 | -800                    |
| Winter   | 60  | 300  | 1100                    |

Tafel 1.1.47. (Matrix  $B$  für das zweite Geschäft)

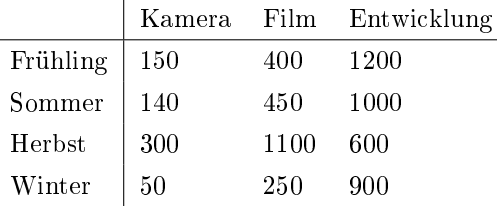

Daraus ergibt sich für die Firma die Matrix  $A + B$  mit den Gesamtverkaufszahlen:

## Tafel 1.1.48. (Matrix  $A + B$  für die Firma)

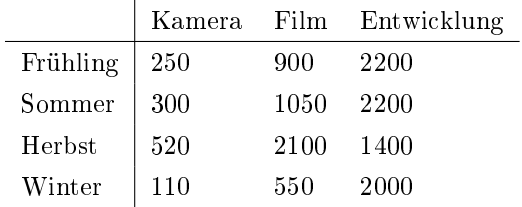

Nehmen wir an, dass eine Kamera \$ 250 kostet, ein Film \$ 2 und eine Entwicklung \$ 3, dann erhalten wir als Erlös = Menge  $\times$  Preis

$$
\left(\begin{array}{ccc} 250 & 900 & 2200 \\ 300 & 1050 & 2200 \\ 520 & 2100 & 1400 \\ 110 & 550 & 2000 \end{array}\right) \circ \left(\begin{array}{c} 250 \\ 2 \\ 3 \end{array}\right) = \left(\begin{array}{c} 70.900 \\ 83.700 \\ 138.400 \\ 34.600 \end{array}\right).
$$

Der Spaltenvektor auf der rechten Seite stellt den Gesamterlös der Firma pro Quartal dar, der Gesamtjahreserlös ist die Summe dieser vier Beträge, nämlich \$ 327.600.

Beträgt die Gewinnmarge pro Kamera 30%, pro Film 15% und pro Entwicklung 25%, so beträgt der Gewinn pro Kamera \$ 75, pro Film \$ 0, 30 und pro Entwicklung \$ 0, 75. Der Gesamtbruttogewinn pro Quartal beträgt daher

$$
\left(\begin{array}{ccc} 250 & 900 & 2200 \\ 300 & 1050 & 2200 \\ 520 & 2100 & 1400 \\ 110 & 550 & 2000 \end{array}\right) \circ \left(\begin{array}{c} 75 \\ 0,3 \\ 0,75 \end{array}\right) = \left(\begin{array}{c} 20.670 \\ 24.465 \\ 40.680 \\ 9.915 \end{array}\right).
$$

Der Gesamtgewinn ist \$ 95.730.

## 1.1.8 Das Rechnen mit Matrizen

Beim Rechnen mit Matrizen muss man aufpassen:

- Summe und Differenz ist nur für gleichgroße Matrizen erklärt.
- Das Produkt  $AB = A \circ B$  ist nur erklärt, wenn A und B kompatibel sind, d.h. falls A eine  $m \times s$ -Matrix und B eine  $t \times n$ -Matrix ist und falls  $t = s$  gilt.
- Das Produkt AB ist im Allgemeinen verschieden vom Produkt BA, d.h. bei der Produktbildung kommt es auf die Reihenfolge an.
- Es ist möglich, dass  $AB = 0$  ist, wobei weder A noch B Nullmatrizen sind.

Beispiel 1.1.49. Seien

$$
A = \left(\begin{array}{cc} 1 & 0 \\ 0 & 0 \end{array}\right), \qquad B = \left(\begin{array}{cc} 0 & 0 \\ 1 & 0 \end{array}\right).
$$

Dann ist

$$
A \circ B = \begin{pmatrix} 1 & 0 \\ 0 & 0 \end{pmatrix} \circ \begin{pmatrix} 0 & 0 \\ 1 & 0 \end{pmatrix} = \begin{pmatrix} 0 & 0 \\ 0 & 0 \end{pmatrix},
$$

$$
B \circ A = \begin{pmatrix} 0 & 0 \\ 1 & 0 \end{pmatrix} \circ \begin{pmatrix} 1 & 0 \\ 0 & 0 \end{pmatrix} = \begin{pmatrix} 0 & 0 \\ 1 & 0 \end{pmatrix}.
$$

Die folgenden Regeln gelten immer dann, wenn die Operationen sinnvoll sind, d.h. wenn die Matrizen die richtigen Größen haben:

Rechenregeln für Matrizen

Regeln für das skalare Vielfache:

$$
1 \cdot A = A
$$
  
\n
$$
0 \cdot A = 0
$$
  
\n
$$
\lambda(A + B) = \lambda A + \lambda B
$$
  
\n
$$
(\lambda + \mu)A = \lambda A + \mu A
$$
  
\n
$$
\lambda(AB) = (\lambda A)B = A(\lambda B)
$$
  
\n
$$
(\lambda \mu)A = \lambda(\mu A)
$$

Regeln für die Addition:

$$
0+A = A=A+0
$$
  

$$
A+(-1)A = 0
$$
  

$$
A+B = B+A
$$
  

$$
A+(B+C) = (A+B)+C
$$

Regeln für das Produkt:

$$
(AB)C = A(BC)
$$
  
\n
$$
A(B+C) = AB + AC
$$
  
\n
$$
(B+C)A = BA + CA
$$
  
\n
$$
AI = A, \qquad IA = A
$$
  
\n
$$
A0 = 0, \qquad 0A = 0
$$

Regeln für die Transponierte

$$
(\lambda A)^{T} = \lambda A^{T}
$$

$$
(A + B)^{T} = A^{T} + B^{T}
$$

$$
(AB)^{T} = B^{T}A^{T}
$$

Beispiel 1.1.50. Seien

$$
A = \begin{pmatrix} 1 & -1 \\ 2 & 0 \end{pmatrix}, \quad B = \begin{pmatrix} 3 & 4 \\ 1 & 2 \end{pmatrix}, \quad C = \begin{pmatrix} -3 & 0 \\ 0 & 4 \end{pmatrix}.
$$

Dann ist

$$
2A(3B - 3C) = 2A(3(B - C)) = 6A(B - C).
$$

Es gilt

$$
B-C=\left(\begin{array}{cc} 6 & 4 \\ 1 & -2 \end{array}\right),
$$

also

$$
A(B - C) = \begin{pmatrix} 1 & -1 \\ 2 & 0 \end{pmatrix} \circ \begin{pmatrix} 6 & 4 \\ 1 & -2 \end{pmatrix} = \begin{pmatrix} 5 & 6 \\ 12 & 8 \end{pmatrix},
$$
  

$$
2A(3B - 3C) = 6 \begin{pmatrix} 5 & 6 \\ 12 & 8 \end{pmatrix} = \begin{pmatrix} 30 & 36 \\ 72 & 48 \end{pmatrix}
$$

folgt.

weshalb

### Elementare Zeilenoperationen

Elementare Zeilenoperationen werden benutzt, um viele Probleme der Linearen Algebra zu lösen. Es gibt drei elementare Zeilenoperationen:

- Vertauschen zweier Zeilen einer Matrix.
- Multiplikation einer Zeile mit einem Skalar ungleich Null.
- Ein Vielfaches einer Zeile einer Matrix zu einer anderen Zeile addieren.

Als Bezeichnungen verwenden wir

- $\bullet \ \ Z_i \leftrightarrow Z_j$ Vertauschen von  $i\text{-ter}$ und  $j\text{-ter}$ Zeile.
- $Z_i \mapsto \lambda Z_i$  Multiplikation der *i*-ten Zeile mit  $\lambda \neq 0$ .
- $Z_i \mapsto Z_i + \lambda Z_j$  Addition des  $\lambda$ -fachen der *j*-ten Zeile zur *i*-ten Zeile.

Beispiel 1.1.51. Es sei

$$
A = \begin{pmatrix} 0 & 0 & 2 & -6 \\ 3 & -6 & 2 & 6 \\ -3 & 6 & 1 & -14 \\ 2 & -4 & 0 & 8 \end{pmatrix}
$$

$$
\xrightarrow{Z_1 \leftrightarrow Z_2} A_1 = \begin{pmatrix} 3 & -6 & 2 & 6 \\ 0 & 0 & 2 & -6 \\ -3 & 6 & 1 & -14 \\ 2 & -4 & 0 & 8 \end{pmatrix}
$$

$$
\frac{Z_3 \mapsto Z_3 + Z_1}{2} A_2 = \begin{pmatrix} 3 & -6 & 2 & 6 \\ 0 & 0 & 2 & -6 \\ 0 & 0 & 3 & -8 \\ 2 & -4 & 0 & 8 \end{pmatrix}
$$

$$
\frac{Z_4 \mapsto Z_4 - \frac{2}{3}Z_1}{2} A_3 = \begin{pmatrix} 3 & -6 & 2 & 6 \\ 0 & 0 & 2 & -6 \\ 0 & 0 & 3 & -8 \\ 0 & 0 & 3 & -8 \\ 0 & 0 & -\frac{4}{3} & 8 \end{pmatrix}
$$

$$
\frac{Z_3 \mapsto Z_3 - \frac{3}{2}Z_2}{2} A_4 = \begin{pmatrix} 3 & -6 & 2 & 6 \\ 0 & 0 & 2 & -6 \\ 0 & 0 & 0 & 1 \\ 0 & 0 & -\frac{4}{3} & 8 \end{pmatrix}
$$

$$
\frac{Z_4 \mapsto Z_4 + \frac{2}{3}Z_2}{2} A_5 = \begin{pmatrix} 3 & -6 & 2 & 6 \\ 0 & 0 & 2 & -6 \\ 0 & 0 & 0 & 1 \\ 0 & 0 & 0 & 0 \end{pmatrix}
$$

Die Matrix A<sup>5</sup> liegt in Zeilen-Stufenform vor, um die reduzierte Zeilen-Stufenform zu erhalten, gehen wir aus von den führenden Einträgen 3, 2 und 1 :

$$
A_5 = \begin{pmatrix} 3 & -6 & 2 & 6 \\ 0 & 0 & 2 & -6 \\ 0 & 0 & 0 & 1 \\ 0 & 0 & 0 & 0 \end{pmatrix}
$$

$$
\xrightarrow{Z_1 \mapsto \frac{1}{3}Z_1, Z_2 \mapsto \frac{1}{2}Z_2} A_6 = \begin{pmatrix} 1 & -2 & \frac{2}{3} & 2 \\ 0 & 0 & 1 & -3 \\ 0 & 0 & 0 & 1 \\ 0 & 0 & 0 & 0 \end{pmatrix}
$$

$$
\xrightarrow{Z_1 \mapsto Z_1 - \frac{2}{3}Z_2} A_7 = \begin{pmatrix} 1 & -2 & 0 & 4 \\ 0 & 0 & 1 & -3 \\ 0 & 0 & 0 & 1 \\ 0 & 0 & 0 & 0 \end{pmatrix}
$$

$$
\xrightarrow{Z_1 \mapsto Z_1 - 4Z_3} A_7 = \begin{pmatrix} 1 & -2 & 0 & 0 \\ 0 & 0 & 1 & -3 \\ 0 & 0 & 0 & 1 \\ 0 & 0 & 0 & 0 \end{pmatrix}
$$

$$
\stackrel{Z_2 \mapsto Z_2 + 3Z_3}{\longrightarrow} A_7 = \begin{pmatrix} 1 & -2 & 0 & 0 \\ 0 & 0 & 1 & 0 \\ 0 & 0 & 0 & 1 \\ 0 & 0 & 0 & 0 \end{pmatrix}
$$

Die reduzierte Zeilen-Studenform ist eindeutig.

Das Verfahren, welches wir verwendet haben, um eine Matrix in Zeilen-Stufenform oder sogar auf die reduzierte Zeilen-Stufenform überzuführen heißt auf Gauß-Verfahren. Es ist das wohl wichtigste Verfahren zum Lösen von linearen Gleichungssystemen.

#### Lineare Abhängigkeit  $1.1.9$

**Definition 1.1.52.** Seien m Zeilenvektoren  $X_1, \ldots, X_m$  derselben Länge n gegeben, d.h.

$$
X_1 = \left(x_1^{(1)}, \dots, x_n^{(1)}\right), \dots, X_m = \left(x_1^{(m)}, \dots, x_n^{(m)}\right)
$$

und seien  $\lambda_1, \ldots, \lambda_m$  Skalare.

 $\bullet$  Ein Vektor X der Form

$$
X = \lambda_1 X_1 + \dots + \lambda_m X_m
$$

heißt dann Linearkombination von  $X_1, \ldots, X_m$  mit den Koeffizienten  $\lambda_1, \ldots, \lambda_m$ .

• Die Vektoren  $X_1, \ldots, X_m$  heißen *linear abhängig*, falls es  $\lambda_1, \ldots, \lambda_m$  gibt, die nicht alle gleich Null sind, mit

$$
\lambda_1 X_1 + \dots + \lambda_m X_m = 0.
$$

• Die Vektoren  $X_1, \ldots, X_m$  heißen genau dann linear unabhängig, wenn sie nicht linear abhängig sind, d.h. aus

$$
\lambda_1 X_1 + \dots + \lambda_m X_m = 0
$$

folgt immer, dass  $\lambda_1 = \cdots = \lambda_m = 0$  gilt.

#### Bemerkungen 1.1.53.

- (i) Dieselbe Definition kann für Spaltenvektoren gemacht werden.
- (ii) Sind  $X_1, \ldots, X_m$  linear abhängig, so gibt es ein  $X_i$ , welches sich als Linearkombination der übrigen Vektoren schreiben läßt: Ist  $\lambda_i \neq 0$ , so haben wir

$$
X_i = -\frac{\lambda_1}{\lambda_i} X_1 - \dots - \frac{\lambda_{i-1}}{\lambda_i} X_{i-1} - \frac{\lambda_{i+1}}{\lambda_i} X_{i+1} - \dots - \frac{\lambda_m}{\lambda_i} X_m
$$

Beispiele 1.1.54.

(i) Die Vektoren

$$
X_1 = (1,0,0), \quad X_2 = (0,1,0), \quad X_3 = (0,0,1)
$$

sind linear unabhängig, denn aus

$$
\lambda_1 X_1 + \lambda_2 X_2 + \lambda_3 X_3 = 0
$$

folgt, dass

$$
\left(\begin{array}{c}\lambda_1\\\lambda_2\\\lambda_3\end{array}\right)=0
$$

ist, also  $\lambda_1 = \lambda_2 = \lambda_3 = 0$ .

(ii) Die Vektoren

$$
X_1 = (1, 1, 0),
$$
  $X_2 = (1, 0, 1),$   $X_3 = (0, 1, 1),$   $X_4 = (1, 2, 3)$ 

sind linear abhängig, denn wir vermuten zunächst, dass es  $\lambda_1, \lambda_2, \lambda_3$  gibt mit

$$
X_4 = \lambda_1 X_1 + \lambda_2 X_2 + \lambda_3 X_3,
$$

d.h.

$$
\begin{aligned}\n\lambda_1 + \lambda_2 &= 1 \\
\lambda_1 + \lambda_3 &= 2 \\
\lambda_2 + \lambda_3 &= 3.\n\end{aligned}
$$

Tatsächlich löst  $\lambda_1 = 0$ ,  $\lambda_2 = 1$  und  $\lambda_3 = 2$  unser Problem.

## 1.1.10 Der Rang einer Matrix

**Definition 1.1.55.** Sei A eine  $m \times n$ -Matrix. Der Rang von A ist die maximale Zahl k linear unabhängiger Zeilen.

Bemerkung 1.1.56. Um den Rang einer Matrix A zu berechnen, benutzt man elementare Zeilenoperationen, um die Matrix A auf Zeilen-Stufenform zu transformieren. Der Rang k ist dann die Anzahl der nicht-verschwindenden Zeilen.

**Beispiel 1.1.57.** Betrachte die Matrix A aus Beispiel 1.1.51. Der Rang dieser  $4 \times 4$ -Matrix ist 3.

Bemerkung 1.1.58. Um zu testen, ob gegebene Zeilenvektoren derselben Länge linear unabhängig sind, bilde man eine Matrix, welche als Zeilen gerade diese Vektoren hat und bestimme den Rang dieser Matrix. Falls der Rang gleich der Anzahl der ursprünglichen Vektoren ist, so sind diese linear unabhängig. Ist er kleiner, so sind sie linear abhängig.

Bemerkung 1.1.59. Bei Anwendung von elementaren Zeilenoperationen ändert sich der Rang nicht.

Bemerkung 1.1.60. Der Rang einer Matrix, also die maximale Zahl linear unabhängiger Zeilen, ist gleich der maximalen Zahl linear unabhängiger Spalten. Ist A eine  $m \times n$ -Matrix, so ist der Rang  $k \leq \min\{m, n\}.$ 

Bemerkung 1.1.61. Alles, was über Zeilenvektoren gesagt wurde, gilt entsprechend auch für Spaltenvektoren.

# 1.1.11 Lineare Gleichungssysteme

**Definition 1.1.62.** Ein System von m linearen Gleichungen in den Unbekannten  $x_1, \ldots, x_n$ ist gegeben durch

$$
a_{11}x_1 + a_{12}x_2 + \cdots + a_{1n}x_n = b_1,
$$
  
\n
$$
a_{21}x_1 + a_{22}x_2 + \cdots + a_{2n}x_n = b_2,
$$
  
\n
$$
\vdots
$$
  
\n
$$
a_{m1}x_1 + a_{m2}x_2 + \cdots + a_{mn}x_n = b_m,
$$

dabei sind die Koeffizienten  $a_{ij}$  und die rechte Seiten  $b_i$  gegebene Skalare. Das Problem besteht nun darin, Skalare  $x_1, \ldots, x_n$  zu finden, so dass diese Gleichungen erfüllt sind. Wir schreiben das System auch in der Form  $AX = A \circ X = B$ , d.h.

$$
\begin{pmatrix} a_{11} & a_{12} & \dots & a_{1n} \\ a_{21} & a_{22} & \dots & a_{2n} \\ \vdots & & & \vdots \\ a_{m1} & a_{m2} & \dots & a_{mn} \end{pmatrix} \circ \begin{pmatrix} x_1 \\ x_2 \\ \vdots \\ x_n \end{pmatrix} = \begin{pmatrix} b_1 \\ b_2 \\ \vdots \\ b_m \end{pmatrix}
$$

Beispiel 1.1.63.

$$
0,75x_1 -0,10x_2 -0,04x_3 = 2
$$
  

$$
-0,38x_1 +0,77x_2 -0,09x_3 = 18
$$
  

$$
-0,125x_1 -0,13x_2 +0,87x_3 = 15
$$

# 1.1.12 Das Lösen linearer Gleichungssysteme

Um ein Gleichungssystem der Form

$$
a_{11}x_1 + a_{12}x_2 + \cdots + a_{1n}x_n = b_1,
$$
  
\n
$$
a_{21}x_1 + a_{22}x_2 + \cdots + a_{2n}x_n = b_2,
$$
  
\n
$$
\vdots
$$
  
\n
$$
a_{m1}x_1 + a_{m2}x_2 + \cdots + a_{mn}x_n = b_m
$$

zu lösen, betrachten wir die erweiterte Matrix (A, B), d.h.

$$
\begin{pmatrix} a_{11} & a_{12} & \dots & a_{1n} & b_1 \\ a_{21} & a_{22} & \dots & a_{2n} & b_2 \\ \vdots & \vdots & \ddots & \vdots \\ a_{m1} & a_{m2} & \dots & a_{mn} & b_m \end{pmatrix}
$$

und wenden das Gauß-Verfahren an.

Beispiel 1.1.64. Gegeben sei das lineare Gleichungssystem

$$
x_1 - 2x_2 + 3x_3 = -4
$$
  
\n
$$
3x_1 - 6x_2 + 7x_3 = -6
$$
  
\n
$$
2x_1 - 4x_2 + 3x_3 = 1
$$

Die erweiterte Matrix lautet

$$
\begin{pmatrix}\n1 & -2 & 3 & -4 \\
3 & -6 & 7 & -6 \\
2 & -4 & 3 & 1\n\end{pmatrix}
$$
\n
$$
\xrightarrow{Z_2 \mapsto Z_2 - 3Z_1} \begin{pmatrix}\n1 & -2 & 3 & -4 \\
0 & 0 & -2 & 6 \\
0 & 0 & -3 & 9\n\end{pmatrix}
$$
\n
$$
\xrightarrow{Z_3 \mapsto Z_3 - \frac{3}{2}Z_2} \begin{pmatrix}\n1 & -2 & 3 & -4 \\
0 & 0 & -2 & 6 \\
0 & 0 & -2 & 6 \\
0 & 0 & 0 & 0\n\end{pmatrix}
$$

Diese Matrix ist in Zeilen-Stufenform.

$$
\xrightarrow{Z_2 \mapsto -\frac{1}{2}Z_2} \begin{pmatrix} 1 & -2 & 3 & -4 \\ 0 & 0 & 1 & -3 \\ 0 & 0 & 0 & 0 \end{pmatrix}
$$

$$
\xrightarrow{Z_1 \mapsto Z_1 - 3Z_2} \begin{pmatrix} 1 & -2 & 0 & 5 \\ 0 & 0 & -2 & 6 \\ 0 & 0 & 0 & 0 \end{pmatrix}
$$

Diese Matrix ist in reduzierter Zeilen-Stufenform, ihr entspricht das System

$$
x_1 - 2x_2 = 5, \n x_3 = -3.
$$

Dadurch ist $x_3$  bestimmt, nämlich gleich −3. Man kann  $x_2$ als Parameter verwenden, um $x_1$ zu bestimmen. Ist z.B.  $x_2 = 0$ , so ist  $x_1 = 5$ , und wir haben die Lösung

$$
x_1 = 5, x_2 = 0, x_3 = -3.
$$

Nehmen wir  $x_2 = -1$ , so ist  $x_1 = 3$  und wir erhalten die Lösung

$$
x_1 = 3, x_2 = -1, x_3 = -3.
$$

Setzen wir  $x_2 = t$ , so ist  $x_1 = 2t + 5$  und die *allgemeine Lösung* lautet

$$
x_1 = 2t + 5, x_2 = t, x_3 = -3,
$$

t beliebig.

Beispiel 1.1.65. Gegeben sei das lineare Gleichungssystem

$$
x_1 - 2x_2 + 3x_3 = -4
$$
  
\n
$$
3x_1 - 6x_2 + 7x_3 = -6
$$
  
\n
$$
2x_1 - 4x_2 + 3x_3 = 2
$$

Die erweiterte Matrix lautet

$$
\begin{pmatrix} 1 & -2 & 3 & -4 \ 3 & -6 & 7 & -6 \ 2 & -4 & 3 & 2 \ \end{pmatrix}
$$
  
\n
$$
\xrightarrow[\frac{Z_2 \rightarrow Z_2 - 3Z_1}{Z_3 \rightarrow Z_3 - 2Z_1} \begin{pmatrix} 1 & -2 & 3 & -4 \ 0 & 0 & -2 & 6 \ 0 & 0 & -3 & 10 \ \end{pmatrix}
$$
  
\n
$$
\xrightarrow{Z_3 \rightarrow Z_3 - \frac{3}{2}Z_2} \begin{pmatrix} 1 & -2 & 3 & -4 \ 0 & 0 & -2 & 6 \ 0 & 0 & 0 & 1 \ \end{pmatrix}
$$

Dies ist eine Zeilen-Stufenmatrix, das ensprechende Gleichungssystem lautet

$$
x_1 - 2x_2 + 3x_3 = -4
$$
  

$$
-2x_3 = 6
$$
  

$$
0 = 1
$$

Dieses System, und damit das ursprüngliche System, ist unlösbar.

Bemerkung 1.1.66. Es ist möglich, dass ein Gleichungssystem genau eine Lösung, unendlich viele Lösungen oder keine Lösung besitzt. Gibt es unendlich viele Lösungen, so kann man  $k$ der Variablen  $x_1, \ldots, x_n, k \leq n$ als Parameter verwenden, um die allgemeine Lösung auszudrücken.

## 1.1.13 Die Inverse einer Matrix

**Definition 1.1.67.** Sei A eine quadratische Matrix der Größe  $n \times n$  und sei der Rang  $k = n$ . Dann gibt es eine  $n \times n$ -Matrix  $A^{-1}$  mit

$$
A^{-1} \circ A = I = A \circ A^{-1}.
$$

Wir nennen  $A^{-1}$  die Inverse von A.

Bemerkung 1.1.68. Die quadratische Matrix A heißt genau dann invertierbar oder nicht singulär, wenn sie eine Inverse besitzt. Dies ist genau dann der Fall, falls der Rang von A maximal, d.h. gleich  $n$  ist.

#### Bemerkung 1.1.69. Ist

$$
A\circ X=B
$$

ein quadratisches Gleichungssystem, und ist der Rang von  $A$  gleich  $n$ , so gilt

$$
A^{-1} \circ (A \circ X) = A^{-1} \circ B,
$$

also

$$
X = A^{-1} \circ B.
$$

Dies ist eine Lösungsformel für die eindeutig bestimmte Lösung. Es ist also wichtig, dass man die Inverse einer Matrix berechnen kann.

### Berechnung der Inversen

Sei A eine quadratische Matrix der Größe  $n \times n$  und sei I die Einheitsmatrix derselben Größe. Man bildet die erweiterte Koeffizientenmatrix

$$
(A, I),
$$

wendet das Gauÿ-Verfahren an, bis man eine reduzierte Zeilen-Stufenmatrix der Form

$$
(I, B)
$$

erhält. Dann ist

$$
B=A^{-1}.
$$

Funktioniert das Verfahren nicht, so besitzt A keine Inverse.

Beispiel 1.1.70. Sei die Matrix

$$
A = \left(\begin{array}{cc} 2 & 4 \\ 5 & 6 \end{array}\right)
$$

gegeben. Die erweiterte Koeffizientenmatrix lautet:

$$
(A, I) = \left(\begin{array}{cccc} 2 & 4 & 1 & 0 \\ 5 & 6 & 0 & 1 \end{array}\right).
$$

Anwendung des Gauß-Algorithmusses liefert

$$
\xrightarrow{Z_2 \mapsto Z_2 - \frac{5}{2} Z_1} \begin{pmatrix} 2 & 4 & 1 & 0 \ 0 & -4 & -\frac{5}{2} & 1 \end{pmatrix}
$$

die Zeilen-Stufenmatrix. Weitere Anwendung des Gauß-Algorithmusses liefert sogar

$$
\frac{Z_1 \mapsto \frac{1}{2} Z_1}{Z_2 \mapsto -\frac{1}{4} Z_2} \left( \begin{array}{ccc} 1 & 2 & \frac{1}{2} & 0 \\ 0 & 1 & \frac{5}{8} & -\frac{1}{4} \\ 0 & 1 & \frac{3}{8} & -\frac{1}{4} \end{array} \right)
$$

$$
\xrightarrow{Z_1 \mapsto Z_1 - 2Z_2} \left( \begin{array}{ccc} 1 & 0 & -\frac{3}{4} & \frac{1}{2} \\ 0 & 1 & \frac{5}{8} & -\frac{1}{4} \end{array} \right)
$$

eine reduzierte Zeilen-Stufenform. Also ist

$$
A^{-1} = \begin{pmatrix} -\frac{3}{4} & \frac{1}{2} \\ \frac{5}{8} & -\frac{1}{4} \end{pmatrix}.
$$

Durch eine Probe prüft man nach, dass tatsächlich

$$
A^{-1}\circ A=A\circ A^{-1}=I
$$

gilt.

Beispiel 1.1.71. Das System

$$
\left(\begin{array}{cc} 2 & 4 \\ 5 & 6 \end{array}\right) \circ \left(\begin{array}{c} x_1 \\ x_2 \end{array}\right) = \left(\begin{array}{c} 10 \\ 16 \end{array}\right)
$$

wird gelöst durch

$$
\begin{pmatrix}\nx_1 \\
x_2\n\end{pmatrix} = \begin{pmatrix}\n2 & 4 \\
5 & 6\n\end{pmatrix}^{-1} \circ \begin{pmatrix}\n10 \\
16\n\end{pmatrix}
$$

$$
= \begin{pmatrix}\n-\frac{3}{4} & \frac{1}{2} \\
\frac{5}{8} & -\frac{1}{4}\n\end{pmatrix} \circ \begin{pmatrix}\n10 \\
16\n\end{pmatrix}
$$

$$
= \begin{pmatrix}\n\frac{1}{2} \\
\frac{9}{4}\n\end{pmatrix}.
$$

Bemerkung 1.1.72. Bei 2×2-Matrizen bzw. Systemen kann man einfacher vorgehen. Das Verfahren eignet sich besonders bei größeren Matrizen bzw. Systemen.

Beispiel 1.1.73. Sei die Matrix

$$
A = \left(\begin{array}{cc} 1 & -3 \\ -2 & 6 \end{array}\right)
$$

#### 1.2. TABLEAUS UND PIVOTOPERATIONEN

gegeben. Die erweiterte Koeffizientenmatrix lautet dann

$$
(A, I) = \begin{pmatrix} 1 & -3 & 1 & 0 \\ -2 & 6 & 0 & 1 \end{pmatrix}.
$$

Eine Anwendung das Gauß-Algorithmusses liefert

$$
\xrightarrow{Z_2 \mapsto Z_2 + 2Z_1} \begin{pmatrix} 1 & -3 & 1 & 0 \\ 0 & 0 & 2 & 1 \end{pmatrix}
$$

$$
\xrightarrow{Z_2 \mapsto \frac{1}{2}Z_2} \begin{pmatrix} 1 & -3 & 1 & 0 \\ 0 & 0 & 1 & \frac{1}{2} \end{pmatrix}
$$

$$
\xrightarrow{Z_1 \mapsto Z_1 - Z_2} \begin{pmatrix} 1 & -3 & 0 & -\frac{1}{2} \\ 0 & 0 & 1 & \frac{1}{2} \end{pmatrix}
$$

Man erkennt schon nach dem ersten Schritt, dass die Matrix A den Rang 1 besitzt, also keine Inverse hat. Wenn man  $(A, I)$  weiter auf reduzierte Zeilen-Stufenform bringt, so sieht man, dass das Verfahren auch nicht zum Ziel führt.

#### Eigenschaften der Inversen

• Existiert  $A^{-1}$ , so ist sie die eindeutig bestimmte Matrix B mit

$$
BA=AB=I.
$$

- $A^{-1}$  existiert genau dann, wenn der Rang von A gleich n ist.
- Existieren  $A^{-1}$  und  $B^{-1}$ , so existiert  $(A \circ B)^{-1}$  und es gilt

$$
(A \circ B)^{-1} = B^{-1} \circ A^{-1}.
$$

- Es gilt  $(A^{-1})^{-1} = A$ .
- Es gilt  $I^{-1} = I$ .
- Existiert  $A^{-1}$ , so existiert  $(A^T)^{-1}$ , und es gilt

$$
(A^T)^{-1} = (A^{-1})^T.
$$

#### Tableaus und Pivotoperationen  $1.2$

#### **Tableaus**  $1.2.1$

Definition 1.2.1. Sei

$$
A = \begin{pmatrix} a_{11} & a_{12} & \dots & a_{1n} \\ a_{21} & a_{22} & \dots & a_{2n} \\ \vdots & \vdots & \ddots & \vdots \\ a_{m1} & a_{m2} & \dots & a_{mn} \end{pmatrix}
$$

eine $m \times n\text{-Matrix}$ und

$$
AT = \begin{pmatrix} a_{11} & a_{21} & \dots & a_{m1} \\ a_{12} & a_{22} & \dots & a_{m2} \\ \vdots & & & \vdots \\ a_{1n} & a_{2n} & \dots & a_{nm} \end{pmatrix}
$$

ihre Transponierte. Dies ist eine  $n \times m$ -Matrix. Wir betrachten nun die beiden Gleichungs $s$ ysteme

$$
a_{11}x_1 + a_{12}x_2 + \cdots + a_{1n}x_n = y_1
$$
  
\n
$$
a_{21}x_1 + a_{22}x_2 + \cdots + a_{2n}x_n = y_2
$$
  
\n
$$
\vdots
$$
  
\n
$$
a_{m1}x_1 + a_{m2}x_2 + \cdots + a_{mn}x_n = y_m
$$

und

$$
a_{11}v_1 + a_{21}v_2 + \dots + a_{m1}v_m = u_1
$$
  
\n
$$
a_{12}v_1 + a_{22}v_2 + \dots + a_{m2}v_m = u_2
$$
  
\n
$$
\vdots
$$
  
\n
$$
a_{1n}v_1 + a_{2n}v_2 + \dots + a_{mn}v_m = u_n
$$

bzw.

$$
\sum_{j=1}^{n} a_{ij} x_j = y_i \quad \text{für} \quad i = 1, \dots, m
$$

und

$$
\sum_{i=1}^{m} a_{ij} v_i = u_j \quad \text{für} \quad j = 1, \dots, n
$$

 $d.h.$ 

$$
A \circ X = Y
$$
 und  $V \circ A = (A^T \circ V^T)^T = U$ .

Hierbei schreiben wir  $X, Y$  als Spaltenvektoren und  $V, U$  als Zeilenvektoren. Wir betrachten also simultan die Gleichungen

$$
A \circ X = Y \qquad \text{und} \qquad V \circ A = U.
$$

Dies schreiben wir in der Form eines Tableaus

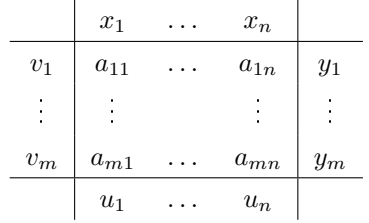

#### 1.2. TABLEAUS UND PIVOTOPERATIONEN

Wir nennen  $x_1, \ldots, x_n$  und  $v_1, \ldots, v_m$  die *Inputuariablen* des Tableaus und  $y_1, \ldots, y_m$  und  $u_1, \ldots, u_n$  die *Outputvariablen*. Das System

$$
A\circ X=Y
$$

heißt das obere System und

$$
V \circ A = U
$$

das untere System. Eine Lösung des oberen Systems besteht aus Skalaren  $x_1, \ldots, x_n, y_1, \ldots, y_m$ für die Input- und Outputvariablen, so dass das Gleichungssystem

$$
\sum_{j=1}^{n} a_{ij} x_j = y_i \quad \text{für} \quad i = 1, \dots, m
$$

erfüllt ist. Entsprechend besteht eine Lösung des unteren Systems aus Skalaren  $v_1, \ldots, v_m, u_1, \ldots, u_n$ so dass das System

$$
\sum_{i=1}^{m} a_{ij} v_i = u_j \quad \text{für} \quad j = 1, \dots, n
$$

erfüllt ist. Die Vektoren  $X, Y$  und  $V, U$  heißen dann Lösung des Tableaus.

Beispiel 1.2.2. Gegeben sei das Tableau

| $x_1$ | $x_2$ | $x_3$ |   |       |
|-------|-------|-------|---|-------|
| $v_1$ | 2     | -3    | 4 | $y_1$ |
| $v_2$ | 3     | -5    | 7 | $y_2$ |
| $u_1$ | $u_2$ | $u_3$ |   |       |

Das obere System lautet

$$
2x_1 - 3x_2 + 4x_3 = y_1
$$
  

$$
3x_1 - 5x_2 + 7x_3 = y_2
$$

und das untere System lautet

$$
2v_1 + 3v_2 = u_1
$$
  

$$
-3v_1 - 5v_2 = u_2
$$
  

$$
4v_1 + 7v_2 = u_3.
$$

Eine Lösung des Tableaus ist:

$$
x_1 = 1, x_2 = 0, x_3 = -1, y_1 = -2, y_2 = -1,
$$
  
 $v_1 = -2, v_2 = 3, u_1 = 5, u_2 = -9, u_3 = 13.$ 

**Bemerkung 1.2.3.** Sind  $X, Y$  und  $V, U$  Lösung des Tableaus, so gilt die *Dualitätsrelation* des Tableaus

$$
U\circ X=V\circ Y,
$$

d.h.

$$
u_1x_1 + \cdots + u_nx_n = v_1y_1 + \ldots v_my_m,
$$

denn

$$
U \circ X = (V \circ A) \circ X = V \circ (A \circ X) = V \circ Y.
$$

Beispiel 1.2.4. Gegeben sei das Tableau

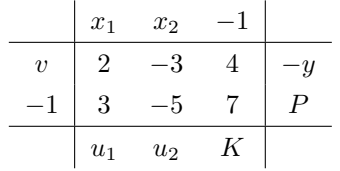

Dies ist das Tableau aus Beispiel 1.2.2 mit

$$
x_3 = -1, y_1 = -y, y_2 = P,
$$
  

$$
v_1 = v, v_2 = -1, u_3 = K.
$$

Die Dualitätsrelation lautet

$$
u_1x_1 + u_2x_2 - K = -vy - P
$$

d.h.

$$
K - P = u_1 x_1 + u_2 x_2 + v y.
$$

Eine Lösung des Tableaus ist:

$$
x_1 = 0, x_2 = 0, y = 4, P = -7,
$$
  

$$
v = \frac{3}{2}, u_1 = 0, u_2 = \frac{1}{2}, K = -1.
$$

# Pivotoperationen

Ist der Eintrag $\boldsymbol{a}_{ij}$ des Tableaus ungleich 0,

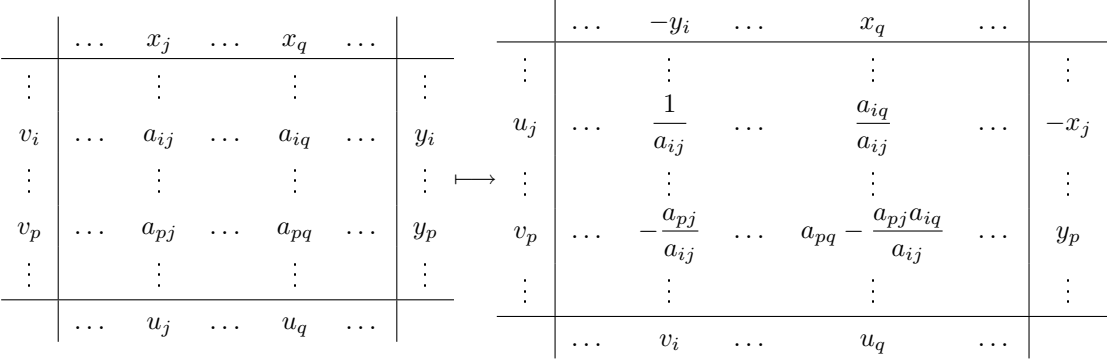

so können wir ihn als Pivotelement oder Angelpunkt verwenden um das Tableau mit Hilfe der folgenden Operationen zu transformieren:

#### 1.2. TABLEAUS UND PIVOTOPERATIONEN 31

- Vertausche den Input  $x_j$  und den Output  $y_i$  des oberen Systems und nehme jeweils das Negative davon.
- Vertausche den Input  $v_i$  und den Output  $u_j$  des unteren Systems.
- Ersetze das Pivotelement  $a_{ij}$  durch  $\frac{1}{a_{ij}}$ .
- Ersetze jeden anderen Eintrag $a_{iq}$ für  $q\neq j$  in der *i*-ten Zeile durch  $\frac{a_{iq}}{a_{ij}}.$
- Ersetze jeden anderen Eintrag  $a_{pj}$  für  $p \neq i$  in der j-ten Spalte durch  $-\frac{a_{pj}}{2}$  $\frac{ap_j}{a_{ij}}$ .
- Jeden Eintrag $a_{pq}$  für $p\neq i$  und  $q\neq j,$  welcher weder in der Zeile noch in der Spalte des Pivotelements steht, ersetze man durch  $a_{pq} - \frac{a_{pj}a_{iq}}{n}$  $\frac{a_{ij}}{a_{ij}}$  .

Zusammengenommen ist dies eine Pivotoperation bzw. eine Tableauoperation mit dem Pivotelement  $a_{ij}$ .

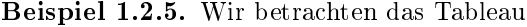

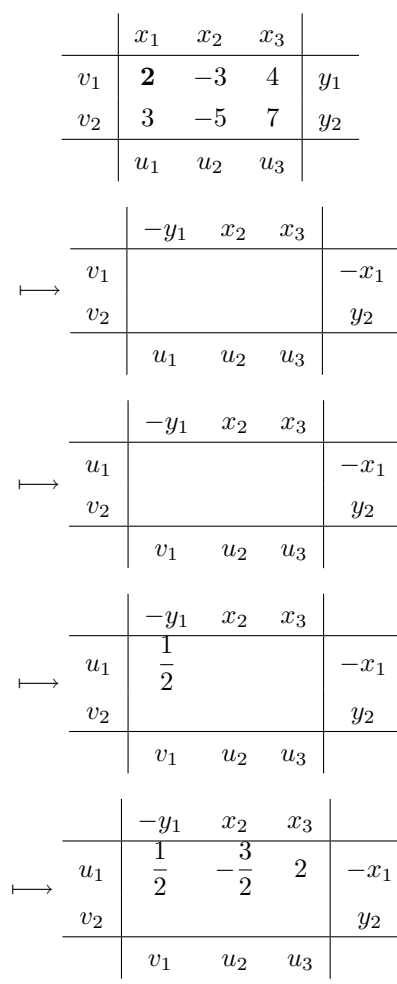

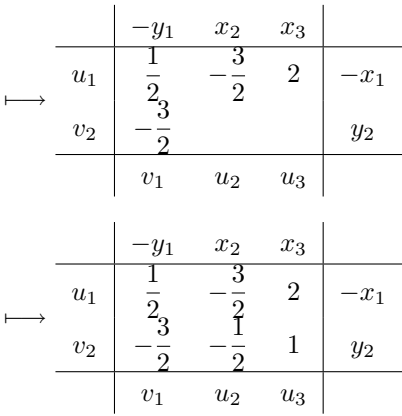

Bemerkung 1.2.6. Das Tableau

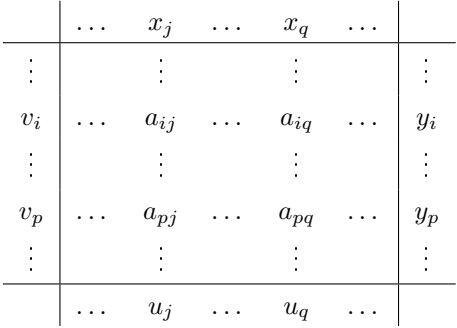

und das geänderte Tableau

| ... | $-y_i$ | $x_q$ | ...   |     |     |     |     |
|-----|--------|-------|-------|-----|-----|-----|-----|
| ... | $-y_i$ | ...   | $x_q$ | ... |     |     |     |
| ... | ...    | ...   | ...   | ... | ... | ... |     |
| ... | ...    | ...   | ...   | ... | ... | ... |     |
| ... | ...    | ...   | ...   | ... | ... | ... |     |
| ... | ...    | ...   | ...   | ... | ... | ... | ... |
| ... | ...    | ...   | ...   | ... | ... | ... |     |

besitzen dieselben Lösungen.

### Einige Begründungen

- Die Operationen
	- $-$  Vertausche  $\boldsymbol{x}_j$  und  $y_i$  und nehme jeweils das Negative.
	- Ersetze  $a_{ij}$  durch  $\frac{1}{a_{ij}}$ .
	- Ersetze jeden anderen Eintrag $a_{iq}$ für  $q\neq j$  in der *i*-ten Zeile durch  $\frac{a_{iq}}{a_{ij}}$ .

#### 1.2. TABLEAUS UND PIVOTOPERATIONEN 33

bedeuten zusammengenommen, dass die i-te Gleichung des oberen Systems

$$
a_{i1}x_1 + \dots + a_{ij}x_j + \dots + a_{in}x_n = y_i
$$

durch  $a_{ij}$  dividiert wird:

$$
\frac{a_{i1}}{a_{ij}}x_1 + \dots + x_j + \dots + \frac{a_{in}}{a_{ij}}x_n = \frac{y_i}{a_{ij}}
$$

gilt genau dann, wenn

$$
\frac{a_{i1}}{a_{ij}}x_1 + \dots + \frac{1}{a_{ij}}(-y_i) + \dots + \frac{a_{in}}{a_{ij}}x_n = -x_j
$$

erfüllt ist. Die Lösungen ändern sich dadurch nicht.

- Sei  $p \neq i$ . Die Operationen
	- Ersetze  $x_j$  durch  $-y_i$ .
	- − Ersetze den Eintrag  $a_{pj}$  für  $p \neq i$  in der p-ten Zeile durch  $-\frac{a_{pj}}{p}$  $\frac{ap_j}{a_{ij}}$
	- − Ersetze jeden anderen Eintrag  $a_{pq}$  für  $q \neq j$ , in der  $p$ -ten Zeile durch  $a_{pq} \frac{a_{pj}a_{iq}}{z}$  $rac{a_{ij}}{a_{ij}}$ .

bedeuten zusammengenommen gerade, dass von der  $p$ -ten Gleichung des oberen Systems das  $\frac{a_{pj}}{a_{ij}}$ -fache der *i*-ten Zeile abgezogen wird:

$$
a_{p1}x_1 + \dots + a_{pj}x_j + \dots + a_{pn}x_n = y_p
$$

$$
-\frac{a_{pj}}{a_{ij}}(a_{i1}x_1 + \dots + a_{ij}x_j + \dots + a_{in}x_n) = -\frac{a_{pj}}{a_{ij}}y_i
$$

ergibt

$$
\left(a_{p1}-\frac{a_{pj}a_{i1}}{a_{ij}}\right)x_1+\cdots+0+\cdots+\left(a_{pn}-\frac{a_{pj}a_{in}}{a_{ij}}\right)x_n=y_p-\frac{a_{pj}}{a_{ij}}y_i,
$$

was genau dann gilt, wenn

$$
\left(a_{p1}-\frac{a_{pj}a_{i1}}{a_{ij}}\right)x_1+\cdots-\frac{a_{pj}}{a_{ij}}(-y_i)+\cdots+\left(a_{pn}-\frac{a_{pj}a_{in}}{a_{ij}}\right)x_n=y_p
$$

erfüllt ist. Auch hier ändern sich die Lösungen nicht.

- Die Operationen
	- Vertausche  $v_i$  und  $u_j$ .

- Ersetze 
$$
a_{ij}
$$
 durch  $\frac{1}{a_{ij}}$ .

– Ersetze jeden anderen Eintrag  $a_{pj}$  für  $p \neq i$  in der j-ten Spalte durch  $-\frac{a_{pj}}{z}$  $rac{\alpha_{pj}}{a_{ij}}$ . bedeuten zusammengenommen gerade, dass die j-te Gleichung des unteren Systems

$$
a_{1j}v_1 + \dots + a_{ij}v_i + \dots + a_{mj}v_m = u_j
$$

durch  $a_{ij}$  dividiert wird:

$$
\frac{a_{1j}}{a_{ij}}v_1 + \dots + v_i + \dots + \frac{a_{mj}}{a_{ij}}v_m = \frac{u_j}{a_{ij}}
$$

gilt genau dann, wenn

$$
-\frac{a_{1j}}{a_{ij}}v_1 - \dots + \frac{1}{a_{ij}}u_j - \dots - \frac{a_{mj}}{a_{ij}}v_m = v_i
$$

erfüllt ist. Die Lösungen ändern sich hierdurch nicht.

- Sei  $q \neq j$ . Zur Übung überlege man sich, was die folgenden Operationen bedeuten:
	- Ersetze  $v_i$  durch  $u_j$ .
	- Ersetze den Eintrag $a_{iq}$ in der  $q$ -ten Spalte durch  $\frac{a_{iq}}{a_{ij}}$ .
	- − Ersetze jeden anderen Eintrag  $a_{pq}$  für  $p \neq i$  in der  $q$ -ten Spalte durch  $a_{pq}-\frac{a_{pj}a_{iq}}{p}$  $rac{a_{ij}}{a_{ij}}$ .

Hinweis: Betrachten Sie dies als Übungsaufgabe 4 zum Aufgabenblatt 4!

Beispiel 1.2.7. Wir betrachten wieder das Tableau aus Beispiel 1.2.2:

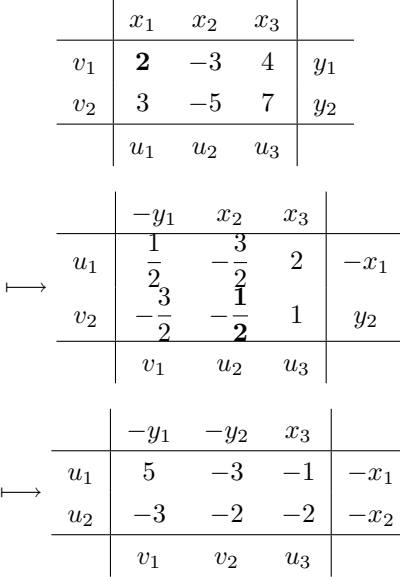

Die Lösungen des oberen Systems

$$
2x_1 - 3x_2 + 4x_3 = y_1
$$
  

$$
3x_1 - 5x_2 + 7x_3 = y_2
$$

sind also gerade die Lösungen von

$$
5y_1 - 3y_2 + x_3 = x_1
$$
  

$$
3y_1 - 2y_2 + 2x_3 = x_2.
$$

Ist die rechte Seite $y_1,y_2$ gegeben, so kann $x_3$ als freier Parameter gewählt werden, um  $x_1,x_2$ zu berechnen. Ist z.B.  $y_1 = 2, y_2 = 1$ , so erhalten wir

$$
x_1 = x_3 + 7
$$
  

$$
x_2 = 2x_3 + 4
$$

bzw.

$$
x_1 = t + 7
$$
,  $x_2 = 2t + 4$ ,  $x_3 = t$ , t beliefs,

ist die Lösungsformel.

#
# Kapitel 2

# Lineare Optimierung

# 2.1 Einführung

Definition 2.1.1. Ein lineares Optimierungsproblem oder lineares Programm, kurz LP, besteht darin, eine lineare (genauer affine) Funktion

$$
f(x_1,\ldots,x_n)=c_1x_1+\ldots c_nx_n+d
$$

zu Minimieren oder Maximieren unter verschiedenen linearen Nebenbedingungen, welche in der Form von linearen Gleichungen der Form

$$
a_1x_1 + \cdots + a_nx_n = b
$$

oder linearen Ungleichungen der Form

$$
a_1x_1 + \dots + a_nx_n \le b
$$

oder

$$
a_1x_1 + \dots + a_nx_n \ge b
$$

gegeben sind.

## 2.2 Beispiele linearer Optimierungsprobleme

### 2.2.1 Minimierung der Kostenfunktion

Ein Kraftwerk kann sowohl mit Öl als auch mit Kohle befeuert werden. Es muss jeden Tag mindestens 40.000 kWh Strom produzieren. Es kann drei verschiedene Ölqualitäten kaufen und verbrennen, jede Sorte ergibt 3.000 kWh pro verbrauchter Tonne. Es kann eine Sorte Kohle kaufen, welche 2.000 kWh pro verbrauchter Tonne ergibt. Auf Grund von Umweltauflagen dürfen höchstens 120 kg Umweltgifte in die Atmosphäre entweichen. Durch Messungen weiÿ man, dass die Öle der Sorten 1, 2 und 3 jeweils Gifte in Höhe von 15, 10 und 5 kg pro verbrauchter Tonne produzieren. Die Kohle produziert 30 kg je verbrauchter Tonne. Die Öle der Sorten 1, 2 und 3 kosten jeweils 90, 96 und 105 € je Tonne. Die Kohle kostet 20 € je Tonne. Man fragt sich jetzt, wieviel Öl der Sorten 1, 2, 3 bzw. wieviel Kohle die Anlage täglich verbrennen sollte, um die laufenden Kosten minimal zu halten.

Dazu seien  $v_1$ ,  $v_2$  und  $v_3$  die Anzahl der verbrauchten Tonnen der Öle der Sorten 1, 2 und 3. Die Größe $v_4$  bezeichne die Anzahl der verbrauchten Tonnen Kohle. Ziel ist es, die täglichen Gesamtkosten für die Verbrennung zu minimieren. Es gilt:

$$
K = 90v_1 + 96v_2 + 105v_3 + 20v_4.
$$

Da jede Tonne verbannten Öls 3.000 kWh Strom produziert und jede verbrannte Tonne Kohle 2.000 kWh, beträgt der tägliche Stromoutput

$$
3.000(v_1 + v_2 + v_3) + 2.000v_4
$$

und wir haben die Nebenbedingung

$$
3.000v_1 + 3.000v_2 + 3.000v_3 + 2.000v_4 \ge 40.000.
$$

Dabei entweichen

$$
15v_1 + 10v_2 + 5v_3 + 30v_4
$$

kg Umweltgifte in die Atmosphäre und wir haben die Nebenbedingung

$$
15v_1 + 10v_2 + 5v_3 + 30v_4 \le 120.
$$

Zusätzlich haben wir die Nebenbedingungen

$$
v_1 \ge 0, v_2 \ge 0, v_3 \ge 0, v_4 \ge 0.
$$

Dies ist gerade das lineare Optimierungsproblem

Beispiel 2.2.1. Minimiere

$$
K = 90v_1 + 96v_2 + 105v_3 + 20v_4
$$

unter den Nebenbedingungen

$$
v_1 \ge 0, v_2 \ge 0, v_3 \ge 0, v_4 \ge 0,
$$
  
 
$$
3.000v_1 + 3.000v_2 + 3.000v_3 + 2.000v_4 \ge 40.000,
$$
  
 
$$
15v_1 + 10v_2 + 5v_3 + 30v_4 \le 120.
$$

Dies ist ein Beispiel für einen Typ LPs, in welchem Kosten für die Produktion von Gütern minimiert werden unter Nebenbedingungen wie Produktionsquoten. Im allgemeinen Produktionsmodell hat man m verschiedene Produktionsaktivitäten mit den Niveaus  $v_1, \ldots, v_m$ . Die

Kosten für die  $i$ -te Größe betragen  $b_i$ . Hinzu kommt ein Bonus  $d$  (evtl.  $d=0$ ), dann sind die Gesamtkosten

$$
K = b_1v_1 + \cdots + b_mv_m - d.
$$

Sei $a_{ij}$ der  $i,j$ -te Aktivitätskoeffizient, d.h. der Beitrag der  $i$ -ten Aktivität um eine Einheit des j-ten Produkts zu produzieren. Beispielsweise ist  $a_{ij} = 0$ , wenn die *i*-te Aktivität nichts mit der Produktion des j-ten Produkts zu tun hat. Die Produktionsniveaus  $v_1, \ldots, v_m$  der verschiedenen Aktivitäten resultieren dann in der Produktion von

$$
a_{1j}v_1 + \cdots + a_{mj}v_m
$$

Einheiten des j-ten Produkts. Falls die Produktionsquoten vorsehen, dass wenigstens  $c_i$ Einheiten des j-ten Produkts erzeugt werden müssen, dann hat man die Nebenbedingung

$$
a_{1j}v_1 + \cdots + a_{mj}v_m \geq c_j.
$$

Will man keine Überproduktion haben, so hätte man die Nebenbedingung

$$
a_{1j}v_1 + \cdots + a_{mj}v_m \leq d_j.
$$

Ein Beispiel hierfür wäre, das j-te Produkt als Verbrauch eines wertvollen Grundstoffs zu interpretieren,  $d_i$  wäre dann die Höchstmenge dieses Stoffs. Ein anderes Beispiel wäre, das j-te Produkt als ein unerwünschtes Nebenprodukt wie ein Umweltgift zu interpretieren.

Will man genau  $c_i$  Einheiten des j-ten Produkts erzeugen, dann hätte man die Nebenbedingung

$$
a_{1j}v_1 + \cdots + a_{mj}v_m = e_j.
$$

Zusätzlich hat man Nebenbedingungen der Form  $v_i \geq 0$ , falls die *i*-te Aktivität nur auf einem nichtnegativen Niveau stattfinden kann.

Das allgemeine Kosten-Minimierungsproblem von diesem Typ besteht in der Minimierung der Kostenfunktion K unter den verschiedenen oben diskutierten Nebenbedingungen. Es ist von Bedeutung in Planwirtschaften und in großen Unternehmen.

### 2.2.2 Maximierung der Gewinnfunktion

Eine Textilfabrik produziert zwei Arten von Geweben. Der Typ 1 besteht zu 80% aus Wolle und zu 20% aus Synthetik, der Typ 2 besteht aus 20% aus Wolle und zu 80% aus Synthetik. Der Stoff wird in großen Mengen, genannt Partie, hergestellt. Für die Produktion einer Partie benötigt man zwei Stunden. Es kann jederzeit von der Produktion eines Typs auf den anderen umgestellt werden.

Für eine Partie Stoff vom Typ 1 benötigt man eine Einheit synthetischer Faser und vier Einheiten Wolle. Eine Partie von diesem Stoff kann mit  $2.000 \in \text{Gewinn verkauft werden}$ . Für eine Partie Stoff vom Typ 2 werden vier Einheiten Synthetik und eine Einheit Wolle benötigt. Der Gewinn beim Verkauf einer Partie beträgt 1.000€.

Die Anlage kann 36 Einheiten Synthetik und 24 Einheiten Wolle pro Tag verarbeiten. Auÿerdem kann sie 24 Stunden pro Tag laufen. Die Frage besteht nun darin, wieviele Partien sollen von jedem Typ hergestellt werden sollen, damit der Gewinn maximal wird.

Dazu seien  $x_1$ ,  $x_2$  die Anzahl der Partien Stoff der Typen 1 und 2, welche täglich produziert werden. Der Gewinn ist dann

$$
P = 2.000x_1 + 1.000x_2.
$$

Dies soll maximiert werden. In der folgenden Tafel sind die Aktivitätskoeffizienten, die Rohstoffe und der Gewinn aufgeführt.

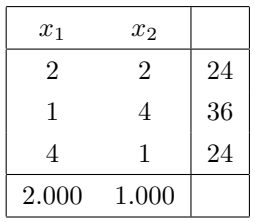

Beispielsweise stehen in der ersten Spalte die Anzahl  $x_1$  der produzierten Partien Stoffe vom Typ 1, der erforderliche Zeiteinsatz (2 Stunden), die Anzahl der benötigten Einheiten Synthetik, die Anzahl der benötigten Einheiten Wolle, sowie der Gewinn pro produzierter Einheit. Die zweite Spalte betrifft den Stoff vom Typ 2. In der dritten Spalte sind die Gesamtressourcen eines Tages aufgelistet: 24 Stunden,

36 Einheiten Synthetik, 24 Einheiten Wolle.

Die Produktionsniveaus  $x_1, x_2$  bedeuten, dass

$$
2x_1+2x_2
$$

Stunden investiert werden müssen. Das ergibt die Nebenbedingung

$$
2x_1 + 2x_2 \le 24.
$$

Ähnlich hat man

$$
x_1 + 4x_2 \leq 36,
$$
  

$$
4x_1 + x_2 \leq 24.
$$

Auÿerdem haben wir die Nebenbedingungen

$$
x_1 \ge 0, x_2 \ge 0.
$$

Dies ist genau das LP aus dem Beispiel

Beispiel 2.2.2. Maximiere

$$
P = 2.000x_1 + 1.000x_2
$$

unter den Nebenbedingungen

$$
x_1 \ge 0, x_2 \ge 0,
$$
  
\n
$$
2x_1 + 2x_2 \le 24,
$$
  
\n
$$
x_1 + 4x_2 \le 36,
$$
  
\n
$$
4x_1 + x_2 \le 24.
$$

Das allgemeine Problem der Gewinnmaximierung unter beschränkten Ressourcen ist änhlich: Angenommen, es werden n Artikel produziert, der Gewinn pro Einheit des j-ten Artikels ist  $c_j\mathord{\in\!\!\!\!\!\!\!\!\cdot}$ . Werden  $x_j$  Einheiten des  $j\text{-ten}$  Artikels produziert, so ist der Gesamtgewinn

$$
P = c_1 x_1 + \dots + c_n x_n - d,
$$

wobei d, im Fall  $d > 0$ , anfängliche Fixkosten sind oder, im Fall  $d < 0$  ein anfänglicher Bonus, z.B. eine EU-Prämie, ist. Eventuell ist  $d = 0$ .

Angenommen für die Produktion benötigt man  $m$  Ressourcen wie Kapital, Rohstoffe, Arbeitszeit, etc. Sei  $b_i$  die Anzahl der Einheiten der *i*-ten Resource, welche in der betrachteten Zeitperiode zur Produktion zur Verfügung steht. Sei  $a_{ij}$  der Aktivitätskoeffizient, d.h. die Anzahl der Einheiten der i-ten Resource, welche für die Produktion einer Einheit des jten Artikels eingesetzt wird. Die Produktionsniveaus  $x_1, \ldots, x_n$  der verschiedenen Artikel erfordern, dass

$$
a_{i1}x_1 + \cdots + a_{in}x_n
$$

Einheiten der i-ten Ressource eingesetzt werden. Man hat also die Einschränkungen

$$
a_{i1}x_1 + \cdots + a_{in}x_n \le b_i.
$$

Man hat die Tafel

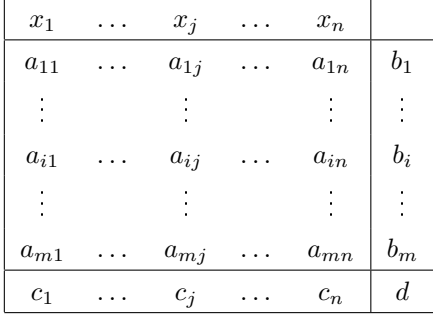

Das allgemeine Produktionsmodell zur Gewinnmaximierung unter beschränkten Resourcen lautet also

Beispiel 2.2.3. Maximiere

$$
P = c_1 x_1 + \dots + c_n x_n - d
$$

unter den Nebenbedingungen

$$
x_1 \ge 0, \dots, x_n \ge 0,
$$
  

$$
a_{i1}x_1 + \dots + a_{in}x_n \le b_i
$$
 für  $i = 1, \dots, m$ .

## 2.2.3 Das Transportproblem

Ein Groÿhandelsunternehmen mit drei Lagerhallen hat Aufträge von zwei Einzelhändlern über 700 bzw. 650 Einheiten von gewissen Waren erhalten. Die Verschiffungskosten bzw. Transportkosten in  $\epsilon$  pro Einheit zum Einzelhändler ergeben sich aus der folgenden Kostenmatrix:

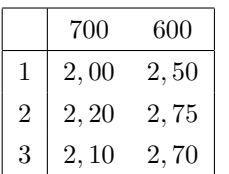

Beispielsweise kostet es  $2,00 \in \mathbb{C}$  um eine Einheit aus dem ersten Lager zum ersten Einzelhändler zu liefern. Im ersten Warenhaus befinden sich 450 Einheiten, im zweiten 500 und im dritten 400. Die Firma möchte alle georderten Einheiten an die beiden Kunden liefern unter minimalen Transportkosten.

Dazu sei  $x_{ij}$  die Anzahl der Einheiten, welche vom *i*-ten Lager an den *j*-ten Einzelhändler geliefert werden ( $i = 1, 2, 3, j = 1, 2$ ). Dann gilt  $x_{ij} \geq 0$ . Die gesamten Transportkosten betragen

$$
K = 2x_{11} + 2, 5x_{12} + 2, 2x_{21} + 2, 75x_{22} + 2, 1x_{31} + 2, 7x_{32}.
$$

K soll minimiert werden. Es gilt

$$
x_{11} + x_{12} \le 450,
$$
  
\n
$$
x_{21} + x_{22} \le 500,
$$
  
\n
$$
x_{31} + x_{32} \le 400.
$$

Auÿerdem muss gelten

$$
x_{11} + x_{21} + x_{31} = 700,
$$
  

$$
x_{12} + x_{22} + x_{32} = 650.
$$

Dies ist das LP:

Beispiel 2.2.4. Minimiere

$$
K = 2x_{11} + 2, 5x_{12} + 2, 2x_{21} + 2, 75x_{22} + 2, 1x_{31} + 2, 7x_{32}
$$

unter den Nebenbedingungen

$$
x_{11} \ge 0, x_{12} \ge 0, x_{21} \ge 0, x_{22} \ge 0, x_{31} \ge 0, x_{32} \ge 0,
$$
  
\n
$$
x_{11} + x_{12} \le 450,
$$
  
\n
$$
x_{21} + x_{22} \le 500,
$$
  
\n
$$
x_{31} + x_{32} \le 400,
$$
  
\n
$$
x_{11} + x_{21} + x_{31} = 700,
$$
  
\n
$$
x_{12} + x_{22} + x_{32} = 650.
$$

Es handelt sich um ein Transportproblem. Bei einem allgemeinem Transportproblem gibt es m Angebotspunkte mit den angebotenen Mengen  $s_1, \ldots, s_m$  und n Nachfragepunkte mit den nachgefragten Mengen  $d_1, \ldots, d_n$  Einheiten der Ware. Es kostet  $c_{ij} \in \mathfrak{u}$ m eine Einheit vom  $i$ -ten Angebotspunkt zum  $j$ -ten Nachfragepunkt zu verschiffen. Das Problem, die Nachfrage bei minimalen Verschiffungskosten zu befriedigen lautet also

Beispiel 2.2.5. Minimiere

$$
K = \sum_{i=1}^{m} \sum_{j=1}^{n} c_{ij} x_{ij}
$$

unter den Nebenbedingungen

$$
x_{ij} \ge 0
$$
 für  $i = 1, ..., m, j = 1, ..., n,$   
\n
$$
\sum_{j=1}^{n} x_{ij} \le s_i
$$
 für  $i = 1, ..., m,$   
\n
$$
\sum_{i=1}^{m} x_{ij} \ge d_j
$$
 für  $j = 1, ..., n.$ 

Die Bedingung

$$
\sum_{i=1}^{n} x_{ij} \ge d_j \quad \text{für} \quad j = 1, \dots, n
$$

bedeutet, dass mindestens die Nachfrage befriedigt werden soll. Sind die Kosten  $c_{ij}$  alle positiv, dann würden bei einer optimalen Lösung keine zusätzlichen Einheiten verschickt werden. Das Problem kann also äquivalent durch die Gleichungen

$$
\sum_{i=1}^{n} x_{ij} = d_j \quad \text{für} \quad j = 1, \dots, n.
$$

bestimmt werden. Dies zeigt, dass es häufig verschiedene mathematische Formulierungen eines Problems als LP gibt. Einige Formulierungen sind ggf. leichter zu handhaben als andere. Das LP aus Beispiel 2.2.4 kann auch folgendermaßen formuliert werden:

Beispiel 2.2.6. Minimiere

$$
K = 2x_{11} + 2, 5x_{12} + 2, 2x_{21} + 2, 75x_{22} + 2, 1x_{31} + 2, 7x_{32}
$$

unter den Nebenbedingungen

$$
x_{11} \ge 0, x_{12} \ge 0, x_{21} \ge 0, x_{22} \ge 0, x_{31} \ge 0, x_{32} \ge 0,
$$
  
\n
$$
x_{11} + x_{12} \le 450,
$$
  
\n
$$
x_{21} + x_{22} \le 500,
$$
  
\n
$$
x_{31} + x_{32} \le 400,
$$
  
\n
$$
x_{11} + x_{21} + x_{31} \ge 700,
$$
  
\n
$$
x_{12} + x_{22} + x_{32} \ge 650.
$$

## 2.3 Graphische Lösung von linearen Programmen

Die graphische Lösungsmethode bietet sich an, wenn das lineare Programm lediglich zwei Aktivitätsvariablen besitzt. Wir behandeln hier das Beispiel 2.2.2, welches wir schon ausführlich diskutiert haben.

Dazu betrachten wir die  $x_1x_2$ -Ebene. Zunächst betrachten wir wegen den Nebenbedingungen  $x_1 \geq 0, x_2 \geq 0$ nur den ersten Quadranten:

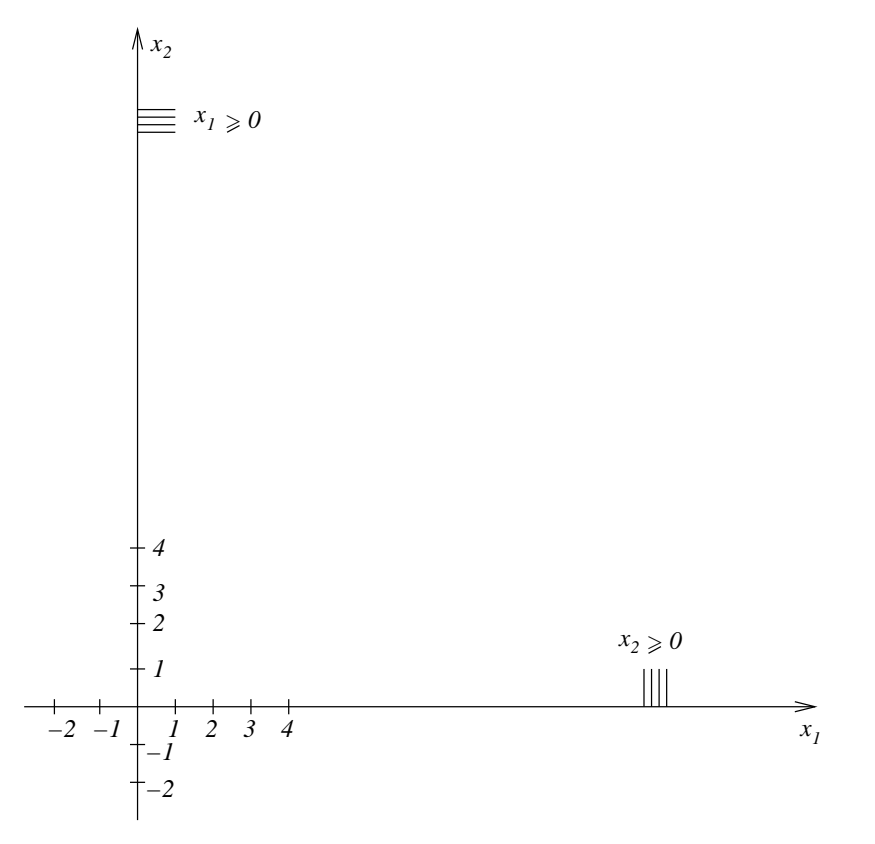

Hier notieren wir, dass die  $x_1$ -Achse gegeben ist durch die Gleichung  $x_2 = 0$  und die  $x_2$ -Achse durch die Gleichung  $x_1 = 0$ . Dann bestimmen wir alle  $x_1, x_2$  mit

$$
2x_1 + 2x_2 \le 24.
$$

Dazu zeichnen wir die Gerade

$$
2x_1 + 2x_2 = 24.
$$

Um diese zu bestimmen, setzen wir zunächst $x_1 = 0$ und erhalten  $x_2 = 12$ , also den Punkt  $(0, 12)$ , dann setzen wir  $x_2 = 0$  und erhalten  $x_1 = 12$ , also den Punkt  $(12, 0)$ . Die Gerade

$$
2x_1 + 2x_2 = 24
$$

verbindet diese beiden Punkte. Um die Halbebene

$$
2x_1 + 2x_2 \leq 24
$$

zu bestimmen, setzen wir  $x_1 = x_2 = 0$ . Es gilt

 $0 \le 24,$ 

deshalb gehört der Nullpunkt (0, 0) zur Halbebene.

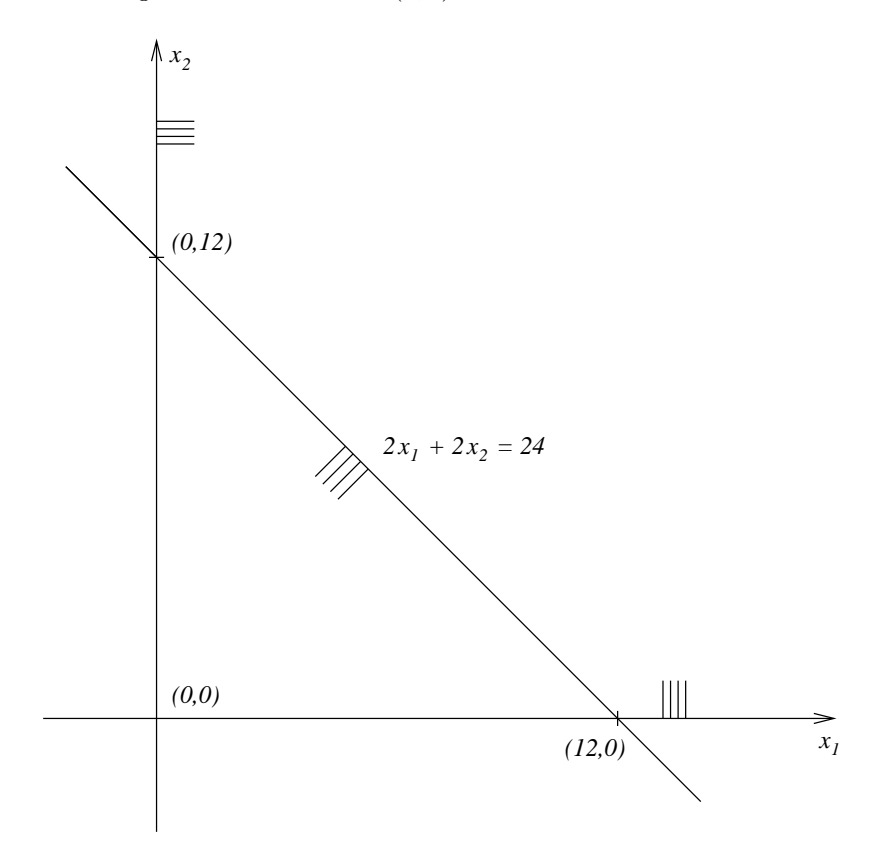

Die Menge aller Punkte $\left(x_1,x_2\right),$ welche den drei Bedingungen

$$
x_1 \ge 0, x_2 \ge 0, 2x_1 + 2x_2 \le 24
$$

genügt, ist also ein Dreieck, welches von den Geraden

$$
x_1 = 0, x_2 = 0, 2x_1 + 2x_2 = 24
$$

begrenzt wird. Hinzu kommen die Nebenbedingungen

$$
x_1 + 4x_2 \le 36,
$$
  

$$
4x_1 + x_2 \le 24.
$$

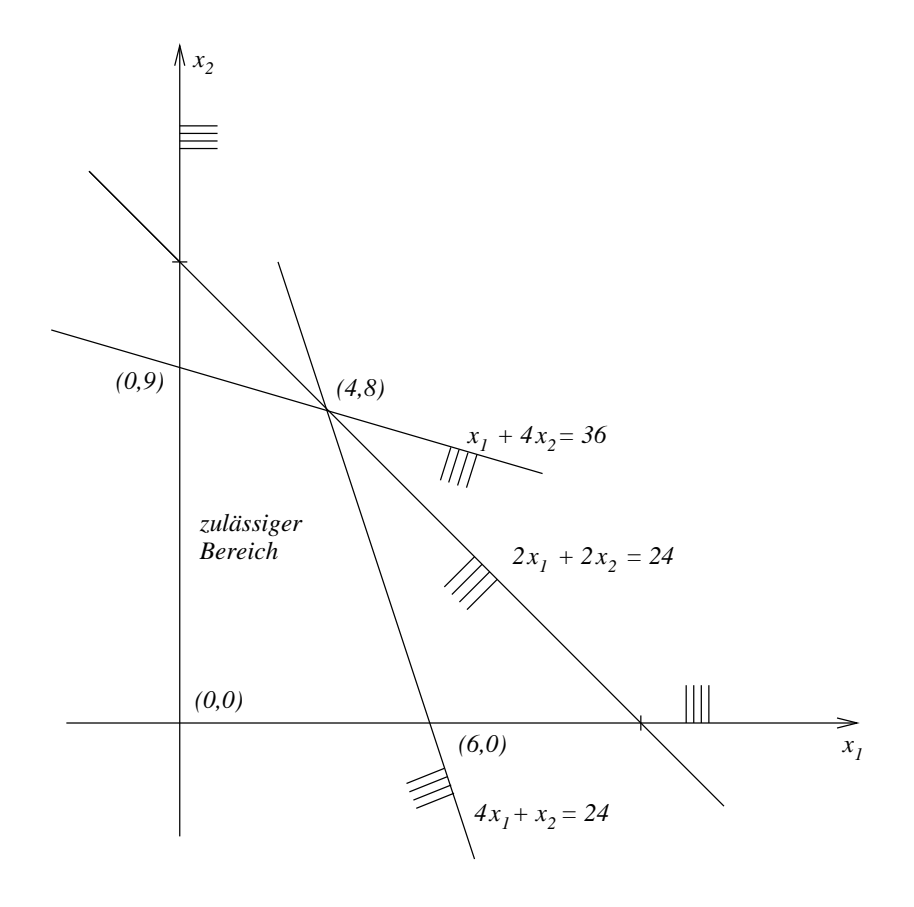

Definition 2.3.1. Ein Punkt heißt zulässig, oder eine mögliche Lösung für das LP, falls er alle Nebenbedingungen erfüllt. Die Menge der zulässigen Punkte ist der zulässige Bereich.

In unserem Beispiel ist der zulässige Bereich ein Viereck, welches von den Geraden

$$
x_1 = 0, x_2 = 0, x_1 + 4x_2 = 36 \text{ und } 4x_1 + x_2 = 24
$$

begrenzt wird. Die Gerade  $2x_1+2x_2 = 24$  berührt den zulässigen Bereich im Eckpunkt (4,8). Weitere Eckpunkte sind  $(0, 0)$ ,  $(6, 0)$  und  $(0, 9)$ . Die zu maximierende Gewinnfunktion ist

$$
P = 2.000x_1 + 1.000x_2.
$$

Wir betrachten  $P$  als Parameter und zeichnen die Geraden

$$
P = 2.000x_1 + 1.000x_2
$$

für verschiedene Werte von P und beobachten, in welche Richtung wir uns bewegen wenn der Gewinn  $P$  größer wird.

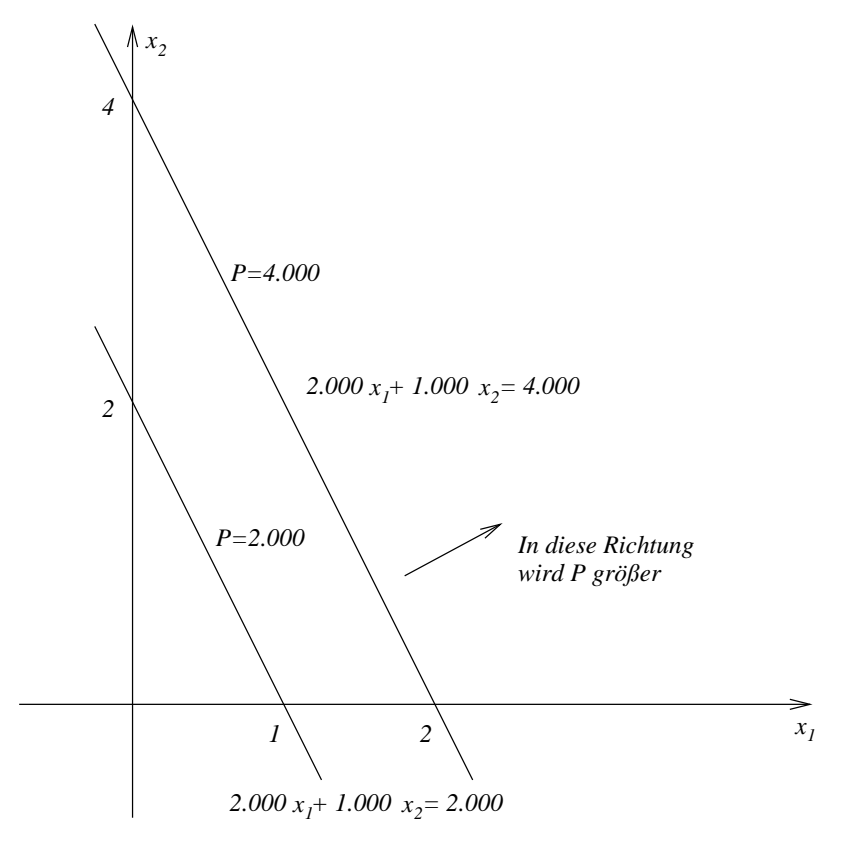

Die letzte Kurve konstanten Gewinns, welche den zulässigen Bereich noch berührt, ist die Gerade

$$
P = 16.000 = 2.000x_1 + 1.000x_2.
$$

Diese berührt den zulässigen Bereich im Eckpunkt (4,8). Deshalb wird der größtmögliche Gewinn von 16.000€ genau dann erreicht, wenn $x_1=4$ und $x_2=8$ gilt. Der zulässige Punkt (4, 8) ist eine optimale Lösung.

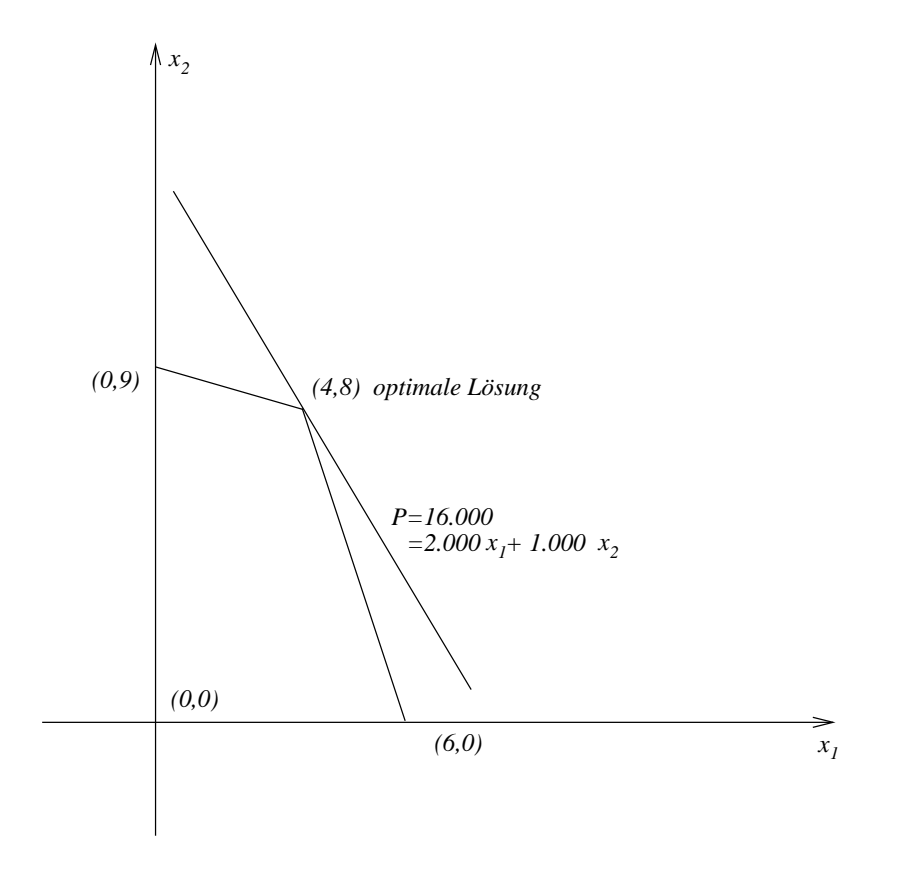

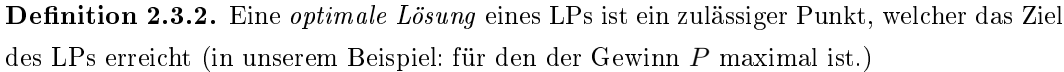

In unserem Beispiel haben wir eine eindeutig bestimmte Lösung, nämlich  $x_1 = 4$  Partien Stoff vom Typ 1, d.h. 80% Wolle und 20% Synthetik und  $x_2 = 8$  Partien Stoff vom Typ2, d.h. 20% Wolle und 80% Synthetik.

# 2.4 Schlupfvariable und einfache Ungleichungen

**Definition 2.4.1.** Eine *einfache Ungleichung* ist eine Ungleichung der Form  $x \ge 0$ , wobei x eine einfache Variable ist.

Ein wichtiger Schritt bei der Lösung eines LPs besteht darin, jede auftretende Ungleichung, welche nicht einfach ist, durch Einführung einer neuen Variablen, der Schlupfvariablen (engl. slack variable) in eine einfachn Ungleichung zu verwandeln.

Beispiel 2.4.2. Wir betrachten die Ungleichung

$$
2x_1 + 2x_2 \le 24.
$$

Setzen wir

$$
y_1 := 24 - (2x_1 + 2x_2),
$$

dann haben wir die Ungleichung

$$
y_1 \geq 0.
$$

Im allgemeinen würde man eine Ungleichung der Form

$$
a_1x_1 + \dots + a_nx_n \le b
$$

durch Einführung der Schlupfvariablen

$$
y := b - (a_1x_1 + \cdots + a_nx_n)
$$

in die einfache Ungleichung  $y \geq 0$  verwandeln. Ähnlich wird die Ungleichung

$$
a_1x_1 + \dots + a_nx_n \ge b
$$

durch

 $y := a_1x_1 + \cdots + a_nx_n - b$ 

in  $y \geq 0$  verwandelt.

Beispiel 2.4.3. Wir betrachten wieder das LP aus Beispiel 2.2.2. Durch Einführung der Schlupfvariablen  $y_1, y_2, y_3$  erhalten wir das äquivalente LP: Maximiere

$$
P = 2.000x_1 + 1.000x_2
$$

unter den Nebenbedingungen

$$
x_1 \ge 0, x_2 \ge 0, y_1 \ge 0, y_2 \ge 0, y_3 \ge 0,
$$

wobei

$$
y_1 = 24 - 2x_1 - 2x_2,
$$
  
\n
$$
y_2 = 36 - x_1 - 4x_2,
$$
  
\n
$$
y_3 = 24 - 4x_1 - x_2.
$$

Man bemerke, dass alle Ungleichungen einfach sind. Die übrigen Nebenbedingungen bilden ein System von linearen Gleichungen, auf welche die Methoden der linearen Algebra, wie das Gauÿ-Verfahren oder Tableauoperationen, angewandt werden können.

Beispiel 2.4.4. Wir betrachten wieder das LP aus Beispiel 2.2.1. Es ist äquivalent zum LP: Minimiere

$$
K = 90v_1 + 96v_2 + 105v_3 + 20v_4
$$

unter den Nebenbedingungen

$$
v_1 \ge 0
$$
,  $v_2 \ge 0$ ,  $v_3 \ge 0$ ,  $v_4 \ge 0$ ,  $u_1 \ge 0$ ,  $u_2 \ge 0$ ,  
\n $u_1 = 3.000v_1 + 3.000v_2 + 3.000v_3 + 2.000v_4 - 40.000$ ,  
\n $u_2 = 120 - 15v_1 - 10v_2 - 5v_3 - 30v_4$ .

## 2.5 Dualitätstableaus

Lineare Optimierungsprobleme treten immer in Paaren auf. Zu jedem LP gibt es ein duales LP. Bei einem dualen Paar linearer Optimierungsprobleme enthält jedes LP wertvolle Informationen für sein duales LP. Wir behandeln nun die Theorie von A. W. Tucker über duale LPs. Dazu betrachten wir das Dualitätstableau

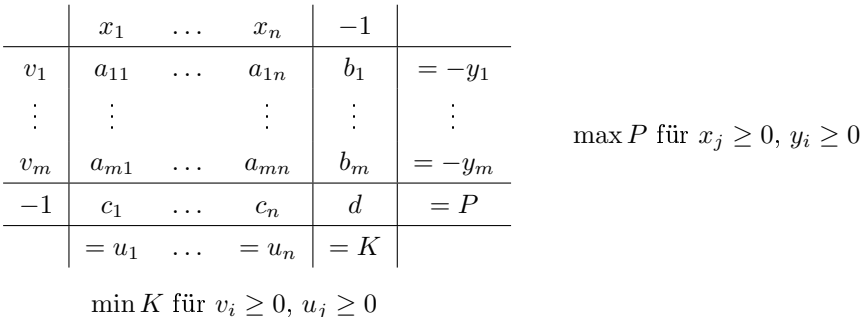

Es stellt ein Paar dualer LPs in kanonischer Form oder Standardform dar, welche wir das max- und das min-Programm nennen. Das max-Programm ergibt sich aus dem oberen System des Tableaus. Es lautet

Beispiel 2.5.1. Maximiere

$$
P = c_1 x_1 + \dots + c_n x_n - d
$$

unter den Nebenbedingungen

$$
x_j \ge 0 \quad \text{für} \quad j = 1, \dots, n
$$
  
\n
$$
y_i \ge 0 \quad \text{für} \quad i = 1, \dots, m
$$
  
\n
$$
-y_i = a_{i1}x_1 + \dots + a_{in}x_n - b_i \quad \text{für} \quad i = 1, \dots, m.
$$

Die beiden Nebenbedingungen

$$
y_i \ge 0
$$
,  $-y_i = a_{i1}x_1 + \cdots + a_{in}x_n - b_i$ 

sind äquivalent zu

$$
a_{i1}x_1 + \cdots + a_{in}x_n \le b_i.
$$

In Matrixschreibweise erhalten wir

$$
\max P = CX - d \quad \text{für} \quad X \ge 0, Y \ge 0, AX - B = -Y.
$$

Dies ist gerade das LP der Gewinnmaximierung unter beschränkten Ressourcen wie in Beispiel 2.2.2. Ähnlich ergibt sich für das min-Programm aus dem unteren System des Tableaus

Beispiel 2.5.2. Minimiere

$$
K = b_1v_1 + \dots + b_mv_m - d
$$

unter den Nebenbedingungen

$$
v_i \ge 0 \quad \text{für} \quad i = 1, \dots, m
$$
  
\n
$$
u_j \ge 0 \quad \text{für} \quad j = 1, \dots, n
$$
  
\n
$$
u_j = a_{1j}v_1 + \dots + a_{mj}v_m - c_j \quad \text{für} \quad j = 1, \dots, n.
$$

Die beiden Nebenbedingungen

$$
u_j \ge 0
$$
,  $u_j = a_{1j}v_1 + \cdots + a_{mj}v_m - c_j$ 

sind äquivalent zu

$$
a_{1j}v_1 + \cdots + a_{mj}v_m \geq c_j.
$$

In Matrixschreibweise erhalten wir

$$
\min K = BV - d \quad \text{für} \quad V \ge 0, U \ge 0, U = VA - C.
$$

Dies ist gerade das LP der Kostenminimierung unter gegebenen Quoten wie in Beispiel 2.2.1. Die Dualitätsrelation des Tableaus lautet

$$
v_1(-y_1) + \dots v_m(-y_m) + (-1)P = u_1x_1 + \dots + u_nx_n + K(-1)
$$

d.h.

$$
K - P = u_1 x_1 + \dots + u_n x_n + v_1 y_1 + \dots + v_m y_m.
$$

Diese Gleichung wird uns wertvolle Dienste leisten. Wir überprüfen noch einmal die Gültigkeit der Dualitätsrelation:

$$
K - P = (VB - d) - (CX - d)
$$
  
=  $VB - CX$   
=  $V(AX + Y) - (VA - U)X$   
=  $VAX + VY - VAX + UX$   
=  $UX + VY$   
=  $u_1x_1 + \dots + u_nx_n + v_1y_1 + \dots + v_my_m$ .

Dabei haben wir benutzt, dass

$$
B = AX + Y, \quad C = VA - U
$$

gelten. Dabei sind

$$
A = \begin{pmatrix} a_{11} & \cdots & a_{1n} \\ \vdots & & \vdots \\ a_{m1} & \cdots & a_{mn} \end{pmatrix}, \quad B = \begin{pmatrix} b_1 \\ \vdots \\ b_m \end{pmatrix}, \quad C = (c_1, \ldots, c_n),
$$

$$
X = \begin{pmatrix} x_1 \\ \vdots \\ x_n \end{pmatrix}, \quad Y = \begin{pmatrix} y_1 \\ \vdots \\ y_m \end{pmatrix}, \quad U = (u_1, \ldots, u_n), \quad V = (v_1, \ldots, v_m)
$$

gesetzt worden. Die Skalare K und P sind gerade die Werte der Zielfunktion der min- bzw. max-Probleme. Wir zeigen nun, wie die Dualitätsrelation benutzt werden kann, um zulässige Punkte der LPs auf Optimalität zu prüfen.

**Definition 2.5.3.** Die Punkte  $x_1, \ldots, x_n, y_1, \ldots, y_m, P$  bzw.  $v_1, \ldots, v_m, u_1, \ldots, u_n, K$  heiÿen zulässig für das max- bzw. min-Programm, wenn alle Bedingungen erfüllt sind und P bzw. K zulässige Werte sind, d.h. wir setzen zulässige  $x_1, \ldots, x_n$  bzw.  $v_1, \ldots, v_m$  in die entsprechenden Zielfunktionen ein.

Seien also  $x_1, \ldots, x_n, y_1, \ldots, y_m, P$  zulässig für max P und  $v_1, \ldots, v_m, u_1, \ldots, u_n, K$  zulässig für min  $K$ . Dann gilt

$$
x_j u_j \ge 0
$$
 für  $j = 1, ..., n$  und  $v_i y_i \ge 0$  für  $i = 1, ..., m$ ,

weshalb

$$
K - P \geq 0,
$$

d.h.

 $K\geq P$ 

folgt.

**Definition 2.5.4.** Eine *optimale Lösung* eines LPs ist ein zulässiger Punkt  $x_1, \ldots, x_n$  bzw.  $v_1, \ldots, v_m$ , welcher das Ziel des linearen Optimierungsproblems erfüllt, d.h. P maximiert bzw. K minimiert. Wir erhalten das folgende Optimalitätskriterium:

#### Hinreichende Bedingung für Optimalität

Seien  $x_1^*,\ldots,x_n^*,y_1^*,\ldots,y_m^*,P^*$  zulässig für max  $P$  und  $v_1^*,\ldots,v_m^*,u_1^*,\ldots,u_n^*,K^*$  zulässig für min K. Wenn  $K^* = P^*$  gilt, dann sind  $x_1^*, \ldots, x_n^*$  und  $v_1^*, \ldots, v_m^*$  optimale Lösungen der linearen Optimierungsprobleme max P und min K.

Beweis: Ist  $K$  ein zulässiger Wert für min  $K$ , dann folgt aus der Dualitätsrelation, dass

$$
K \ge P^* = K^*
$$

gilt. Damit ist  $K^*$  der kleinste mögliche Wert der Funktion

$$
K = b_1v_1 + \cdots + b_mv_m - d,
$$

weshalb $v_1^*,\ldots,v_m^*$ eine optimale Lösung des Programms min $K$ ist. Ähnlich ist

$$
P \le K^* = P^*,
$$

weshalb  $x_1^*, \ldots, x_n^*$  eine optimale Lösung des Programms max P ist.

## 2.5. DUALITÄTSTABLEAUS 53

#### Beispiel 2.5.5. Wir betrachten das Tableau

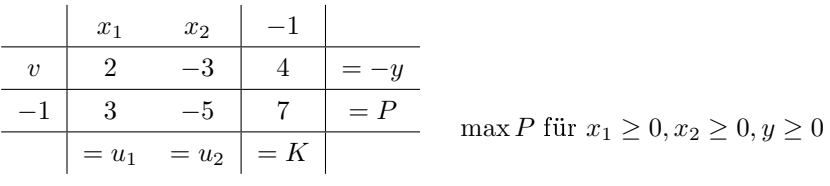

 $\min K$ für  $v\geq 0, u_1\geq 0, u_2\geq 0$ 

Dieses Tableau kennen wir aus Beispiel 1.2.4. Wir stellen fest, dass  $x_1 = 2, x_2 = 0, y = 0$ und P = −1 Lösungen des oberen Systems im Sinne der linearen Algebra sind, weshalb sie zulässig für max P sind, denn neben  $x_1, x_2, y \ge 0$  und

$$
2 \cdot 2 + (-3) \cdot 0 + (-1) \cdot 4 = 0
$$

gilt

$$
3 \cdot 2 + (-5) \cdot 0 - 7 = -1.
$$

Außerdem sind  $v = \frac{3}{8}$  $\frac{3}{2}$ ,  $u_1 = 0$ ,  $u_2 = \frac{1}{2}$  $\frac{1}{2}$  und  $K = -1$  Lösungen des unteren Systems im Sinne der linearen Algebra und deshalb zulässig für min  $K$ . Weiterhin gilt

$$
K = -1 = P.
$$

Deshalb sind beide Lösungen optimal.

Beispiel 2.5.6. Wir betrachten wieder das Beispiel 2.2.1. Für dieses Beispiel haben wir Schlupfvariablen in Beispiel 2.4.4 eingeführt. Deshalb lautet das Tableau in kanonischer Form:

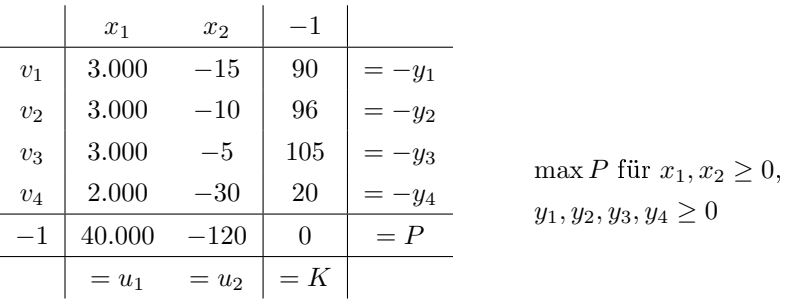

min K für  $v_1, v_2, v_3, v_4 \geq 0$ ,  $u_1, u_2 \geq 0$ 

Bei dem Problem der Kostenminimierung für das Kraftwerk handelt es sich um das min K

Programm. Das duale max-Programm max P lautet in kanonischer Form:

$$
\max P = 40.000x_1 - 120x_2
$$
  
unter den Nebenbedingungen  
 $x_1 \ge 0$ ,  $x_2 \ge 0$ ,  $y_1 \ge 0$ ,  $y_2 \ge 0$ ,  $y_3 \ge 0$ ,  $y_4 \ge 0$ ,  
 $3.000x_1 - 15x_2 - 90 = -y_1$ ,  
 $3.000x_1 - 10x_2 - 96 = -y_2$ ,  
 $3.000x_1 - 5x_2 - 105 = -y_3$ ,  
 $2.000x_1 - 30x_2 - 20 = -y_4$ .

Dieses ist aber äquivalent zu

$$
\max P = 40.000x_1 - 120x_2
$$
  
unter den Nebenbedingungen  
 $x_1 \ge 0$ ,  $x_2 \ge 0$   
 $3.000x_1 - 15x_2 \le 90$ ,  
 $3.000x_1 - 10x_2 \le 96$ ,  
 $3.000x_1 - 5x_2 \le 105$ ,  
 $2.000x_1 - 30x_2 \le 20$ .

Dieses Optimierungsproblem kann graphisch gelöst werden, weil es nur die beiden Aktivitätsvariablen  $x_1$  und  $x_2$  besitzt. Die optimale Lösung lautet

$$
x_1 = 0,038125, x_2 = 1,875, P = 1.300.
$$

Aus dem Tableau berechnet man

$$
y_1 = 3, 75, y_2 = 0, 375, y_3 = 0, y_4 = 0.
$$

Nun zeigen wir, wie diese optimale Lösung des max-Programms benutzt wird, um eine optimale Lösung des min-Programms zu finden: Aus der Dualitätsrelation

$$
K - P = u_1 x_1 + u_2 x_2 + v_1 y_1 + v_2 y_2 + v_3 y_3 + v_4 y_4
$$

erhalten wir unter Benutzung der bekannten Werte für das obere System:

$$
K-1.300=0,038125u_1+1,875u_2+3,75v_1+0,375v_2.
$$

Weil  $K = P$  eine optimale Lösung ergeben würde, setzen wir  $K = 1.300$  und erhalten

$$
0 = 0,038125u_1 + 1,875u_2 + 3,75v_1 + 0,375v_2
$$

mit  $u_1 \geq 0$ ,  $u_2 \geq 0$ ,  $v_1 \geq 0$  und  $v_2 \geq 0$ . Hieraus folgt aber, dass

$$
u_1 = u_2 = v_1 = v_2 = 0
$$

gilt. Eingesetzt in das min-Programm ergibt sich hieraus

$$
3.000v_3 + 2.000v_4 = 40.000
$$
  

$$
-5v_3 - 30v_4 = 120.
$$

Die Lösung hiervon ist

$$
v_3 = 12, v_4 = 2.
$$

Setzt man nun  $v_1 = 0, v_2 = 0, v_3 = 12, v_4 = 2$  in das min-Programm ein, so erhalten wir tatsächlich, dass  $u_1 = 0, u_2 = 0$  und  $K = 1.300$  gelten. Wegen  $K = P$  ist dies eine optimale Lösung des min-Programms. Die optimale Lösung für das Kraftwerk besteht also darin, täglich 12 Tonnen Öl vom Typ 3 und 2 Tonnen Kohle zu verbrennen. Die Kosten betragen dann 1.300 $\in$ 

Dieses Beispiel zeigt, welche wertvollen Informationen das Dualitätstableau und die dualen Gleichungen für das ursprüngliche Kostenminimierungsproblem mit vier Aktivitätsvariablen liefert. In diesem Fall besitzt das duale max-Programm sogar nur zwei Aktivitätsvariablen und kann deshalb graphisch gelöst werden. Der Dualitätssatz für lineare Optimierungsprobleme, welchen wir später behandeln, besagt, dass die Bedingung  $K = P$  nicht nur hinreichend, sondern sogar notwendig für Optimalität ist.

## 2.6 Die Standardform

Dass ein Tableau in kanonischer Form oder Standardform vorliegt, bedeutet:

- Alle Ungleichungen sind einfach.
- Jede Variable (außer  $K, P$  welches die Werte der Zielfunktionen sind) genügt einer einfachen Ungleichung.
- Jede Gleichung des min-Programms (außer der für  $K$ ) definiert eine Schlupfoutputvariable in Abhängigkeit von den Inputvariablen.
- Jede Gleichung des max-Programms (außer der für  $P$ ) definiert eine negative Schlupfoutputvariable in Abhängigkeit von den Inputvariablen.

In diesem Abschnitt zeigen wir, wie ein beliebiges LP als min- oder max-Programm eines Tableaus in kanonischer Form umformuliert werden kann. Dies ist deshalb wichtig, weil unsere Lösungsmethode für optimale Lösungen das Tableau in kanonischer Form erfordert. Die Umformulierung geschieht in den folgenden Schritten:

- Falls eine Variable x nicht durch eine einfache Ungleichung  $x \geq 0$  beschränkt ist, so ersetze x durch  $x^+ - x^-$  und fordere  $x^+ \ge 0$  und  $x^- \ge 0$ .
- Jede Gleichung

$$
a_1x_1 + \dots + a_nx_n - b = 0
$$

ersetze man durch zwei Gleichungen

$$
y = a_1 x_1 + \dots + a_n x_n - b,
$$
  

$$
y' = -(a_1 x_1 + \dots + a_n x_n - b)
$$

und die beiden einfachen Ungleichungen  $y \ge 0$  und  $y' \ge 0$ .

• Man ersetze jede Ungleichung

$$
a_1x_1 + \dots + a_nx_n \le b
$$

bzw.

$$
a_1x_1 + \cdots + a_nx_n \ge b,
$$

welche nicht einfach ist, durch die Gleichung

$$
y = b - (a_1x_1 + \dots + a_nx_n)
$$

bzw.

$$
y = a_1 x_1 + \dots + a_n x_n - b
$$

und die einfache Ungleichung  $y \geq 0$ .

• Handelt es sich um ein Minimierungsproblem, so kann es direkt als ein min-Programm eines Dualitätstableaus in kanonischer Form geschrieben werden. Handelt es sich um ein Maximierungsproblem, so müssen wir jede der Gleichungen, bis auf die der Zielfunktion P, mit −1 multiplizieren, so dass wir eine Gleichung der Form

$$
a_1x_1 + \dots + a_nx_n - b = -y
$$

erhalten und schreiben es dann als max-Programm eines Dualitätstableaus in kanonischer Form.

• Nachdem das min- oder max-Programm als Tableau geschrieben ist, erhalten wir automatisch das duale Programm, indem wir das Tableau an den Rändern vervollständigen.

Beispiel 2.6.1. Wir betrachten das LP

 $\max P = 5x_1 - x_2 - x_3$ unter den Nebenbedingungen  $x_1 \geq 0, x_2 \geq 0,$  $x_1 - 2x_2 + x_3 + 10 = 0,$  $x_1 + 3x_2 - x_3 \le 14.$ 

Da $\boldsymbol{x}_3$ nicht durch eine einfache Ungleichung eingeschränkt ist, ersetzen wir $\boldsymbol{x}_3$ überall durch  $x_3^+ - x_3^-$  und fordern  $x_3^+ \ge 0$ ,  $x_3^- \ge 0$  und erhalten das LP

$$
\max P = 5x_1 - x_2 - (x_3^+ - x_3^-)
$$
  
unter den Nebenbedingungen  

$$
x_1 \ge 0, x_2 \ge 0, x_3^+ \ge 0, x_3^- \ge 0
$$
  

$$
x_1 - 2x_2 + (x_3^+ - x_3^-) + 10 = 0,
$$
  

$$
x_1 + 3x_2 - (x_3^+ - x_3^-) \le 14.
$$

Nun ersetzen wir die Gleichung

$$
x_1 - 2x_2 + (x_3^+ - x_3^-) + 10 = 0
$$

durch die Gleichungen

$$
y_1 = x_1 - 2x_2 + x_3^+ - x_3^- + 10,
$$
  

$$
y_2 = -x_1 + 2x_2 - x_3^+ + x_3^- - 10
$$

mit den Bedinungen  $y_1 \geq 0$  und $y_2 \geq 0$ . Dann ersetzen wir die Ungleichung

$$
x_1 + 3x_2 - (x_3^+ - x_3^-) \le 14
$$

durch

$$
y_3 = 14 - x_1 - 3x_2 + x_3^+ - x_3^-
$$

und  $y_3 ≥ 0$ . Schließlich multiplizieren wir die drei Gleichungen mit −1 und erhalten das LP

 $\pm$ 

$$
\max P = 5x_1 - x_2 - x_3^+ + x_3^-
$$
  
unter den Nebenbedingungen  

$$
x_1 \ge 0, x_2 \ge 0, x_3^+ \ge 0, x_3^- \ge 0, y_1 \ge 0, y_2 \ge 0, y_3 \ge 0,
$$

$$
-x_1 + 2x_2 - x_3^+ + x_3^- - 10 = -y_1,
$$

$$
x_1 - 2x_2 + x_3^+ - x_3^- + 10 = -y_2,
$$

$$
x_1 + 3x_2 - x_3^+ + x_3^- - 14 = -y_3.
$$

Das Dualitätstableau lautet:

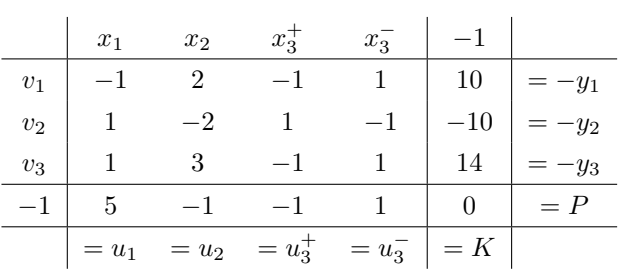

mit den Programmen

$$
\max P \quad \text{für} \quad x_1, x_2, x_3^+, x_3^- \ge 0, \ y_1, y_2, y_3 \ge 0,
$$

und

$$
\min K \quad \text{für} \quad v_1, v_2, v_3 \ge 0, \, u_1, u_2, u_3^+, u_3^- \ge 0.
$$

Das LP ist gerade das max-Programm des oberen Teils. Für das duale min-Programm im unteren Teil wurden die formalen Variablen  $v_1, v_2, v_3, u_1, u_2, u_3^+, u_3^-$  eingeführt. Außerdem wurden −1 und K zusätzlich in das Tableau eingetragen. Dieses Tableau stellt so ein duales Paar von LPs in kanonischer Form dar. Das max-Programm ist äquivalent zu unserem ursprünglichen LP aus Beispiel 2.6.1. Sind  $x_1, x_2, x_3^+, x_3^-$  zulässig für das max-Programm des Tableaus, so sind  $x_1, x_2, x_3 := x_3^+ - x_3^-$  zulässig für das LP aus dem Beispiel und  $x_1, x_2, P$ besitzen in beiden LPs denselben Wert. Umgekehrt korrespondieren zu jedem zulässigen Punkt  $(x_1, x_2, x_3)$  für das LP aus Beispiel 2.6.1 zulässige  $x_1, x_2, x_3^+, x_3^-,$  wobei  $x_3^+ = x_3,$  $x_3^- = 0$  falls  $x_3 \ge 0$  bzw.  $x_3^+ = 0$ ,  $x_3^- = -x_3$  falls  $x_3 < 0$ , so dass  $x_1, x_2, P$  in beiden LPs dieselben Werte annehmen.

#### Einige Begründungen

• Jede Zahl x kann in der Form  $x = x^+ - x^-$  mit  $x^+ \ge 0$  und  $x^- \ge 0$  geschrieben werden, z.B. ist

$$
3 = 3 - 0 = 4 - 1 = 5 - 2,
$$

deshalb erhält man so eine äquivalente Umformulierung des ursprünglichen LPs.

• Eine Gleichung der Form

$$
a_1x_1 + \dots + a_nx_n - b = 0
$$

gilt genau dann, wenn

$$
a_1x_1 + \dots + a_nx_n - b \ge 0
$$

und

$$
-(a_1x_1+\cdots+a_nx_n-b)\geq 0,
$$

d.h. wenn die Gleichungen

$$
a_1x_1 + \dots + a_nx_n - b = y
$$

und

$$
-(a_1x_1+\cdots+a_nx_n-b)=y'
$$

mit  $y \geq 0$  und  $y' \geq 0$  gelten. Deshalb erhält man durch die Einführung der Variablen  $y, y'$  ein zum ursprünglichen LP äquivalentes LP.

Bei der Diskussion des Transportproblems aus Beispiel 2.2.4 hatten wir gesehen, dass ein LP häufig auf verschiedene Arten formuliert werden kann. Das Transportproblem 2.2.4 war äquivalent zum Beispiel 2.2.6. Bei dieser Formulierung brauchen bei der Umformulierung in kanonische Form für die letzten beiden Nebenbedingungen keine vier neuen Variablen  $z_1,\,z'_1,\,z_2,\,z'_2$  eingeführt werden, sondern nur zwei Schlupfvariable  $z_1,\,z_2.$  Dies ist natürlich vorzuziehen. Das Transportproblem lautet dann in kanonischer Form:

Beispiel 2.6.2. Minimiere

$$
K = 2x_{11} + 2, 5x_{12} + 2, 2x_{21} + 2, 75x_{22} + 2, 1x_{31} + 2, 7x_{32}
$$

unter den Nebenbedingungen

$$
x_{11} \ge 0, x_{12} \ge 0, x_{21} \ge 0, x_{22} \ge 0, x_{31} \ge 0, x_{32} \ge 0,
$$
  
\n
$$
y_1 \ge 0, y_2 \ge 0, y_3 \ge 0, z_1 \ge 0, z_2 \ge 0,
$$
  
\n
$$
-x_{11} - x_{12} + 450 = y_1,
$$
  
\n
$$
-x_{21} - x_{22} + 500 = y_2,
$$
  
\n
$$
-x_{31} - x_{32} + 400 = y_3,
$$
  
\n
$$
x_{11} + x_{21} + x_{31} - 700 = z_1,
$$
  
\n
$$
x_{12} + x_{22} + x_{32} - 650 = z_2.
$$

Das Dualitätstableau lautet

|          | $v_1$          | $v_2$  | $v_3$            | $w_1$            | $w_2$          | $-1$             |                        |
|----------|----------------|--------|------------------|------------------|----------------|------------------|------------------------|
| $x_{11}$ | $-1$           | 0      | $\theta$         | 1                | $\theta$       | 2                | $-\boldsymbol{u}_{11}$ |
| $x_{12}$ | $^{\rm -1}$    | 0      | $\boldsymbol{0}$ | $\boldsymbol{0}$ | 1              | 2, 5             | $-u_{12}$              |
| $x_{21}$ | $\theta$       | $-1$   | $\overline{0}$   | 1                | $\overline{0}$ | 2, 2             | $-u_{21}$              |
| $x_{22}$ | $\overline{0}$ | $-1$   | $\overline{0}$   | $\boldsymbol{0}$ | 1              | 2,75             | $-u_{22}$              |
| $x_{31}$ | $\overline{0}$ | 0      | $-1$             | 1                | $\overline{0}$ | 2,1              | $-u_{31}$              |
| $x_{32}$ | $\theta$       | 0      | $-1$             | $\boldsymbol{0}$ | 1              | 2,7              | $-u_{32}$              |
| $-1$     | $-450$         | $-500$ | $-400$           | 700              | 650            | $\boldsymbol{0}$ | $= P$                  |
|          | $=y_1$         | $=y_2$ | $=y_3$           | $=z_1$           | $=z_2$         | $= K$            |                        |

Dabei haben wir für das duale Programm max P die Variablen  $v_1, v_2, v_3, w_1, w_2, u_{11}, u_{12}$ ,  $u_{21}, u_{22}, u_{31}, u_{32}$  eingeführt.

# 2.7 Interpretation des dualen Programms

Jedes LP kann umformuliert werden als ein max P oder min K Programm eines Dualitätstableaus in kanonischer Form. Es ergibt sich automatisch ein duales LP durch Einführung von neuen formalen Variablen. Wir führen hierbei nicht-negative Input- und Outputvariable gegenüber den Output- bzw. Inputvariablen des Primärprogramms ein. Genauer: Ist das Primärprogramm ein max P Programm, so führen wir gegenüber den Inputvariablen des max P Programms am unteren Rand die Outputvariablen des dualen min K Programms ein, und gegenüber den Outputvariablen am linken Rand die Inputvariablen des min  $K$  Programms. Dann führen wir die duale Zielfunktion K ein und fügen eine weitere −1 an die letzte verbleibende Stelle des Tableaus ein. Ist das Primärprogramm ein min K Programm, so führen wir gegenüber den Inputvariablen am rechten Rand die Outputvariablen des dualen max P Programms, versehen mit einem negativen Vorzeichen, ein, und gegenüber den Outputvariablen am oberen Rand die Inputvariablen des max P Programms. Dann führen wir die Zielfunktion P ein und fügen eine −1 an die letzte verbleibende Stelle des Tableaus ein. Wir betrachten noch einmal das Beispiel der Textilfabrik 2.2.2. Wir hatten bereits Schlupfvariablen eingeführt und das LP als max P Programm in kanonischer Form erhalten in Beispiel 2.4.3. Die Tafel

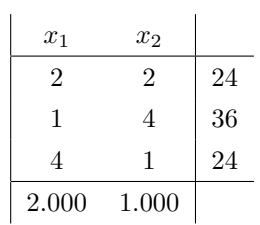

stellt einen Teil des Tableaus dar. Das Tableau dieses Programms lautet

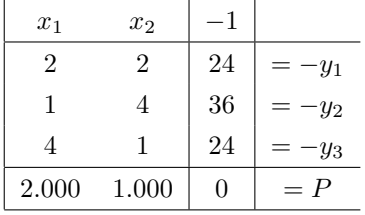

Dies komplettieren wir durch die Einführung der Inputvariablen  $v_1, v_2, v_3$  und der Outputvariablen  $u_1, u_2$  sowie der Zielfunktion K zum Dualitätstableau:

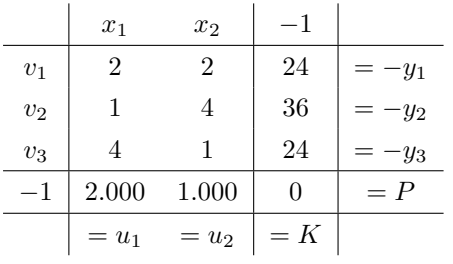

Das duale Programm lautet deshalb

Beispiel 2.7.1. Minimiere

$$
K = 24v_1 + 36v_2 + 24v_3
$$

unter den Nebenbedingungen

$$
v_1 \ge 0, v_2 \ge 0, v_3 \ge 0, u_1 \ge 0, u_2 \ge 0,
$$
  

$$
u_1 = 2v_1 + v_2 + 4v_3 - 2.000,
$$
  

$$
u_2 = 2v_1 + 4v_2 + v_3 - 1.000.
$$

Dieses Programm wollen wir nun interpretieren:

#### Schattenpreise

Ein Ökonom analysiert den Betrieb des Textilunternehmens. Um jeder Ressource einen Wert zuzuteilen, belegt er sie mit Schattenpreisen. Seien  $v_1$  die Kosten bzw. der Wert für eine Stunde Verarbeitungszeit bzw. für das Benutzen der Maschinenanlagen für eine Stunde,  $v_2$ die Kosten für das Verweben einer Einheit Synthetik und  $v_3$  die Kosten für das Verweben einer Einheit Wolle. Die Gesamtkosten bzw. der Wert für den Betrieb des Unternehmens ist dann

$$
K = 24v_1 + 36v_2 + 24v_3,
$$

weil in 24 Stunden 36 Einheiten Synthetik und 24 Einheiten Wolle verwebt werden. Um eine Partie Stoff vom Typ 1 zu produzieren werden zwei Stunden Verarbeitungszeit, eine Einheit Synthetik und vier Einheiten Wolle benötigt. Die Kosten hierfür betragen

$$
2v_1 + v_2 + 4v_3 \in
$$

Dies sind die Schattenkosten, man fordert, dass sie wenigstens so groß wie der tatsächliche Gewinn, nämlich 2.000€, sind. Deshalb hat man die Nebenbedingung

$$
2v_1 + v_2 + 4v_3 \ge 2.000.
$$

Ähnlich fordert man, dass die Schattenkosten für die Herstellung einer Partie Stoff vom Typ 2, nämlich

$$
2v_1 + 4v_2 + v_3 \in
$$

wenigstens 1.000€ betragen, und man hat die Nebenbedingung

$$
2v_1 + 4v_2 + v_3 \ge 1.000.
$$

Hierdurch ergibt sich das LP

Beispiel 2.7.2. Minimiere

$$
K = 24v_1 + 36v_2 + 24v_3
$$

unter den Nebenbedingungen

 $v_1 \geq 0, v_2 \geq 0, v_3 \geq 0$  $2v_1 + v_2 + 4v_3 \ge 2.000$ ,  $2v_1 + 4v_2 + v_3 \ge 1.000$ . Nach Einführung der Schlupfvariablen  $u_1, u_2$  ist dies gerade das duale min K Programm zum max P Programm der Textilfabrik. Diese Interpretation ist natürlich etwas mysteriös, weshalb wir eine zweite Interpretation geben:

#### Aktive Interpretation

Ein Wettbewerber möchte die Produktion der Stoffe der Typen 1 und 2 übernehmen. Er bietet dem Besitzer der Textilfabrik an,  $v_1 \in \text{pro Stunde für die Benutzung der Anlagen zu}$ zahlen,  $v_2 \in \mathfrak{p}$ ro Einheit Synthetik und  $v_3 \in \mathfrak{p}$ ro Einheit Wolle. Die Transaktion würde ihm also

$$
K = 24v_1 + 36v_2 + 24v_3 \in
$$

pro Tag kosten. Um das Angebot für den Besitzer attraktiver zu gestalten, bietet er an, dass

$$
2v_1 + v_2 + 4v_3 \ge 2.000,
$$
  

$$
2v_1 + 4v_2 + v_4 \ge 1.000.
$$

Er begründet das damit, dass für die Produktion einer Partie Stoff vom Typ 1 insgesamt zwei Stunden Verarbeitungszeit, eine Einheit Synthetik und vier Einheiten Wolle notwendig sind. Der Erlös wäre 2.000 $\in$ . Würde der Besitzer das Angebot annehmen, so würde er also für den Verbrauch derselben Ressourcen

$$
2v_1+v_2+4v_3 \in
$$

erhalten und wegen des Angebots, dass

$$
2v_1 + v_2 + 4v_3 \ge 2.000
$$

sein soll also besser dastehen. Ähnlich verhält es sich mit dem Angebot bezüglich der Produktion des Stoffs vom Typ 2.

Der Wettbewerber hat bei diesem Angebot bedacht, dass die täglichen Zahlungen K an den Besitzer der Ungleichung

$$
K \geq P
$$

genügen. Dies folgt ja aus der Dualitätsrelation

$$
K - P = u_1 x_1 + u_2 x_2 + v_1 y_1 + v_2 y_2 + v_3 y_3.
$$

Deshalb erwartet er, dass der Besitzer das Angebot annimmt und sich auf seinen Landsitz zurückzieht. Der Wettbewerber wählt als neuer Produzent die Preise  $v_1 \geq 0, v_2 \geq 0, v_3 \geq 0$ so, dass die täglichen Kosten

$$
K = 24v_1 + 36v_2 + 24v_3
$$

für ihn minimal sind unter den vereinbarten Nebenbedingungen

$$
2v_1 + v_2 + 4v_3 \ge 2.000,
$$
  

$$
2v_1 + 4v_2 + v_4 \ge 1.000.
$$

Dies ist gerade das duale Programm.

Diese Interpretation kann allgemein für jedes duale min K Programm eines max P Gewinnmaximierungsprogramms gegeben werden. Eine ähnliche Interpretation kann allgemein für jedes duale max P Programm eines min  $K$  Kostenminimierungsprogramms gegeben werden.

#### Interpretation des dualen Programms eines Transportproblems

Ein Logistiker bietet dem Besitzer (Groÿhändler) der drei Warenhäuser aus dem Transportproblem aus den Beispielen 2.2.4 und 2.6.2 folgendes Geschäft an: Er ist bereit das operative Geschäft zu übernehmen, d.h. er ist bereit, alle Einheiten Waren aller Warenhäuser des Großhändlers zu kaufen und sie dann zurückzuverkaufen an Repräsentanten des Großhändlers an den Geschäftsorten (Nachfrageorten) der Käufer. Er ist bereit  $v_i$  ( $i = 1, 2, 3$ ) $\in$  zu zahlen für jede Einheit vom i-ten Lagerhaus und verkauft dann die nachgefragten Einheiten zu  $w_j$  (j = 1, 2)  $\epsilon$  zurück an den Nachfrageorten. Die effektiven Kosten für das Verschicken einer Einheit aus dem *i*-ten Lagerhaus zum j-ten Nachfrager betragen also  $w_j - v_i \epsilon$ . Um alle eventuellen Wettbewerber zu unterbieten, rechnet der Logistiker mit

$$
w_j - v_i \leq c_{ij},
$$

wobei  $c_{ij}$  die üblichen Kosten für das Verschicken einer Einheit vom *i*-ten Lager zum *j*-ten Nachfrager sind. Der Besitzer der drei Warenhäuser akzeptiert das Angebot. Der Logistiker verändert nun die Preise (natürlich unter den Nebenbedingungen  $w_i - v_i \leq c_{ij}$ ) so dass sein Gewinn P maximiert wird. Das Programm lautet dann

$$
\max P = 700w_1 + 650w_2 - 450v_1 - 500v_2 - 400v_3
$$
  
unter den Nebenbedingungen  

$$
w_1, w_2 \ge 0, v_1, v_2, v_3 \ge 0,
$$

$$
w_1 - v_1 \le 2, w_1 - v_2 \le 2, 2, w_1 - v_3 \le 2, 1,
$$

$$
w_2 - v_1 \le 2, 5, w_2 - v_2 \le 2, 75, w_2 - v_3 \le 2, 7.
$$

Führen wir Schlupfvariable  $u_{ij} \geq 0$  mit

$$
u_{ij} = c_{ij} - (w_j - v_i)
$$

ein, so erhalten wir das max  $P$  Programm des Dualitätstableaus

$$
\max P = 700w_1 + 650w_2 - 450v_1 - 500v_2 - 400v_3
$$
  
unter den Nebenbedingungen  

$$
w_1, w_2 \ge 0, v_1, v_2, v_3 \ge 0, u_{ij} \ge 0 \text{ für } i = 1, 2, 3, j = 1, 2,
$$

$$
u_{11} = 2 - w_1 + v_1, u_{21} = 2, 2 - w_1 + v_2, u_{31} = 2, 1 - w_1 + v_3,
$$

$$
u_{12} = 2, 5 - w_2 + v_1, u_{22} = 2, 75 - w_2 + v_2, u_{32} = 2, 7 - w_2 + v_3.
$$

Das ursprüngliche Transportproblem ist das min K Programm des Tableaus, wobei  $y_1, y_2, y_3$ und  $z_1, z_2$  Schlupfvariable sind. Die Preise  $v_1, v_2, v_3, w_1, w_2$  des Logistikers sind Schattenpreise, für die wir eine aktive Interpretation als Wettbewerbspreise gegeben haben.

## 2.8 Die Simplexmethode

Die meisten linearen Programme der realen Welt haben sehr viele aktive Variable und viele Nebenbedingungen, so dass es im allgemeinen nicht möglich ist, sie mit der graphischen Methode zu lösen. Die folgende Methode, die Simplexmethode, stammt von G. B. Dantzig (1963), dem Begründer der Theorie der linearen Optimierung bzw. der linearen Programmierung und R. Bland (1977). Wir betrachten dabei das Dualitätstableau in kanonischer Form.

|       | $x_1$ $x_n$   -1                        |                  |                                                                                                    |                                       |
|-------|-----------------------------------------|------------------|----------------------------------------------------------------------------------------------------|---------------------------------------|
|       |                                         |                  |                                                                                                    |                                       |
|       |                                         |                  | $\begin{array}{c c c c c} v_1 & a_{11} & \dots & a_{1n} & b_1 & = -y_1 \\ \vdots & \vdots & \vdots & \vdots & \vdots \\ v_m & a_{m1} & \dots & a_{mn} & b_m & = -y_m \end{array}$ | $\max P$ für $x_j \geq 0, y_i \geq 0$ |
|       |                                         |                  |                                                                                                    |                                       |
| $c_1$ | $\cdots$ $c_n$                          | $\boldsymbol{d}$ | $= P$                                                                                                    |                                       |
|       | $= u_1 \quad \ldots \quad = u_n \mid K$ |                  |                                                                                                    |                                       |

min K für  $v_i \geq 0$ ,  $u_j \geq 0$ 

mit den dazugehörigen min  $K$  und max  $P$  Programmen

$$
\min K = b_1 v_1 + \dots + b_m v_m - d
$$
  
unter den Nebenbedingungen  

$$
v_i \ge 0 \quad \text{für} \quad i = 1, \dots, m
$$

$$
u_j \ge 0 \quad \text{für} \quad j = 1, \dots, n
$$

$$
u_j = a_{1j} v_1 + \dots + a_{mj} v_m - c_j \quad \text{für} \quad j = 1, \dots, n.
$$

und

$$
\max P = c_1 x_1 + \dots + c_n x_n - d
$$
  
unter den Nebenbedingungen  

$$
x_j \ge 0 \quad \text{für} \quad j = 1, \dots, n
$$
  

$$
y_i \ge 0 \quad \text{für} \quad i = 1, \dots, m
$$
  

$$
-y_i = a_{i1} x_1 + \dots + a_{in} x_n - b_i \quad \text{für} \quad i = 1, \dots, m.
$$

Wir nehmen an, dass die Einträge  $b_1, \ldots, b_m$  alle nicht-negativ sind.

**Definition 2.8.1.** Ein Tableau heißt grundsätzlich Max-zulässig, wenn  $b_1 \geq 0, \ldots, b_m \geq 0$ gilt.

Für die Inputwerte  $x_1 = 0, \ldots, x_n = 0$  sind dann gerade  $y_1 = b_1, \ldots, y_m = b_m$  zulässig mit  $P = -d$  und  $y_i \ge 0$  für  $i = 1, \ldots, m$ . Die Simplexmethode besteht darin, dass ausgehend von einem grundsätzlich Max-zulässigen Tableau ein positiver Eintrag  $a_{ij}$  als Pivotelement gewählt wird, so dass die entsprechende Pivotoperation ein neues grundsätzlich Max-zulässiges Tableau ergibt mit einem verbesserten zulässigen Wert für die Zielfunktion P. Bei dieser Methode gelangt man in endlich vielen Schritten (Pivotoperationen) zu einem Tableau (optimales Tableau), von welchem man die optimale Lösung sowohl des max P als auch des min  $K$  Programms ablesen kann, indem man alle Inputdaten des Tableaus gleich Null setzt. Das *optimale Tableau* ist von der allgemeinen Form mit  $b_1 \geq 0, \ldots, b_m \geq 0$  und  $c_1 \leq 0, \ldots, c_n \leq 0$ . Durch Nullsetzen der Inputdaten erhält man dann die zulässigen Werte

$$
x_1 = 0, \dots, x_n = 0, y_1 = b_1, \dots, y_m = b_m, P = -d
$$

für das max P Programm und

$$
v_1 = 0, \dots, v_m = 0, u_1 = -c_1, \dots, u_n = -c_n, K = -d
$$

für das min K Programm. Aufgrund der hinreichenden Bedingung  $K = -d = P$  sind diese Lösungen optimal. Es gibt allerdings eine Schwierigkeit, denn es ist möglich, dass ein LP eines Tableaus der allgemeinen Form keine optimale Lösung besitzt. In diesem Fall erkennt die Simplexmethode dies und man erhält nach endlich vielen Schritten die Erkenntnis, dass es keine optimale Lösung gibt. Dies ist allerdings nur von theoretischem Interesse. In der realen Welt bedeutet dies, dass das Problem nicht korrekt formuliert war, vielleicht wurden Nebenbedingungen vergessen oder zuviele Nebenbedingungen gestellt. Probleme in der realen Welt haben immer optimale Lösungen.

Wir erläutern nun die Simplexmethode, geben einige Beispiele und begründen warum sie funktioniert. Wir betrachten also ein grundsätzlich Max-zulässiges Tableau, d.h. es gilt  $b_1 \geq$  $0, \ldots, b_m \geq 0$ . Alle Variablen (bis auf P) des max P Programms sind in einer Liste, z.B.  $x_1, x_2, \ldots, x_n, y_1, y_2, \ldots, y_m$  angeordnet, d.h. wir legen Wert auf die Reihenfolge.

#### Die Schritte des Simplexverfahrens

1. Schritt: Gilt  $c_1 \leq 0, c_2 \leq 0, \ldots, c_n \leq 0$ , dann ist das Verfahren beendet, optimale Lösungen können dann erhalten werden, indem alle Inputvariablen gleich Null gesetzt werden. Ist ein  $c_j > 0$ , dann führe Schritt 2 aus.

2. Schritt: Ist genau ein  $c_j > 0$ , dann wähle seine Spalte als Pivotspalte. Falls mehrere  $c_j$  positiv sind, so betrachte man die zugehörigen Spalten und wähle diejenige Spalte als Pivotspalte, welche in  $x_1, x_2, \ldots, x_n, y_1, y_2, \ldots, y_m$  den ersten zugehörigen vorkommenden Input besitzt. Dann führe man Schritt 3 aus.

**3. Schritt:** Angenommen die Pivotspalte enthält das Element  $c_q$ . Sind alle Einträge  $a_{1q}, a_{2q}$ ,  $..., a_{mq}$  oberhalb  $c_q$  kleiner oder gleich Null, dann beenden wir das Verfahren mit dem Ergebnis, dass keine optimale Lösung existiert. Ist wenigstens ein  $a_{iq} > 0$ , so führen wir den 4. Schritt aus.

4. Schritt: Für jeden Eintrag  $a_{iq} > 0$  der Pivotspalte berechnen wir den Quotienten  $\frac{b_i}{a_{iq}}$ . Dann betrachten wir alle  $a_{iq} > 0$ , für welche der Quotient  $\frac{b_i}{a_{iq}}$  minimal ist. Ist dies für genau ein  $a_{iq} > 0$  der Fall, dann ist dieser Eintrag das Pivotelement. Ist dies für mehrere  $a_{iq}$  > 0 der Fall, dann betrachten wir die Outputs in den Zeilen dieser Einträge und wählen als Pivotzeile diejenige, welche den ersten vorkommenden Output aus der geordneten Liste

$$
x_1, x_2, \ldots, x_n, y_1, y_2, \ldots, y_m
$$

besitzt. Damit ist das Pivotelement  $a_{pq}$  eindeutig bestimmt. Dann wird die zugehörige Pivotoperation durchgeführt und danach wird zu Schritt 1 übergegangen für das neue grundsätzlich Max-zulässige Tableau.

In dem folgenden Fluÿdiagramm sind die vier Schritte dargestellt:

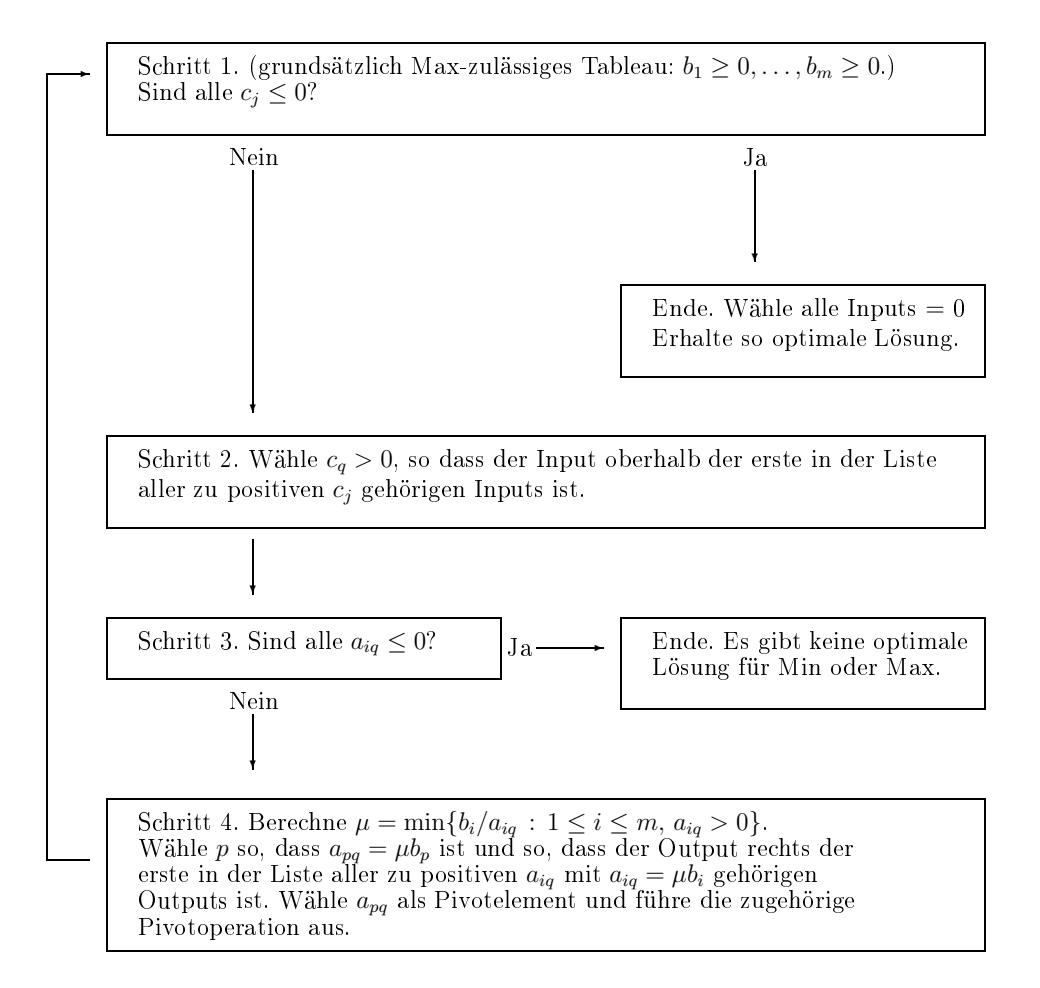

Beispiel 2.8.2. Wir betrachten das Tableau

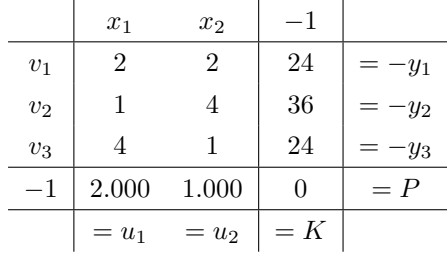

dessen max P Programm gerade das LP der Textilfabrik aus Beispiel 2.2.2 ist. Das Tableau ist grundsätzlich Max-zulässig, weil  $b_1 = 24 \ge 0$ ,  $b_2 = 36 \ge 0$  und  $b_3 = 24 \ge 0$  gelten. Weil weder  $c_1 \leq 0$  noch  $c_2 \leq 0$  (es gelten  $c_1 = 2.000$  und  $c_2 = 2.000$ ) gehen wir zu Schritt 2 über. Wir wählen die erste Spalte als Pivotspalte weil sowohl  $c_1$  als auch  $c_2$  positiv sind und der Input  $x_1$  oberhalb  $c_1$  vor dem Input  $x_2$  oberhalb  $c_2$  in der Liste  $x_1, x_2, y_1, y_2, y_3$ der Variabeln vorkommt. In Schritt 3 stellen wir fest: Es gilt  $a_{11} = 2 > 0$ , also gehen wir zu Schritt 4 über. Wir berechnen die Quotienten  $b_1/a_{11} = 24/2 = 12$ ,  $b_2/a_{21} = 36/1 = 36$ und  $b_3/a_{31} = 24/4 = 6$ . Der letzte Quotient ist minimal, deshalb wählen wir  $a_{31} = 4$  als Pivotelement. Wir führen die Pivotoperation aus und erhalten das Tableau

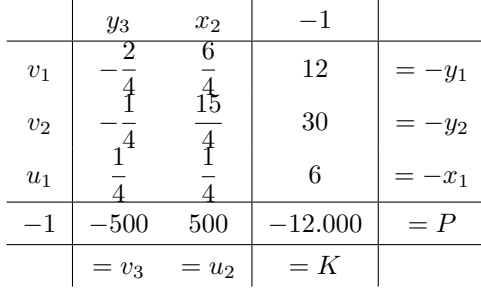

Auch dieses Tableau ist grundsätzlich Max-zulässig. Man beachte, dass die Pivotoperation die Form des Tableau beibehält. Hier ist  $c_2 = 500 > 0$  positiv, deshalb gehen wir zu Schritt 2 über: Die zweite Spalte ist Pivotspalte. Weil z.B.  $a_{12} = \frac{6}{4}$  $\frac{3}{4}$  positiv ist, gehen wir sofort zu Schritt 4 über: Die Quotienten sind:  $12/\left(\frac{6}{4}\right)$ 4  $= 8, 30/(\frac{15}{4})$ 4  $= 8$  und 4/ $\left(\frac{1}{4}\right)$ 4  $= 24.$  Also müssen wir die Einträge  $a_{12} = \frac{6}{4}$  $\frac{6}{4}$  und  $a_{22} = \frac{15}{4}$  $\frac{1}{4}$  betrachten: Weil die Outputvariable  $y_1$  vor  $y_2$  kommt, ist  $a_{12}$  das gesuchte Pivotelement. Nach Ausführung der Pivotoperation erhalten wir das Tableau:

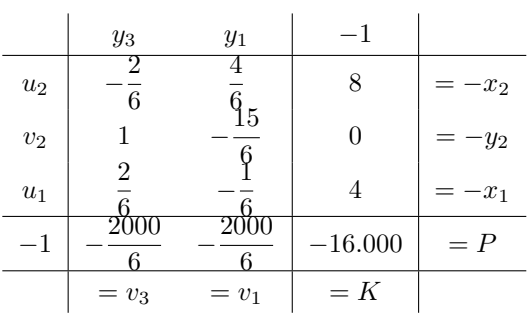

Auch dieses Tableau ist grundsätzlich Max-zulässig. Wir überprüfen Schritt 1: Alle $c_j$ sind nicht-positiv, deshalb beenden wir das Verfahren, setzen alle Inputs gleich Null und erhalten eine optimale Lösung für das max P Programm:

$$
y_3 = 0, y_1 = 0, x_2 = 8, y_2 = 0, x_1 = 4, P = 16.000
$$

und für das min  $K$  Programm:

$$
u_2 = 0, v_2 = 0, u_1 = 0, v_3 = \frac{2.000}{6}, v_1 = \frac{2.000}{6}, K = 16.000.
$$

Die Lösung für das max P Programm hatten wir schon mit der graphischen Methode gefunden.

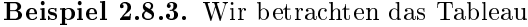

|       | $x_1$  | x <sub>2</sub> | $-1$             |       |
|-------|--------|----------------|------------------|-------|
| $v_1$ | 3.000  | $-15$          | 90               | - Y1  |
| $v_2$ | 3.000  | $-10$          | 96               | -Y2   |
| $v_3$ | 3.000  | -5             | 105              | -Y3   |
| $v_4$ | 2.000  | $-30$          | 20               | -Y4   |
| $-1$  | 40.000 | $-120$         | $\left( \right)$ | $= P$ |
|       | $=u_1$ | $=u_2$         | $= K$            |       |

dessen min K Programm gerade das LP aus Beispiel 2.2.1 ist. Das erste Pivotelement ist  $a_{41} = 2.000$ , nach Ausführung der entsprechenden Pivotoperation erhalten wir das Tableau:

|       | $y_4$         | $x_2$    | $-1$     |             |
|-------|---------------|----------|----------|-------------|
| $v_1$ | 3             | 30       | 60       | $-y_1$<br>= |
| $v_2$ | $\frac{2}{3}$ | 35       | 66       | -Y2         |
| $v_3$ | $^{12}$       | 40       | 75       | $-y_3$      |
| $u_1$ | 2.000         | 3<br>200 | 1<br>100 | $-x_1$      |
| $-1$  | $-20$         | 480      | 400      | $= P$       |
|       | $= v_4$       | $=u_2$   | $= K$    |             |

Wegen  $c_2 = 480 > 0$  ist die zweite Spalte die Pivotspalte. Die zu berechnenden Quotienten sind  $b_1/a_{12} = 60/30 = 2$ ,  $b_2/a_{22} = 66/35 = 1$ , 8857 und  $b_3/a_{32} = 75/40 = 1$ , 875, deshalb ist  $a_{32} = 40$  das Pivotelement. Nach Ausführung der Pivotoperation erhält man das Tableau:

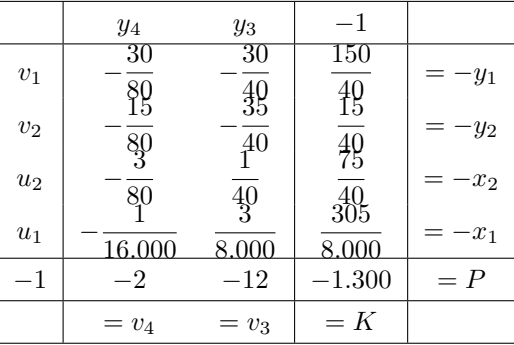

Dieses Tableau ist optimal, deshalb erhalten wir die optimalen Lösungen für das max P Programm

$$
y_4 = 0, y_3 = 0, y_1 = \frac{150}{40}, y_2 = \frac{15}{40}, x_2 = \frac{75}{40}, x_3 = \frac{305}{8,000}, P = 1.300
$$

und für das  $\min K$  Programm

$$
v_1 = 0, v_2 = 0, u_2 = 0, u_1 = 0, v_4 = 2, v_3 = 12, K = 1.300.
$$

Die (bzw. eine) optimale Lösung für das LP des Kraftwerks lautet also, 12 Tonnen Öl der dritten Sorte und 2 Tonnen Kohle zu verbrennen bei täglichen Kosten von 1.300e. Diese Lösung hatte wir schon durch Lösen des dualen max P Programms mit der graphischen Methode erhalten.

### Einige Begründungen

Warum funktioniert die Simplexmethode? Man kann zeigen:

- Durch Wahl eines positiven Pivotelements  $a_{pq}$  mit kleinstem Quotienten  $b_i/a_{iq}$  führt die entsprechende Pivotoperation zu einem grundsätzlich Max-zulässigen Tableau, wo der zulässige Wert für  $P$  größer wird oder wenigstens gleich bleibt.
- Durch Wahl einer angeordneten Liste der Variablen, um die Pivotspalte zu wählen und um die Pivotzeile im Fall, dass für mehrere  $a_{iq}$  der Quotient  $b_i/a_{iq}$  minimal ist, zu wählen, werden Wiederholungen vermieden.
- Durch wiederholte Pivotoperationen erhält man nur endlich viele Tableaus.
- Deshalb muss die Methode nach endlich vielen Schritten stoppen.
	- Dies ist der Fall, falls  $c_1 \leq 0, \ldots, c_n \leq 0$ . Dann ist das Tableau optimal, d.h. sowohl grundsätzlich Max-zulässig  $(b_1 \geq 0, b_2 \geq 0, \ldots, b_m \geq 0)$  als auch grundsätzlich Minzulässig  $(c_1 \leq 0, c_2 \leq 0, \ldots, c_n \leq 0)$ . Durch Nullsetzen der Inputvariablen erhält man wegen  $K = P$  optimale Lösungen.

• Oder die Methode stoppt schon früher im dritten Schritt, d.h. alle Einträge  $a_{1q}, \ldots, a_{mq}$ oberhalb  $c_q$  sind  $\leq 0$  und  $c_q > 0$ . In diesem Fall kann man zeigen, dass das min K Programm keine zulässigen Daten besitzt, das max P Programm ist dann unbeschränkt, d.h. es gibt eine Folge von zulässigen Daten, für welche P gegen  $+\infty$  strebt, weshalb es keinen maximalen Wert für P gibt.

## 2.9 Prä-Simplexverfahren

Wir betrachten wieder das Dualitätstableau

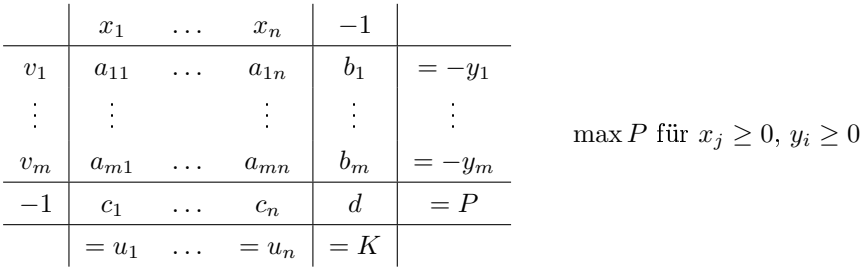

 $\min K$  für  $v_i \geq 0, u_j \geq 0$ 

und nehmen an, dass es *nicht grundsätzlich Max-zulässig* ist, d.h. wenigstens ein  $b_1, \ldots, b_m$  ist negativ. In diesem Fall können wir die Simplexmethode nicht anwenden, sondern müssen einige vorbereitende Schritte unternehmen, um ein äquivalentes grundsätzlich Max-zulässiges Tableau zu erhalten. Dies nennen wir das Prä-Simplexverfahren. Wiederum ordnen wir die Max-Variablen (außer P) in einer Liste an, z.B.  $x_1, x_2, \ldots, x_n, y_1, y_2, \ldots, y_m$ .

1. Schritt: Ist  $b_1 \geq 0, \ldots, b_m \geq 0$ , dann ist das Verfahren beendet, denn dann ist das Tableau grundsätzlich Max-zulässig. Ist ein  $b_i < 0$ , dann führe den 2. Schritt aus:

2. Schritt: Ist genau ein  $b_i < 0$ , dann wähle seine Zeile als Pivotzeile. Falls mehrere  $b_i$ negativ sind, so betrachte man die zugehörigen Zeilen und wähle diejenige als Pivotzeile, welche den ersten vorkommenden Output besitzt. Dann führe man den 3. Schritt aus.

**3. Schritt:** Angenommen, die Pivotzeile enthält das Element  $b_p$ . Sind alle Einträge  $a_{p1}, a_{p2}$ ,  $\ldots$ ,  $a_{pn}$  in dieser Zeile größer oder gleich Null, dann beenden wir das Verfahren mit dem Ergebnis, dass das max P Programm unzulässig ist. Das min  $K$  Programm besitzt dann keine optimale Lösung. Ist wenigstens ein Eintrag  $a_{pj} < 0$ , so führen wir den 4. Schritt aus.

4. Schritt: Betrachte alle negativen Einträge  $a_{pj} < 0$  der Pivotzeile und wähle denjenigen als Pivotelement, welcher den ersten zugehörigen Input besitzt. Dann führe man die zu dem gewählten Pivotelement  $a_{pq}$  gehörige Pivotoperation aus und gehe zum 1. Schritt über.

## 2.9. PRÄ-SIMPLEXVERFAHREN 71

In dem folgenden Fluÿdiagramm sind die vier Schritte dargestellt:

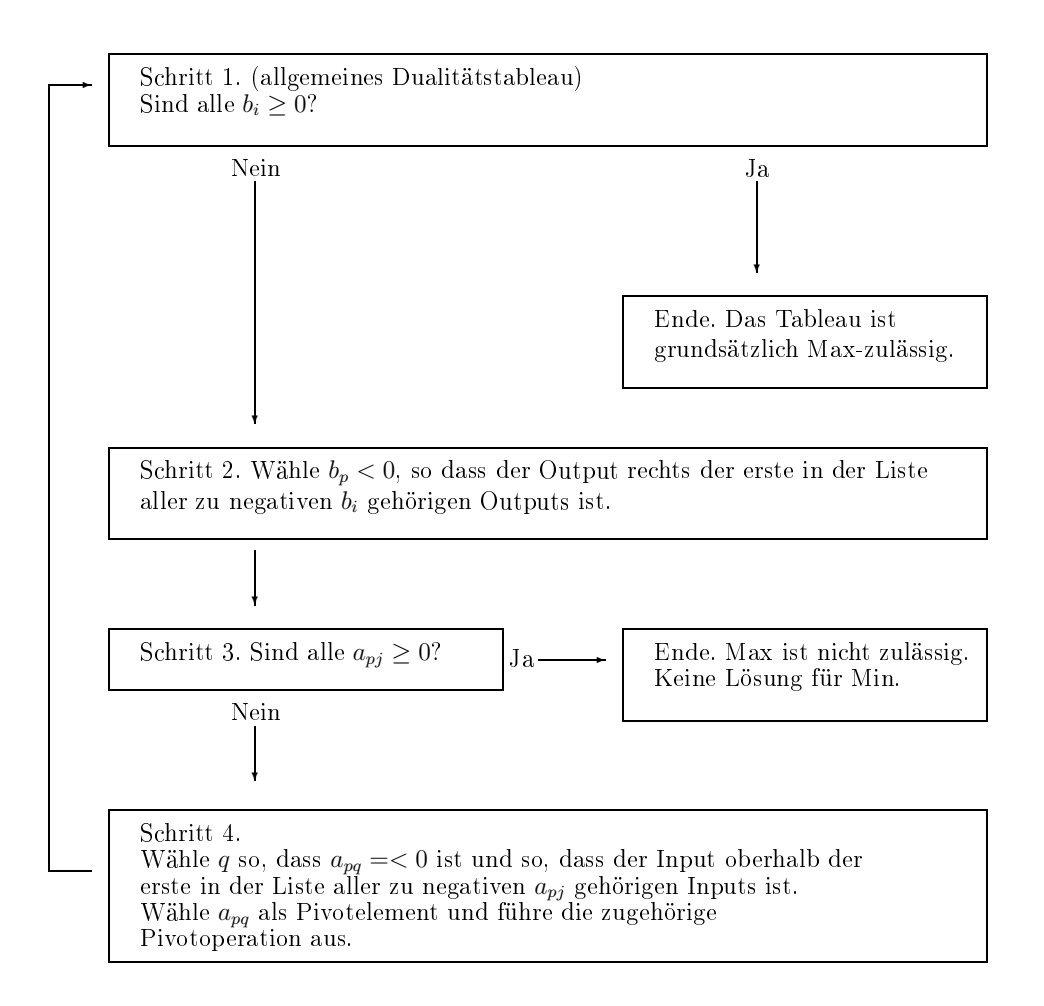

Beispiel 2.9.1. Als Beispiel betrachten wir noch einmal das Maximierungsprogramm

 $\max P = 5x_1 - x_2 - x_3$ unter den Nebenbedingungen  $x_1 \geq 0, x_2 \geq 0,$  $x_1 - 2x_2 + x_3 + 10 = 0,$  $x_1 + 3x_2 - x_3 \leq 14$ 

welches wir bereits in die kanonische Form überführt hatten

$$
\max P = 5x_1 - x_2 - x_3^+ + x_3^-
$$
  
unter den Nebenbedingungen  

$$
x_1 \ge 0, x_2 \ge 0, x_3^+ \ge 0, x_3^- \ge 0, y_1 \ge 0, y_2 \ge 0, y_3 \ge 0
$$

$$
-x_1 + 2x_2 - x_3^+ + x_3^- - 10 = -y_1,
$$

$$
x_1 - 2x_2 + x_3^+ - x_3^- + 10 = -y_2,
$$

$$
x_1 + 3x_2 - x_3^+ + x_3^- - 14 = -y_3
$$

Das zugehörige Dualitätstableau lautet

|       | $x_1$   | $x_2$ | $x_3^+$ | $x_3$                   |                   |        |
|-------|---------|-------|---------|-------------------------|-------------------|--------|
| $v_1$ |         | 2     |         |                         | 10                | $-y_1$ |
| $v_2$ |         |       |         |                         | $-10$             | $-y_2$ |
| $v_3$ |         | 3     |         |                         | 14                | $-y_3$ |
|       |         |       |         | $1 \quad  $             |                   | $= P$  |
|       | $= u_1$ |       |         | $= u_2 = u_3^+ = u_3^-$ | $\mathcal{C} = K$ |        |

Das Tableau ist wegen  $b_2 = -10$  nicht grundsätzlich Max-zulässig. Wir wenden deshalb das Prä-Simplexverfahren an. Zunächst listen wir die Max-Variablen in der Ordnung  $x_1, x_2, x_3^+,$  $x_3^-, y_1, y_2, y_3$  auf. Weil  $b_2 = -10$  der einzige negative Eintrag  $b_i$  ist, wählen wir die zweite Zeile als Pivotzeile. Wegen  $a_{22} = -2 < 0$  gehen wir direkt zu Schritt 4 über:  $a_{22}$  und  $a_{24}$ sind beide negativ, aber  $x_2$  kommt vor  $x_3^-$ , deshalb wählen wir  $a_{22} = -2$  als Pivotelement. Die zugehörige Pivotoperation ergibt das Tableau:

|       | $x_1$   | $y_2$   | $x_3^+$   | $x_3$          |       |        |
|-------|---------|---------|-----------|----------------|-------|--------|
| $v_1$ |         |         |           |                | 0     | ·Y1    |
| $u_2$ |         |         |           | $\mathfrak{D}$ | 5     | $-x_2$ |
| $v_3$ |         |         |           |                |       | $y_3$  |
|       | ິ       |         | 61        | ິ              | 5     | $= P$  |
|       | $= u_1$ | $= v_2$ | $= u_3^+$ | $= u_3^-$      | $= K$ |        |

Hier ist  $b_3 = -1$  der einzige negative Eintrag  $b_i$ , deshalb ist die dritte Zeile die Pivotzeile. Der einzige negative Eintrag ist hier  $a_{34} = -\frac{1}{2}$  $\frac{1}{2}$ , welcher das Pivotelement ist. Die zugehörige Pivotoperation ergibt das Tableau

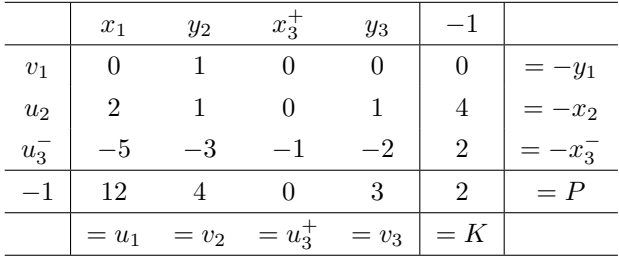
Dieses Tableau ist grundsätzlich Max-zulässig. Nun wenden wir das Simplexverfahren an. Wir behalten die Reihung der Max-Variablen  $x_1, x_2, x_3^+, x_3^-, y_1, y_2, y_3$  bei, obwohl wir jetzt für das Simplexverfahren eine neue Reihung des Tableaus  $x_1, y_2, x_3^+, y_3, y_1, x_2, x_3^-$  nehmen könnten. Die erste Spalte ist die Pivotspalte. Weil  $a_{21} = 2$  der einzig positive Eintrag ist, wählen wir  $a_{21} = 2$  als Pivotelement. Die zugehörige Pivotoperation ergibt das Tableau

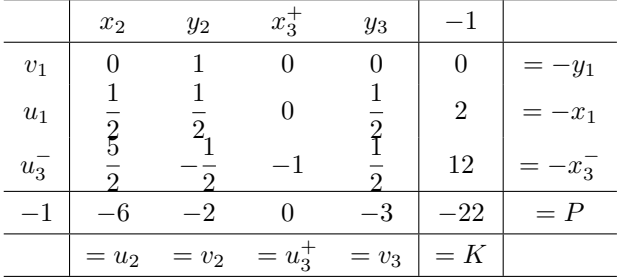

Dieses Tableau ist optimal, wir erhalten eine Max-optimale Lösung

$$
x_2 = 0, y_2 = 0, x_3^+ = 0, y_3 = 0, y_1 = 0, x_1 = 2, x_3^- = 12, P = 22
$$

und eine Min-optimale Lösung

$$
v_1 = 0, u_1 = 0, u_3^- = 0, u_2 = 6, v_2 = 2, u_3^+ = 0, v_3 = 3, K = 22.
$$

Hieraus erhalten wir eine optimale Lösung für das oben notierte Maximierungsprogramm, nämlich

$$
x_1 = 2, x_2 = 0, x_3 = x_3^+ - x_3^- = -12, P = 22.
$$

### 2.10 Der Dualitätssatz

Wir haben gelernt, ein beliebiges LP als max  $P$  oder min  $K$  Programm eines Dualitätstableaus in kanonischer Form zu formulieren. Ist das Tableau grundsätzlich Max-zulässig, dann können wir das Simplexverfahren anwenden, um das Programm mit endlich vielen Pivotoperationen zu lösen. Entweder erhalten wir optimale Lösungen sowohl des max P als auch des min K Programms des Anfangstableaus oder keines der beiden Programme ist lösbar. In der Praxis bedeutet der letztere Fall, dass bei der Modellierung ein Fehler gemacht wurde. Ist das Anfangstableau nicht grundsätzlich Max-zulässig, so können wir das Prä-Simplexverfahren anwenden. Nach endlich vielen Pivotoperationen erhält man entweder ein äquivalentes, grundsätzlich Max-zulässiges Tableau oder das max P Programm ist unzulässig, d.h. es besitzt keine zulässigen Daten und das min K Programm besitzt keine optimale Lösung. Im ersten Fall können wir dann auf das erhaltene Tableau das Simplexverfahren anwenden, im zweiten Fall haben wir bei einem LP aus dem wirklichen Leben einen Fehler bei der Modellierung gemacht. Für die optimalen Lösungen, welche wir erhalten, gilt notwendigerweise  $K = P$ . Deshalb erhalten wir als Ergebnis den

#### Dualitätssatz für lineare Programme

Gegeben sei ein Paar dualer linearer Programme in der Form

$$
\max P = CX - d \quad \text{für} \quad X \ge 0, AX \le B,
$$
  

$$
\min K = VB - d \quad \text{für} \quad V \ge 0, VA \ge C.
$$

Wenn beide Programme zulässig sind, dann besitzen beide optimale Lösungen, für welche  $K = P$  gilt. Wenn ein Programm nicht zulässig ist, dann besitzt das andere keine optimale Lösung.

Als Korollar erhalten wir

Satz. Ein LP besitzt genau dann eine optimale Lösung, wenn sein duales Programm lösbar ist. Für die optimalen Lösungen gilt  $K = P$ .

## Kapitel 3

# Spieltheorie

Wir alle kennen Spiele, welche zur Unterhaltung oder mit dem Ziel eines finanziellen Gewinns gespielt werden. Wir betrachten hier keine Spiele, wie z.B. Roulette, welche ausschließlich auf Glück beruhen und keine besonderen Fähigkeiten des oder der Spieler verlangen. Einige Spiele, wie z.B. Schach, Mühle oder Dame erfordern das Können der Spieler und kein Glück. Andere Spiele, wie z.B. Poker oder Fuÿball erfordern sowohl Glück als auch Können. Schlieÿlich gibt es viele Aktivitäten, welche man gewöhnlich nicht als Spiele betrachtet, aber welche Spiele sind in dem Sinne, dass sie die Wahl von verschiedenen Strategien, Interessenskonflikten der beteiligten Partien und einen möglichen Gewinn oder Verlust beinhalten, wie z.B. das Bieten bei einer Auktion, die Lohnverhandlungen zwischen Arbeitgeber- und Arbeitnehmervertreter, das Spekulieren am Aktienmarkt und schlieÿlich Kaufs- und Verkaufsaktivitäten in einem Markt mit Wettbewerbern.

Ein Begründer der Spieltheorie ist John von Neumann (1947). Spiele mit mehreren Spielern sind äußerst komplex, deshalb behandeln wir hauptsächlich Spiele mit zwei Personen, insbesondere sogenannte Zwei-Personen Nullsummenspiele, welche durch Matrix-Spiele modelliert werden können, wie J. v. Neumann und O. Morgenstern gezeigt haben.

## 3.1 Matrixspiele

Sei G eine  $m \times n$ -Matrix mit reellen Einträgen. Wir betrachten G als die Auszahlungsmatrix eines Matrixspiels, welches von zwei Spielern gespielt wird, den Zeilenspieler Z und den Spaltenspieler S. Die Regeln dieses Spiels verlangen, dass Z eine Zeile der Matrix wählt und S eine Spalte, ohne dass die beiden von der Wahl des anderen wissen. Dann verkünden beide gleichzeitig ihre Wahl. Wählt Z die i-te Zeile und S die j-te Spalte, so ist damit der Eintrag  $g_{ij}$  der Matrix bestimmt. Ist  $g_{ij} > 0$ , dann zahlt  $S g_{ij} \in \text{an } Z$ . Ist  $g_{ij} < 0$ , dann zahlt  $Z - g_{ij}$ €an S. Im Fall  $g_{ij} = 0$  wird nicht gezahlt.

Beispiel 3.1.1.

S wählt die j-te Spalte

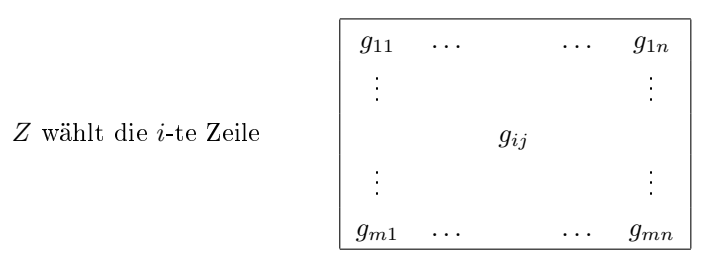

Die Einträge  $g_{ij}$  der Matrix G repräsentieren also Gewinne für Z und Verluste für S, dabei ist ein negativer Gewinn ein Verlust und die Null ein Unentschieden.

Beispiel 3.1.2. Betrachte das zur Matrix

$$
\begin{array}{|c|} \hline -1 & 50 \\ \hline 1 & 2 \\ \hline \end{array}
$$

gehörige Matrixspiel. Der Zeilenspieler Z versucht womöglich  $50 \in \mathbb{Z}$ u gewinnen, indem er die erste Zeile spielt. Denkt er jedoch nach, so erkennt er, dass sein Gegenspieler S sicherlich nicht so dumm ist, die zweite Spalte zu spielen, denn S würde entweder 50 $\in$  oder 2 $\in$ verlieren, während er 1€ gewinnen oder 1€ verlieren würde, wenn er die erste Spalte spielt. Auÿer wenn Z seinem Gegenspieler S totale Dummheit unterstellt, muss er also annehmen, dass S definitiv die erste Spalte spielt. Dann ist es aber für ihn besser die zweite Zeile zu spielen und  $1 \in \mathbb{Z}$ u gewinnen.

Als Ergebnis erhalten wir also, dass intelligente Spieler Z und S die zweite Zeile und die erste Spalte spielen. Außerdem wird Z mindestens  $1 \in \text{gewinnen}$ , wenn er die zweite Zeile spielt, während er  $1 \in \text{verliert}$ , wenn er die erste Zeile spielt. Indem der Spaltenspieler S die erste Spalte spielt, garantiert er, dass Z höchstens  $1 \in \mathbb{R}$  gewinnt.

Es gibt also eine Art Gleichgewicht in diesem Spiel. Wir können dieses Spiel mit einem Wert von  $1 \in \text{pro Spiel}$  belegen, welcher dem Zeilenspieler gutgeschrieben wird, was einem Verlust von  $1 \in \text{pro Spiel für den Spaltenspieler bedeutet. Dieser Wert dient der Veranschaulichung}$ der sogenannten Rationalitätsannahme.

## 3.2 Die Rationalitätsannahme

Wenn wir ein Spiel vorsichtig angehen, dann müssen wir annehmen,

- dass der Gegenspieler so gut wie möglich spielt und
- dass wir nur sicher sein können aufgrund unserer eigenen Strategie Gewinne zu machen.

Diese beiden Annahmen geben uns eine Einschätzung darüber, was wir durch das Spielen gewinnen (oder ggf. verlieren) werden. Die Rationalitätsannahme bedeutet, dass wir unsere

Gewinnerwartung ausschließlich darauf ausrichten, was uns unsere Strategie garantiert, d.h. wir nehmen an, dass wir unsere Strategie so wählen sollten, dass das Schlimmste was uns passieren kann, so gut gut wie möglich ist.

Für einen Zeilenspieler Z eines Matrixspiels G bedeutet dies, dass das Schlimmste was ihm passieren kann, wenn er die *i*-te Zeile spielt ist, dass es den kleinsten Eintrag  $\min_{1 \leq j \leq n} g_{ij}$ gewinnt (bzw. verliert, falls dieser Eintrag negativ ist). Geht Z so vorsichtig vor, wie oben beschrieben, so wählt er eine Zeile deren kleinster Eintrag so groß wie möglich ist, d.h. er würde eine Zeile wählen, deren kleinster Eintrag gleich

$$
\max_{1 \le i \le m} \left( \min_{1 \le j \le n} g_{ij} \right)
$$

ist. Dies ist die Maxmin-Strategie des Zeilenspielers Z.

Für den Spaltenspieler S ist das Schlimmste was passieren kann, wenn er die j-te Spalte spielt, dass er den größten Eintrag  $\max_{1\leq i\leq n} g_{ij}$  verliert. Versucht  $S$  das Schlimmste was ihm passieren kann, so gut wie möglich zu gestalten, so wählt er eine Spalte, deren größter Eintrag so klein wie möglich ist, d.h. er würde eine Spalte wählen, deren größter Eintrag gleich

$$
\min_{1 \le j \le n} \left( \max_{1 \le i \le m} g_{ij} \right)
$$

ist.

Beispiel 3.2.1.

$$
\begin{array}{|c|c|}\n-1 & 50 & -1 \\
\hline\n1 & 2 & 1\n\end{array}
$$

In unserem Beispiel sind die Zeilenminima rechts gelistet, das Maximum der Zeilenminima gleich 1. Dieses Maximum wird von der zweiten Zeile angenommen. Die Maxmin-Strategie von Z ist, die zweite Zeile zu spielen mit einem garantiertem Gewinn von wenigstens  $1 \in \text{pro}$ Spiel. Die Spaltenmaxima sind unten gelistet, das Minimum der Spaltenmaxima ist auch gleich 1. Es wird von der ersten Spalte angenommen. Die Minmax-Strategie von S ist, die erste Spalte zu spielen mit einem garantierten Verlust von höchstens  $1 \in \text{pro Spiel.}$ 

In diesem Beispiel war

$$
\max_{1 \leq i \leq m} \left( \min_{1 \leq j \leq n} g_{ij} \right) = \min_{1 \leq j \leq n} \left( \max_{1 \leq i \leq m} g_{ij} \right).
$$

Dies ist jedoch nicht immer der Fall.

Beispiel 3.2.2. Betrachte das Matrixspiel

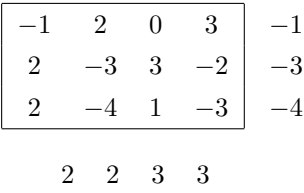

Hier ist

$$
Maximum = -1 \neq 2 = Minmax.
$$

Die Maxmin-Strategie für Z lautet: Spiele die erste Zeile. Die Minmax-Strategie für S lautet: Spiele die erste oder zweite Spalte. In diesem Beispiel wird das Maxmin von zwei verschiedenen Spalten angenommen und das Maxmin −1 ist verschieden vom Minmax 2. Indem der Zeilenspieler Z die erste Zeile spielt, ist garantiert, dass er höchstens  $1 \in \text{pro Spiel ver-}$ liert. Indem er die erste oder zweite Spalte spielt, ist dem Spaltenspieler garantiert, dass er höchstens 2€ pro Spiel verliert. Dies erscheint widersprüchlich! Wenigstens ein Spieler sollte ja gewinnen. Beide Spieler sind zu vorsichtig, die Maxmin- und Minmax-Strategien sind zu konservativ.

Dies Spiel ist bezüglich jeder Strategie instabil im folgenden Sinn: Falls einer der beiden Spieler darauf besteht, immer eine festgelegte Strategie beizubehalten, dann kann der andere Spieler dies zu seinem Vorteil nutzten. Falls zum Beispiel der Zeilenspieler  $Z$  sich entscheidet, immer gemäÿ der Maxmin-Strategie die erste Zeile zu spielen, dann wird der Spaltenspieler S nach einigen Spielen dazu übergehen, immer die erste Spalte zu spielen, wodurch Z bei jedem Spiel 1 $\epsilon$  verliert. Natürlich sieht Z, dass S immer die erste Spalte spielt und wechselt plötzlich zur zweiten Spalte und beginnt immer  $2 \in \text{von } S$  zu erhalten. Wenn jedoch Z weiterhin die zweite Zeile spielt, dann wird S zur zweiten Spalte wechseln und bei jedem Spiel 3 $\in$ von Z erhalten. Nach einer Weile wird Z dies merken und wechselt zur ersten Zeile und beginnt  $2\epsilon$  pro Spiel einzunehmen, woraufhin S wieder zur ersten Spalte wechselt und wir wären wieder am Ausgangspunkt zurück. Dies zeigt, dass bei häugem Spielen keine Strategie günstig für beide Spieler ist.

Falls der Zeilenspieler Z durch Münzwurf entscheidet, ob er die erste oder zweite Zeile spielt und niemals die dritte, dann erwartet er im wahrscheinlichkeitstheoretischen Sinn pro Spiel höchstens 50 Cent zu verlieren, wie wir unter nachrechnen werden. Weil die Maxmin-Strategie garantiert lediglich, dass er höchstens  $1 \in \mathcal{E}$  verliert steht der Zeilenspieler also besser da, wenn er sich zum Münzwerfen entscheidet, als mit der Maxmin-Strategie zu spielen. Wir vergewissern uns im folgenden, dass dies tatsächlich so ist:

Angenommen Z spielt die erste Zeile bei Kopf und die zweite Zeile bei Zahl. Spielt S die erste Spalte, dann erwartet Z einen Gewinn von −1€ mit der Wahrscheinlichkeit von  $\frac{1}{2}$ und einen Gewinn von +2 $\in$  mit der Wahrscheinlichkeit von  $\frac{1}{2}$ . Z hat eine mathematische Erwartung,

$$
\frac{1}{2}(-1) + \frac{1}{2}2 = \frac{1}{2} \infty = 0, 5 \infty
$$

zu gewinnen. Ähnlich erwartet Z

$$
\frac{1}{2}2 + \frac{1}{2}(-3) = -\frac{1}{2} \infty = -0, 5 \infty
$$

zu gewinnen, d.h. 50 Cent zu verlieren, wenn S die zweite Spalte spielt. Spielt S die dritte Spalte, dann erwartet Z

$$
\frac{1}{2}0 + \frac{1}{2}3 = \frac{3}{2} \infty = 1, 5 \infty
$$

zu gewinnen, spielt S die vierte Spalte, dann erwartet Z

$$
\frac{1}{2}3 + \frac{1}{2}(-2) = \frac{1}{2} \infty = 0, 5 \infty
$$

zu gewinnen. Zusammengefaÿt erwartet Z also

$$
0,5\in -0,5\in 1,5\in 0,5\in
$$

zu gewinnen, falls  $S$  die 1., 2., 3. bzw. 4. Spalte spielt. Das schlechteste, was  $Z$  also passieren kann, ist 50 Cent pro Spiel zu verlieren. Allerdings auf lange Sicht gesehen, unabhängig davon wie S tatsächlich spielt. Diese bemerkenswerte Tatsache, dass Z seine Maxmin-Strategie verbessern kann, indem er wettet bzw. spekuliert, zeigt einen Ausweg aus der Instabilität des Spiels auf, nämlich die Idee der gemischten Strategie.

## 3.3 Gemischte Strategien

Sei G ein  $m \times n$ -Matrixspiel. Eine gemischte Strategie für den Zeilenspieler Z ist ein Vektor von Wahrscheinlichkeiten  $p = (p_1, p_2, \ldots, p_m)$ , wobei  $p_i$  die Wahrscheinlichkeit ist, dass Z die *i*-te Zeile spielt. Es gilt also  $p_1 \geq 0, p_2 \geq 0, \ldots, p_m \geq 0$  und  $p_1 + p_2 + \cdots + p_m = 1$ . Eine gemischte Strategie für den Spaltenspieler S ist ein Vektor von Wahrscheinlichkeiten

$$
q = \left(\begin{array}{c} q_1 \\ \vdots \\ q_n \end{array}\right),
$$

dabei ist  $q_j$  die Wahrscheinlichkeit, dass S die j-te Spalte spielt. Es gilt also  $q_1 \geq 0, q_2 \geq 0$  $0, \ldots, q_n \ge 0$  und  $q_1 + q_2 + \cdots + q_n = 1$ .

Angenommen Z spielt gemäß der Strategie p und S wählt die j-te Spalte. Dann erwartet  $Z,\,g_{1j}\mathord{\in}$ mit der Wahrscheinlichkeit $p_1$ zu gewinnen,  $g_{2j}\mathord{\in}$ mit der Wahrscheinlichkeit $p_2,\ldots$ und  $g_{mj}\mathfrak{S}$ mit der Wahrscheinlichkeit  $p_m.$  Deshalb erwartet  $Z$ im Sinne der wahrscheinlichkeitstheoretischen Erwartung,

$$
p_1g_{1j} + p_2g_{2j} + \cdots + p_mg_{mj} = \sum_{i=1}^m p_ig_{ij} = w_j(p)\in
$$

zu gewinnen. Spielt S gemäß der Strategie q und wählt Z die i-te Zeile, dann erwartet er  $g_{i1}$  mit der Wahrscheinlichkeit  $q_1$  zu verlieren,  $g_{i2}$  mit der Wahrscheinlichkeit  $q_2 \ldots$  und  $g_{in} \mathfrak{S}$ mit der Wahrscheinlichkeit $q_n.$  Er erwartet also

$$
g_{i1}q_1 + g_{i2}q_2 + \dots + g_{in}q_n = \sum_{j=1}^n g_{ij}q_j = l_i(q) \in
$$

zu verlieren. Diese erwarteten Gewinne und Verluste der gemischten Strategien  $p$  und  $q$  für  $Z$  und  $S$  fassen wir im folgenden Tableau zusammen:

|        | $q_1$      | $\cdots$ | $q_j$      | $\cdots$ | $q_n$      |            |
|--------|------------|----------|------------|----------|------------|------------|
| $p_1$  | $g_{11}$   | $\cdots$ | $g_{1j}$   | $\cdots$ | $g_{1n}$   | $= l_1(q)$ |
| İ      |            |          | ٠<br>٠     |          |            |            |
| $p_i$  | $g_{i1}$   | .        | $g_{ij}$   | $\cdots$ | $g_{in}$   | $= l_i(q)$ |
| ٠<br>Ì |            |          |            |          |            |            |
| $p_m$  | $g_{m1}$   | $\cdots$ | $g_{mj}$   | $\cdots$ | $g_{mn}$   | $= l_m(q)$ |
|        | $= w_1(p)$ | $\cdots$ | $= w_j(p)$ | $\cdots$ | $= w_n(p)$ |            |

Der obere Teil des Tableaus stellt den erwarteten Verlust  $l_i(q)$  von S dar, welcher mit der Strategie q gegen die i-Reihenstrategie von Z spielt. Der untere Teil stellt den erwarteten Gewinn  $w_i(p)$  von Z dar, welcher mit der Strategie p gegen die j-Spaltenstrategie von S spielt. Die dazugehörigen Systeme können in der Form geschrieben werden:

$$
pG = W, \qquad Gq = L,
$$

dabei sind

$$
W = (w_1(p), \dots, w_n(p)), \qquad L = \begin{pmatrix} l_1(q) \\ \vdots \\ l_m(q) \end{pmatrix}.
$$

Beispiel 3.3.1. Wir betrachten wieder das Matrixspiel

$$
\begin{array}{|rrrr} -1 & 2 & 0 & 3 \\ \hline 2 & -3 & 3 & -2 \\ 2 & -4 & 1 & -3 \end{array}
$$

mit der gemischten Strategie  $p = \left(\frac{5}{5}\right)$  $\frac{5}{8}, \frac{3}{8}$  $\left(\frac{3}{8},0\right)$  für  $Z$  und berechnen die erwarteten Gewinne  $w_1, w_2, w_3, w_4:$ 

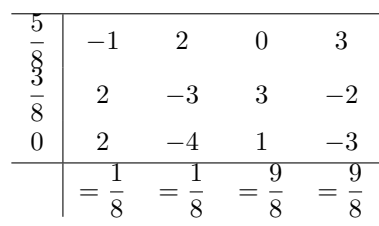

 $Z$  erwartet Gewinne von  $\frac{1}{8}, \frac{1}{8}$  $\frac{1}{8}, \frac{9}{8}$  $\frac{9}{8}, \frac{9}{8}$  $\frac{6}{8}$ € falls *S* die Spalten 1, 2, 3, 4 wählt. Das Minimum dieser Erwartungswerte ist  $\frac{1}{8}$ €. Spielt also *Z* gemäß der Strategie  $p = \left(\frac{5}{8}\right)$  $\frac{5}{8}, \frac{3}{8}$  $\left(\frac{3}{8},0\right)$ , so erwartet er einen Gewinn von wenigstens  $\frac{1}{8}$   $\in$  pro Spiel *unabhängig davon, wie sich sein Gegenspieler* S verhält. Dies ist bedeutend besser als die Maxmin Strategie von  $Z$  mit einem erwarteten Verlust von höchstens  $1 \in$ .

Angenommen, S spielt gemäß der Strategie  $q = \begin{pmatrix} 5 & 1 \ 0 & 1 \end{pmatrix}$  $\frac{5}{8}, \frac{3}{8}$  $\left(\frac{3}{8},0,0\right)^T$ . Dann berechnen wir die erwarteten Verluste  $l_1, l_2, l_3$  und erhalten

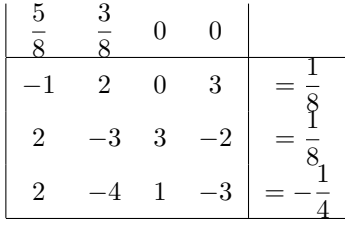

S erwartet Verluste von  $\frac{1}{8}$ ,  $\frac{1}{8}$  $\frac{1}{8}, -\frac{1}{4}$  $rac{1}{4}$ € (- $rac{1}{4}$  $\frac{1}{4}$  ∈ Verlust ist ein Gewinn von  $\frac{1}{4}$  ∈ ) falls *Z* die Zeilen 1, 2, 3 wählt. Das Maximum dieser Erwartungen ist  $\frac{1}{8}$ €. Spielt S gemäß der Strategie  $q=\left(\frac{5}{5}\right)$  $\frac{5}{8}, \frac{3}{8}$  $\left(\frac{3}{8},0,0\right)^T$ , so erwartet er einen Verlust von höchstens  $\frac{1}{8}$  $\in$  pro Spiel *unabhängig von* der Strategie, die sein Gegenspieler Z spielt.

Zusammenfassend garantiert  $Z$  durch Spielen nach der Strategie  $p$  im Sinne der wahrscheinlichkeitstheoretischen Erwartung, dass er wenigstens  $\frac{1}{8} \in \text{ pro Spiel}$  gewinnt und S garantiert durch Spielen der Strategie q, dass Z nicht mehr als  $\frac{1}{8} \in \text{pro Spiel gewinnt.}$  Es gibt also ein gewisses Gleichgewicht bei diesem Spiel, wenn die Strategien p und q gewählt werden. Jedes Matrixspiel besitzt ein Gleichgewicht, wie ein berühmter Satz von John von Neumann sagt:

## 3.4 Das von Neumannsche Minmax-Theorem

Indem der Zeilenspieler Z die i-te Zeile des Matrixspiels G wählt, ist ihm ein Gewinn von wenigstens

$$
\min_{1\leq j\leq n}g_{ij}\mathfrak{\in}
$$

garantiert. Er kann ihn maximieren, indem er die Maxmin-Zeile wählt. Ist er bereit die garantierte Sicherheit aufzugeben und sich mit wahrscheinlichkeitstheoretischer Erwartung zufrieden zu geben, dann ist Z, wenn er der Strategie  $p = (p_1, \ldots, p_m)$  folgt, garantiert, d.h. er hat die wahrscheinlichkeitstheoretische Erwartung, dass er wenigstens

$$
\min_{1 \le j \le n} w_j(p) \in
$$

gewinnt, d.h. das Minimum der erwarteten Gewinne, wenn S die j-te Spalte wählt. Um diese kleinste Erwartung so gut wie möglich zu gestalten, sollte Z eine Strategie P wählen, welche das  $\min_{1 \leq j \leq n} w_j(p)$  maximiert, d.h. Z sollte eine gemischte Strategie  $p^*$  so wählen, dass

$$
\min_{1 \le j \le n} w_j(p^*) = \max_p \left( \min_{1 \le j \le n} w_j(p) \right).
$$

Dieses  $p^*$  ist die gemischte Maxmin-Strategie von Z und heißt eine optimale gemischte Strategie für Z.

Ähnlich ist dem Spaltenspieler  $S$  garantiert, dass er nicht mehr als

$$
\max_{1\leq i\leq m} g_{ij}\in
$$

verliert, wenn er die j-te Spalte wählt. Er kann diesen Verlust minimieren, indem er die Minmax-Spalte wählt. Ist er bereit, sich mit der wahrscheinlichkeitstheoretischen Erwartung zufrieden zu geben, dann ist das Beste, was er mit der gemischten Strategie erreichen kann, eine gemischte Strategie $q^*$ zu wählen, so dass die ungünstigste Erwartung  $\max_{1\leq i\leq m}l_i(q^*)$ minimiert wird, d.h. eine gemischte Strategie  $q^*$  so zu wählen, dass

$$
\max_{1 \le i \le m} l_i(q^*) = \min_{q} \left( \max_{1 \le i \le m} l_i(q) \right).
$$

Dieses  $q^*$  ist die gemischte Minmax-Strategie von S und ist eine optimale gemischte Strategie für ihn. Der Satz von J. v. Neumann besagt, dass solche optimalen gemischten Strategien immer existieren und das auch immer die Gleichheit von gemischtem Maxmin und gemischtem Minmax gilt:

#### Das von Neumannsche Minmax-Theorem

Sei G ein  $m \times n$ -Matrixspiel. Dann gibt es optimale gemischte Strategien  $p^* = (p_1^*, \ldots, p_m^*)$  $\operatorname{\it f\!ir}\nolimits Z \text{ \textit{und}}\ q^* = (q_1^*, \ldots, q_n^*)^T \text{ \textit{für } S, \text{ so } \text{d} \text{ass}$ 

$$
\min_{1 \le j \le n} w_j(p^*) = \max_p \left( \min_{1 \le j \le n} w_j(p) \right) = \min_q \left( \max_{1 \le i \le m} l_i(q) \right) = \max_{1 \le i \le m} l_i(q^*) = v.
$$

Hierbei sind

$$
w_j(p) = \sum_{i=1}^m p_i g_{ij},
$$
  $l_i(q) = \sum_{j=1}^n g_{ij} q_j$ 

die erwarteten Gewinne und Verluste für Z und S bei den gemischten Strategien p und q. Die Größe v heißt Wert, optimaler Wert, Gleichgewichtswert oder von Neumannscher Wert des Spiels G. Es ist der maximale, erwartete Mindestgewinn für Z und der minimale erwartete Mindestverlust für S, falls beide gemischte Strategien spielen. Ein Matrixspiel G zu *lösen* bedeutet also, optimale Strategien  $p^*$  und  $q^*$  für  $Z$  und  $S$  zu finden sowie den Gleichgewichtswert v. Wir schreiben dies in der Form des Tableaus

|                                                               | $q_1^*$  | $\cdots$ | $q_i^*$           | <b>Contractor</b>                                                    | $q_n^*$                                   |           |  |  |  |
|---------------------------------------------------------------|----------|----------|-------------------|----------------------------------------------------------------------|-------------------------------------------|-----------|--|--|--|
| $p_1^*$                                                       | $g_{11}$ | $\cdots$ | $g_{1j}$          | $\sim$                                                               | $g_{1n}$                                  | $= l_1^*$ |  |  |  |
| $\ddot{\cdot}$                                                |          |          |                   |                                                                      |                                           |           |  |  |  |
| $p_i^*$                                                       | $g_{i1}$ | $\cdots$ | $g_{ij}$          | $\cdots$                                                             | $g_{in}$                                  |           |  |  |  |
| $\ddot{\cdot}$                                                |          |          |                   |                                                                      |                                           |           |  |  |  |
| $p_m^*$                                                       | $g_{m1}$ |          | $\cdots$ $g_{mj}$ | $\mathcal{L}(\mathbf{z},\mathbf{z})$ . The $\mathcal{L}(\mathbf{z})$ | $g_{mn}$                                  |           |  |  |  |
|                                                               |          |          |                   |                                                                      | $  = w_1^* \dots = w_j^* \dots = w_n^*  $ |           |  |  |  |
| $\min(w_1^*, \ldots, w_n^*) = v = \max(l_1^*, \ldots, l_m^*)$ |          |          |                   |                                                                      |                                           |           |  |  |  |

Sind  $p^*$  und  $q^*$  optimale gemischte Strategien und ist  $v$  der Gleichgewichtswert von  $G$ , dann haben wir nach dem Satz von Neumann das Tableau gelöst. Wir zeigen nun, dass auch die Umkehrung gilt:

#### Notwendiges und hinrechendes Kriterium für ein Gleichgewicht

Die gemischten Strategien p<sup>\*</sup> für Z und q<sup>\*</sup> für S sind genau dann optimal, wenn

$$
\min(w_1^*, \dots, w_n^*) = \max(l_1^*, \dots, l_m^*).
$$

Beweis: Seien  $p^*, q^*$  gemischte Strategien für  $Z$  und  $S$  mit

$$
\min(w_1^*, \ldots, w_n^*) = \max(l_1^*, \ldots, l_m^*).
$$

Wir wollen zeigen, dass  $p^*$  und  $q^*$  optimal sind. Seien  $p$  und  $q$  zwei weitere Strategien mit

$$
pG = W, \qquad Gq = L.
$$

Dann haben wir

$$
\min_{1 \le j \le n} w_j(p) = \left(\min_{1 \le j \le n} w_j(p)\right) (q_1^* + \dots + q_n^*)
$$
\n
$$
\le w_1(p) q_1^* + \dots + w_n(p) q_n^*
$$
\n
$$
= W q^*
$$
\n
$$
= (pG) q^*
$$
\n
$$
= p(Gq^*)
$$
\n
$$
= pL^*
$$
\n
$$
= p_1 l_1^* + \dots + p_m l_m^*
$$
\n
$$
\le (p_1 + \dots + p_m) \left(\max_{1 \le i \le m} l_i(q^*)\right)
$$
\n
$$
= \max_{1 \le i \le m} l_i(q^*)
$$
\n
$$
= \min_{1 \le j \le n} w_j(p^*).
$$

Wir haben also bereits die Ungleichung

$$
\min_{1 \le j \le n} w_j(p) \le \min_{1 \le j \le n} w_j(p^*)
$$

gezeigt. Wir schätzen weiter ab:

$$
\min_{1 \le j \le n} w_j(p^*) = \left(\min_{1 \le j \le n} w_j(p^*)\right) (q_1 + \dots + q_n)
$$
  
\n
$$
\le w_1^* q_1 + \dots + w_n^* q_n
$$
  
\n
$$
= W^* q
$$
  
\n
$$
= (p^* G) q
$$
  
\n
$$
= p^* (Gq)
$$
  
\n
$$
= p^* L
$$
  
\n
$$
= p_1^* l_1 + \dots + p_m^* l_m
$$
  
\n
$$
\le (p_1 + \dots + p_n) \left(\max_{1 \le i \le m} l_i(q)\right)
$$
  
\n
$$
= \max_{1 \le i \le m} l_i(q).
$$

Insgesamt gelten für alle gemischten Strategien p und q die Ungleichungen

$$
\min_{1 \le j \le n} w_j(p) \le \min_{1 \le j \le n} w_j(p^*) = \max_{1 \le i \le m} l_i(q^*) \le \max_{1 \le i \le m} l_i(q),
$$

weshalb

$$
\max_{p} \left( \min_{1 \leq j \leq n} w_j(p) \right) = \min_{1 \leq j \leq n} w_j(p^*) = \max_{1 \leq i \leq m} l_i(q^*) = \min_{q} \left( \max_{1 \leq i \leq m} l_i(q) \right),
$$

was zu beweisen war.

Hieraus ergibt sich die folgende Methode, um Strategien  $p^*$  und  $q^*$  auf Optimalität zu überprüfen: Man erstellt das Tableau

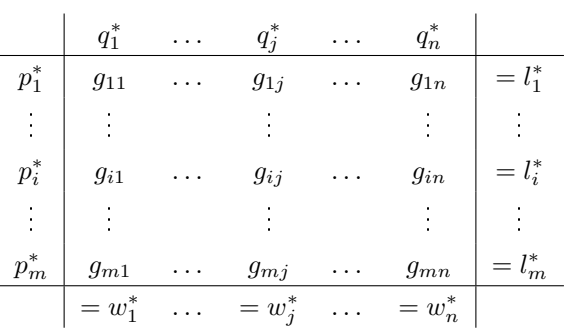

und berechnet die Erwartungen  $w_1^*,\ldots,w_n^*$ und  $l_1^*,\ldots,l_m^*.$  Gilt nun

$$
\min(w_1^*, \ldots, w_n^*) = \max(l_1^*, \ldots, l_m^*),
$$

so sind die Strategien optimal. Wir betrachten das Beispiel

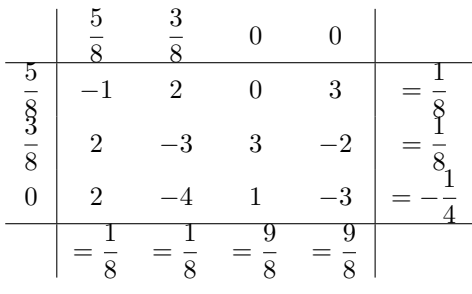

Dort gilt

$$
\min\left(\frac{1}{8},\frac{1}{8},\frac{9}{8},\frac{9}{8}\right)=\frac{1}{8}=\max\left(\frac{1}{8},\frac{1}{8},-\frac{1}{4}\right),\right)
$$

 $\frac{5}{2}$ 

 $\setminus$ 

deshalb sind

$$
\left(\frac{5}{8}, \frac{3}{8}, 0\right), \left(\begin{array}{c} \frac{8}{3} \\ \frac{3}{8} \\ 0 \\ 0 \end{array}\right)
$$

optimale Strategien und  $v = \frac{1}{2}$  $\frac{1}{8}$  ist der Gleichgewichtswert des Spiels. Wir zeigen später, dass optimale Strategien und der Wert des Spiels mit Hilfe der Simplexmethode gefunden werden können.

## 3.5 Reine Strategien und Sattelpunkte

Eine reine Strategie für Z ist das Wählen einer einzigen Zeile. Entsprechend ist eine reine Strategie für S das Wählen einer einzigen Spalte. Wir können dies als einen Spezialfall von gemischten Strategien ansehen, wo z.B.

$$
p=(1,0,\ldots,0)
$$

das Wählen der ersten Zeile und

$$
q = \left(\begin{array}{c} 1 \\ 0 \\ \vdots \\ 0 \end{array}\right)
$$

das Wählen der ersten Spalte bedeutet.

Ein  $m \times n$ -Matrixspiel G hat m reine Strategien  $(1, 0, \ldots, 0), (0, 1, 0, \ldots, 0), \ldots, (0, \ldots, 0, 1)$ für den Zeilenspieler und  $n$  reine Strategien

$$
\begin{pmatrix}\n1 \\
0 \\
0 \\
\vdots \\
0\n\end{pmatrix},\n\begin{pmatrix}\n0 \\
1 \\
0 \\
\vdots \\
0\n\end{pmatrix},\n\ldots,\n\begin{pmatrix}\n0 \\
\vdots \\
0 \\
0 \\
1\n\end{pmatrix}
$$

für den Spaltenspieler S. Ist  $p = (0, \ldots, 0, 1, 0, \ldots, 0)$  die reine Strategie, dass nur die *i*-te Zeile gewählt wird, dann sind die erwarteten Gewinne  $w_1, \ldots, w_n$  gerade gleich den Einträgen  $g_{i1}, \ldots, g_{in}$  des Matrixspiels

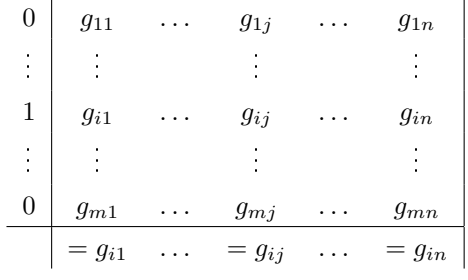

In diesem Fall gilt

$$
\min_{1 \le j \le n} w_j(p) = \min_{1 \le j \le n} g_{ij}.
$$

Die rechte Seite ist gerade der kleinste Eintrag der i-ten Zeile. Damit haben wir, dass

$$
\max_{p \text{ ist reine Strategies}} \left( \min_{1 \leq j \leq n} w_j(p) \right) = \max_{1 \leq i \leq m} \left( \min_{1 \leq j \leq n} g_{ij} \right).
$$

Dies ist der Maxmin-Wert für Z. Es gilt also

$$
\max_{p} \left( \min_{1 \leq j \leq n} w_j(p) \right) \geq \max_{1 \leq i \leq m} \left( \min_{1 \leq j \leq n} g_{ij} \right),
$$

was wir in der Form

gemischtes Maxmin ≥ Maxmin

formulieren. Ähnlich ist

$$
\min_{q} \left( \max_{1 \leq i \leq m} l_i(q) \right) \leq \min_{q \text{ ist reine Strategie}} \left( \max_{1 \leq i \leq m} l_i(q) \right) = \min_{1 \leq j \leq n} \left( \max_{1 \leq i \leq m} g_{ij} \right).
$$

Insgesamt haben wir

Maxmin  $\leq$  gemischtes Maxmin = gemischtes Minmax  $\leq$  Minmax.

Es stellt sich die Frage, für welche Matrixspiele

$$
Maxmin = Minmax
$$

gilt. Solche Spiele haben dann optimale reine Strategien.

Angenommen, es gilt Maxmin = Minmax. Angenommen, die i-te Zeile ist Maxmin-optimal und die j-te Spalte ist Minmax-optimal. Dann muss

$$
g_{ij} = v
$$

gelten, dann es gilt  $v \leq g_{ij}$ , weil  $v =$  Maxmin ein kleinster Eintrag der *i*-ten Zeile ist. Genauso gilt  $v \ge g_{ij}$ , denn  $v =$  Minmax ist ein größter Eintrg der j-ten Spalte. Damit ist  $g_{ij}$  ein minimaler Eintrag seiner Zeile und gleichzeitig ein maximaler Eintrag seiner Spalte. Wir nennen solch einen Eintrag einen Sattelpunkt.

**Definition 3.5.1.** Ein Sattelpunkt einer Matrix ist ein Eintrag, welcher ein kleinster Eintrag seiner Zeile und ein größter Eintrag seiner Spalte ist.

Wir haben also gezeigt: Gilt Maxmin = Minmax =  $v$ , so ist der Durchschnitt einer Maxmin-Zeile mit einer Minmax-Spalte ein Sattelpunkt.

Nun nehmen wir umgekehrt an, dass  $g_{ij}$  ein Sattelpunkt von G ist. Spielt Z die *i*-te Zeile, so gewinnt er wenigstens  $g_{ij} \in \mathbb{S}$  Spielt S die j-te Spalte, dann verliert er höchstens  $g_{ij} \in \mathbb{S}$ ei a der Maxmin-Wert und b der Minmax-Wert. Dann gelten  $a \ge g_{ij}$  und  $b \le g_{ij}$ . Weiterhin gilt

 $a =$ Maxmin  $\leq$  Minmax =  $b$ .

Zusammen gilt

$$
g_{ij} \le a \le b \le g_{ij},
$$

also

$$
a = b = g_{ij}.
$$

Damit haben wir bewiesen

Satz

 $Ein Matrixpiel G besitzt genau dann einen Sattelpunkt  $g_{ij}$ , wenn$ 

 $Maxmin = Minnax$ 

gilt. In diesem Fall gilt

 $Maxmin = Minmax = g_{ij}.$ 

Hieraus folgt, dass zwei Sattelpunkte denselben Wert haben. Besitzt G einen Sattelpunkt, dann besteht eine optimale Strategie für Z darin, die Sattelpunktzeile zu wählen. Eine optimale Strategie für S besteht darin, die Sattelpunktspalte zu spielen. Der Gleichgewichtswert das Spiels ist der Wert eines beliebigen Sattelpunkts.

Beispiel 3.5.2. Das Spiel

$$
\begin{array}{|c|} \hline -1 & 50 \\ \hline 1 & 2 \\ \hline \end{array}
$$

wird gelöst durch die Strategien  $p = (0, 1)$  und  $q = (1, 0)^T$ . Es ist nämlich  $g_{12} = 1$  ein Sattelpunkt. Der Wert des Spiels ist ebenfalls 1.

Für viele Matrixspiele gilt

 $Maxmin \neq Minnax$ ,

weshalb diese Spiele keine Sattelpunkte besitzen. Für solche Spiele können reine Strategien nicht optimal sein.

## 3.6 Dominierung

Wir betrachten das Matrixspiel

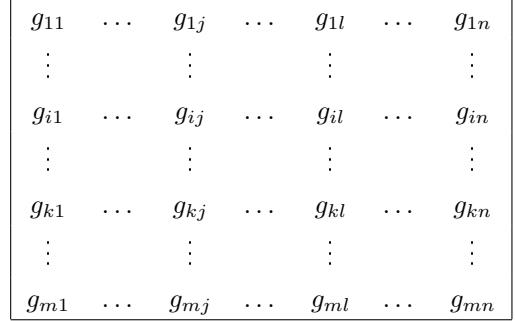

Angenommen es gilt

 $g_{i1} \ge g_{k1}, \quad g_{i2} \ge g_{k2}, \quad \ldots, \quad g_{in} \ge g_{kn},$ 

dann sagen wir, dass die i-te Zeile die k-te Zeile dominiert. In diesem Fall kann der Zeilenspieler die k-te Zeile ignorieren, denn unabhängig vom Verhalten des Spaltenspielers steht er immer besser da, die *i*-te Zeile zu spielen als die  $k$ -te. Ähnlich sagen wir, dass die *j*-te Spalte die l-te dominiert, falls

$$
g_{1j} \le g_{1l}, \quad g_{2j} \le g_{2l}, \quad \dots, \quad g_{mj} \le g_{ml}
$$

gilt, weil der Spaltenspieler dann die l-te Spalte ignorieren kann. Er verliert auf jeden Fall weniger, wenn er die j-te Spalte wählt.

Spielen wir weiter unter der Rationalitätsannahme, so können wir das Spiel vereinfachen, wenn wir dominierte Zeilen oder Spalten entfernen.

Beispiel 3.6.1. Betrachte das Matrixspiel

$$
\begin{vmatrix}\n-1 & 2 & 0 & 3 \\
2 & -3 & 3 & -2 \\
2 & -4 & 1 & -3\n\end{vmatrix}
$$

Hier dominiert die zweite Spalte die letze und wir lassen sie weg.

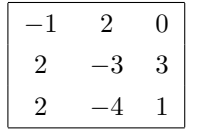

Nun dominiert die zweite Zeile die letzte, welche wir weglassen:

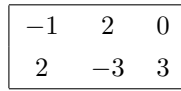

Jetzt wird die letzte Spalte von der ersten dominiert, wir lassen sie ebenfalls weg.

#### 3.6. DOMINIERUNG 89

$$
\begin{array}{|c|c|}\n\hline\n-1 & 2 \\
2 & -3\n\end{array}
$$

Dieses Spiel ist zu lösen. Wie wir später sehen werden lautet eine Lösung

$$
\begin{array}{c|cc}\n & 5 & 3 \\
\hline\n8 & 8 & \\
\hline\n9 & -1 & 2 & = \frac{1}{8} \\
\hline\n8 & 2 & -3 & = \frac{1}{8} \\
\hline\n & = \frac{1}{8} & = \frac{1}{8}\n\end{array}
$$

mit min $\left(\frac{1}{2}\right)$  $\frac{1}{8}, \frac{1}{8}$ 8  $= \frac{1}{2}$  $\frac{1}{8} = \max\left(\frac{1}{8}\right)$  $\frac{1}{8}, \frac{1}{8}$ 8 . Nachdem das reduzierte Spiel gelöst ist, konstruieren wir optimale Strategien für das Ausgangsspiel indem wir die entfernten Zeilen und Spalten mit den Wahrscheinlichkeiten 0 versehen. Dann können die Gewinn- und Verlusterwartungen berechnet werden. In unserem Beispiel ist ein Lösungstableau:

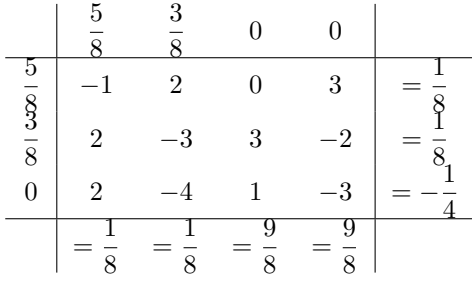

#### Einige Begründungen

Wir können die Dominanzmethode begründen mit der Rationalitätsannahme: "Ich weiß, dass er weiß, dass ich weiß..." Betrachten wir das Matrixspiel

$$
\begin{bmatrix} -1 & 2 & 0 & 3 \ 2 & -3 & 3 & -2 \ 2 & -4 & 1 & -3 \end{bmatrix}
$$

des vorherigen Beispiels. S nimmt zur Kenntniss, dass seine Spalte-4-Strategie der Spalte-2-Strategie unterlegen ist, deshalb scheidet sie für ihn aus. Weil Z annehmen muss, dass S intelligent ist, geht auch Z davon aus, dass S die vierte Spalte nicht wählen wird. Also sind sowohl Z als auch S sich darüber im Klaren, dass die vierte Spalte nicht benutzt wird. Sie spielen also in Wirklichkeit das Spiel:

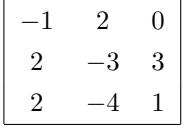

Z bemerkt, dass, wenn die vierte Spalte nicht benutzt wird, die dritte Zeile für ihn ausscheidet. Weil S annehmen muss, dass Z intelligent ist, geht auch S davon aus, dass Z die dritte Zeile nicht spielt. D.h. sowohl  $S$  als auch  $Z$  spielen eigentlich das Spiel:

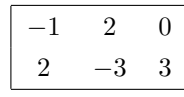

Tatsächlich spielen beide eigentlich nur das Spiel

$$
\begin{array}{|c|c|}\n\hline\n-1 & 2 \\
2 & -3\n\end{array}
$$

weil sie sich gegenseitig als intelligente Spieler respektieren.

#### Ein Beispiel aus der Politik

Es ist Wahljahr. Zwischen den Bundesländern X und Y besteht ein Streit wegen bestimmter Wasserrechte und die Parteien müssen entscheiden, ob sie X oder Y beipichten oder das Problem mit Schweigen übergehen. Die Bewohner der anderen Bundesländer verhalten sich dem Problem gegenüber indifferent. In  $X$  und  $Y$  kann das Wahlverhalten aus den Erfahrungen der Vergangenheit abgeleitet werden. Die regulären Parteianhänger werden ihrer Partei treubleiben, die anderen werden die Partei wählen, die ihr Bundesland unterstützt, oder, wenn beide Parteien denselben Standpunkt vertreten, sich der Stimme enthalten. Beide Parteien kommen zu dem Ergebnis:

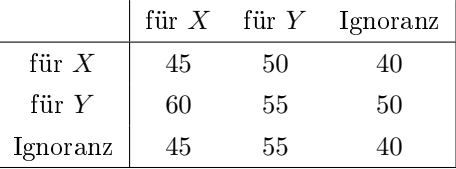

Die Eintragungen in der Matrix geben den Prozentsatz der Stimmen an, den die Partei Z erhält, wenn jede Partei der angegebenen Strategie folgt. Zum Beispiel erhält Z 40% der Wählerstimmen, wenn Z für das Bundesland X ist und S das Problem ignoriert. Weil die letzte Spalte die ersten beiden Spalten dominiert, ist es für die S-Partei auf jeden Fall am besten, das Problem zu ignorieren, denn unabhängig vom Verhalten der Z-Partei steht die S-Partei dann am besten da. Für die Z-Partei ist es am besten, das Y -Bundesland zu unterstützen, denn die zweite Zeile dominiert die beiden anderen. Damit werden beide Parteien 50% der Wählerstimmen erreichen. Anders argumentiert:

 $g_{23} = 50$  ist ein Sattelpunkt, damit ist 50% der Wert des Spiels.

Andern wir die Prozentsätze ein wenig und betrachten das Tableau

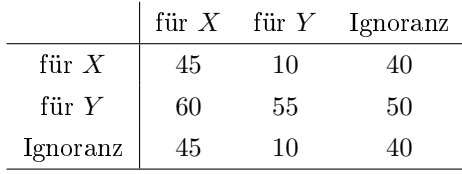

Hier erscheint die Situation für die S-Partei nicht so klar, aber die Z-Partei muss auf jeden Fall Y unterstützen, dann aber steht die S-Partei besser, wenn sie das Problem ignoriert, was wiederum dazu führt, dass beide Parteien 50% der Wählerstimmen erreichen. Wiederum ist  $g_{23} = 50$  ein Sattelpunkt, auch die Reduktion durch Dominierung funktioniert.

In der folgenden Situation hat kein Spieler eine klar überlegene Strategie, d.h. das Problem kann nicht durch Dominierung reduziert werden:

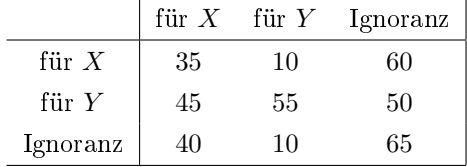

Allerdings ist offensichtlich  $g_{21} = 45$  ein Sattelpunkt, Z wird Y unterstützen, S wird X unterstützen mit dem Ergebnis, dass Z 45% der Wählerstimmer erhalten wird.

## 3.7 Graphische Lösung

Angenommen, ein  $2 \times n$  Matrixspiel besitzt einen Sattelpunkt. Dann kann es unmittelbar durch Inspektion gelöst werden.

Angenommen, es besitzt keinen Sattelpunkt. Kann es durch Dominierung auf ein  $2 \times 2$ Matrixspiel reduziert werden, dann kann es durch eine elementare Lösungsmethode gelöst werden, welche wir hier nicht diskutieren. Die graphische Methode ist sonst für alle  $2 \times n$ Matrixspiele geeignet.

Beispiel 3.7.1. Wir betrachten das Matrixspiel

$$
\begin{bmatrix} 1 & 3 & -1 & 0 \\ 2 & 1 & 4 & 3 \end{bmatrix}
$$

Das Spiel kann durch Domierung nicht weiter reduziert werden. Angenommen, der Zeilenspieler spielt mit der Strategie  $(x, 1 - x)$ -Strategie mit  $0 \le x \le 1$ . Dann erhalten wir die erwarteten Gewinne, falls S die erste bis letzte Spalte wählt:

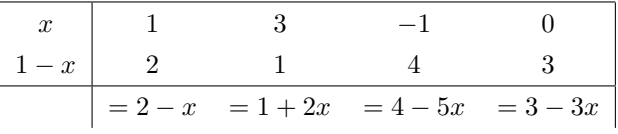

Wir zeichnen die Geraden  $y = 2 - x$ ,  $y = 1 + 2x$ ,  $y = 4 - 5x$  und  $y = 3 - 3x$  jeweils für  $0 \leq x \leq 1$ .

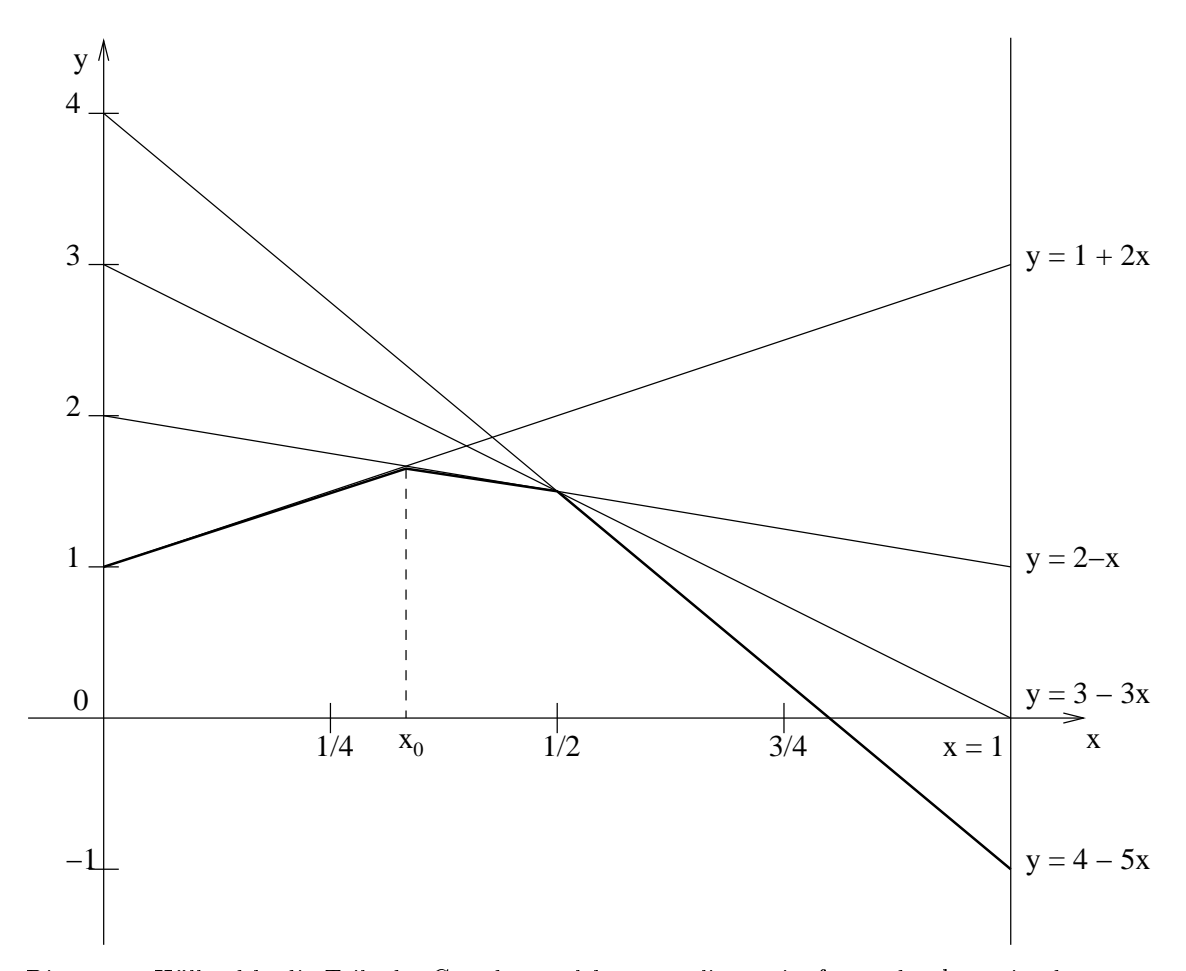

Die untere Hülle, d.h. die Teile der Geraden, welche unten liegen, ist fett gedruckt, es ist der Graph der Funktion

$$
f(x) = \min\{2 - x, 1 + 2x, 4 - 5x, 3 - 3x\} \quad \text{für} \quad 0 \le x \le 1.
$$

Dieser Graph stellt den erwarteten Mindestgewinn dar, falls Z die Strategie  $(x, 1-x)$  spielt. Der höchste Punkt dieses Graphen  $(x_0, y_0)$  repräsentiert den erwarteten, optimalen Mindestgewinn, hier entsteht er graphisch als Schnittpunkt der Geraden  $y = 2 - x$  und  $y = 1 + 2x$ . Er löst also die Gleichungen

$$
y = 2 - x,
$$
  

$$
y = 1 + 2x
$$

dies bedeutet, dass  $(x_0, y_0) = \left(\frac{1}{2}\right)$  $\frac{1}{3}, \frac{2}{3}$ 3 Für  $x_0 = \frac{1}{2}$  $\frac{1}{3}$  besitzt  $f(x)$  im Intervall  $0 \le x \le 1$  einen maximalen Wert, nämlich  $y_0 = \frac{5}{3}$  $\frac{5}{3}$ . D.h. die Strategie  $(x_0, 1-x_0) = \left(\frac{1}{3}\right)$  $\frac{1}{3}, \frac{2}{3}$ 3 maximiert den erwarteten Mindestgewinn für Z unter allen gemischten Strategien  $(x, 1-x)$ . Die optimale Strategie ist also  $p = \left(\frac{1}{2}\right)$  $\frac{1}{3}, \frac{5}{3}$ 3 und der Gleichgewichtswert des Spiels ist  $y_0 = \frac{5}{3}$  $\frac{5}{3}$ .

Um die optimale Strategie für S zu erhalten, wählen wir zwei Spalten, welche den Geraden durch den Punkt  $(x_0, y_0)$  entsprechen. Hier sind es die erste und die zweite Spalte. Wir belegen die erste Spalte mit der Wahrscheinlichkeit y, die zweite mit der Wahrscheinlichkeit 1 − y und die anderen Spalten mit den Wahrscheinlichkeiten 0, 0 ≤ y ≤ 1, und erhalten

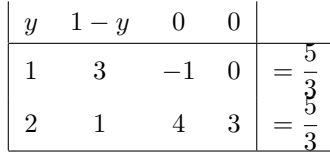

Dabei wählen wir als erwartete Verluste den Wert  $y_0 = \frac{5}{3}$  $\frac{3}{3}$ , welches der Wert des Spiels für Z ist. Nun gibt es zwei Möglichkeiten, nämlich die Gleichung

$$
1y + 3(1 - y) = \frac{5}{3}
$$

oder die Gleichung

$$
2y + (1 - y) = \frac{5}{3}
$$

zu lösen. Die Lösung lautet jeweils  $y = \frac{2}{3}$  $\frac{2}{3}$ , weshalb  $\left(\frac{2}{3}\right)$  $\frac{2}{3}, \frac{1}{3}$ 3 ) eine optimale Strategie für  $S$ ist. Wir überprüfen dies

$$
\begin{array}{c|cccc}\n & 2 & 1 & 0 & 0 \\
\hline\n\frac{1}{3} & \frac{1}{3} & 0 & 0\n\end{array}\n=\n\begin{array}{c|cccc}\n & 1 & 3 & -1 & 0 & = \frac{5}{3} \\
\hline\n\frac{2}{3} & 2 & 1 & 4 & 3 & = \frac{5}{3} \\
\hline\n-\frac{5}{3} & \frac{5}{3} & \frac{7}{3} & \frac{1}{3} & = 2\n\end{array}
$$

Der Gleichgewichtswert ist  $v = \frac{5}{3}$  $\frac{3}{3}$ .

Eine ähnliche Methode ist auf  $n \times 2$  Matrixspiele anwendbar. Weil durch Übergang von G auf  $-G^{T}$  (die negativ transponierte Matrix) die Rollen der Spieler vertauscht werden, können  $n \times 2$  Spiele gelöst werden, indem zunächst das negativ transponierte Spiel graphisch gelöst wird und das Resultat dann wieder negativ transponiert wird.

Beispiel 3.7.2. Wir betrachten das Spiel

$$
\begin{array}{|c|c|} \hline -1 & -2 \\ -3 & -1 \\ 1 & -4 \\ 0 & -3 \\ \hline \end{array}
$$

welches das zum letzten Beispiel negativ transponierte Spiel darstellt. Die Lösung ist das dazu negativ transponierte Tableau

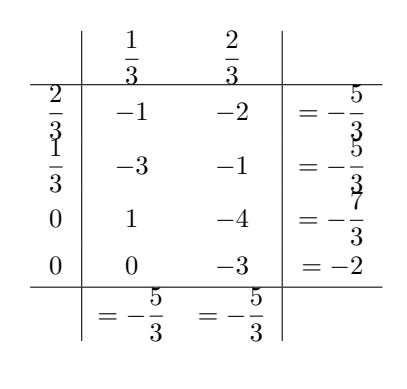

Hier gilt  $v = -\frac{5}{3}$  $\frac{5}{3}$ .

## 3.8 Lösung von Matrixspielen durch lineare Programmierung

Optimale gemischte Strategien können für Matrixspiele durch lineares Programmieren gefunden werden. Zunächst eine Vorbemerkung: Ist G eine Matrix und ist c eine Konstante, so bezeichnen wir mit

$$
G+c
$$

diejenige Matrix, welche entsteht, wenn c zu jedem Eintrag von G addiert wird. Der Wert des Matrixspiels  $G + c$  ist dann gleich dem Wert von G plus c. Denn ist p eine gemischte Strategie für G mit dem erwarteten Gewinn

$$
w_j(p) = \sum_{i=1}^m p_i g_{ij}
$$

für den Zeilenspieler Z, so ist der erwartete Gewinn für dieselbe Strategie p beim Spiel  $G+c$ gleich

$$
\sum_{i=1}^{m} p_i (g_{ij} + c) = \sum_{i=1}^{m} p_i g_{ij} + c \sum_{i=1}^{m} p_i = w_j(p) + c.
$$

Addiert man also eine Konstante c zu jedem Eintrag eines Matrixspiels, so erhält man ein Spiel, für welches alle Zeilenspielererwartungen für alle gemischten Strategien p gerade um c verändert sind. Ähnlich sind die erwarteten Verluste des Spaltenspielers gleich

$$
\sum_{j=1}^{n} (g_{ij} + c)q_j = \sum_{j=1}^{n} g_{ij}q_j + c \sum_{j=1}^{n} q_j = l_i(q) + c,
$$

also auch um den Betrag c verändert. Damit sind die Spiele G und  $G + c$  strategisch äquivalent in dem Sinn, dass sie dieselben optimalen Strategien besitzen und für alle gemischte Strategien  $p, q$  für Z, S sind die Erwartungen von  $G + c$  gerade gleich c addiert zu den Erwartungen von G.

Wir werden diese Tatsache bei der Lösung von Matrixspielen benutzen: Sind nicht alle Einträge von G positiv, so addieren wir eine hinreichend große Konstante c, um ein Spiel

 $G + c$  mit nur positiven Einträgen zu erhalten. Der Wert des Spiels ist dann auch positiv. Haben wir optimale Strategien  $p^*$  und  $q^*$  für  $G + c$  gefunden, so sind diese Strategien auch optimal für G. Der Wert von G ist dann der Wert von  $G + c$  minus c. Damit brauchen wir nur noch Spiele mit positiven Einträgen lösen.

Sei G ein  $m \times n$  Matrixspiel mit positiven Einträgen. Betrachte das Paar dualer linearer Programme, welches dem folgenden Dualitätstableau in kanonischer Form angehört:

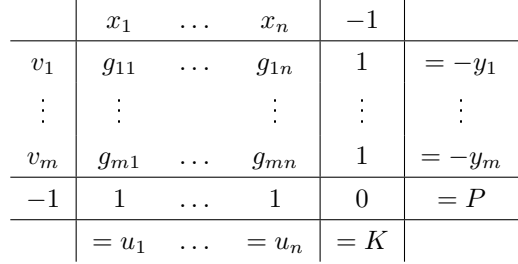

Das max P-Programm ist grundsätzlich Max-zulässig und auch zulässig, denn  $x_1 = 0, \ldots,$  $x_n = 0$  und  $y_1 = 1, \ldots, y_m = 1, P = 0$  sind zulässige Daten. Auch das min K-Programm ist zulässig, denn sei

$$
v_1 = \frac{1}{g}
$$

wobei  $g > 0$  gleich dem Minimum der Einträge  $g_{11}, \ldots, g_{1n}$  der ersten Zeile ist und  $v_2 =$  $0, \ldots, v_n = 0$ . Dann erhält man

$$
u_j = \frac{g_{1j}}{g} - 1 > 0
$$

wegen  $g_{1j} \ge g > 0$  für  $j = 1, \ldots, n$ ,  $K = \frac{1}{n}$  $\frac{1}{g} > 0$ . Dies sind zulässige Daten für das min K-Programm. Nach dem Dualitätssatz für lineare Programme gibt es optimale Lösungen

$$
x_1^*, \ldots, x_n^*, y_1^*, \ldots, y_m^*, P^*
$$

für das max P-Programm und

$$
v_1^*, \ldots, v_m^*, u_1^*, \ldots, u_n^*, K^*
$$

für das min K-Programm mit  $K^* = P^*$ . Es gelten  $P^* = x_1^* + \cdots + x_n^*$  und  $K^* = v_1^* + \cdots + v_m^*$ . Außerdem gilt  $K^* \geq 0$  wegen  $v_1^* \geq 0, \ldots, v_m^* \geq 0$ , aber  $K^* \neq 0$ , weil sonst  $v_1^* = 0, \ldots, v_m^* = 0$ sein müßte, also insbesondere  $u_1^* = -1$ , was aber nicht richtig ist. Also gilt

$$
P^* = K^* > 0.
$$

Deshalb können wir setzen

$$
p^* = (p_1^*, \dots, p_m^*)
$$
 mit  $p_i^* = \frac{v_i^*}{K^*}$  für  $i = 1, \dots, m$ 

und

$$
q^* = \left(\begin{array}{c} q_1^* \\ \vdots \\ q_n^* \end{array}\right) \quad \text{mit} \quad q_j^* = \frac{x_j^*}{P^*} \quad \text{für} \quad j = 1, \dots, n.
$$

Dann gelten  $p_i^* \geq 0$  für  $i = 1, ..., m$ ,  $q_j^* \geq 0$  für  $j = 1, ..., n$ n

$$
p_1^* + \dots + p_m^* = \frac{v_1^*}{K^*} + \dots + \frac{v_m^*}{K^*} = 1,
$$
  

$$
q_1^* + \dots + q_n^* = \frac{x_1^*}{P^*} + \dots + \frac{x_n^*}{P^*} = 1.
$$

Daher sind  $p^*, q^*$  Wahrscheinlichkeitsvektoren. Wir setzen

$$
v=\frac{1}{K^*}=\frac{1}{P^*}
$$

und rechnen nun nach, dass  $v$  der Wert des Spiels ist: Wegen  $u_1^* \geq 0, \ldots, u_n^* \geq 0$  haben wir

$$
\sum_{i=1}^{m} v_i^* g_{ij} \ge 1,
$$

weshalb

$$
\sum_{i=1}^{m} p_i^* g_{ij} = \sum_{i=1}^{m} \frac{v_i^*}{K^*} g_{ij} = \frac{1}{K^*} \sum_{i=1}^{m} v_i^* g_{ij} \ge \frac{1}{K^*} = v.
$$

Wegen  $y_1^* \geq 0, \ldots, y_m^* \geq 0$  haben wir

$$
\sum_{j=1}^{n} g_{ij} x_j^* \le 1,
$$

also

$$
\sum_{j=1}^{n} g_{ij} q_j^* = \sum_{j=1}^{n} g_{ij} \frac{x_j^*}{P^*} = \frac{1}{P^*} \sum_{j=1}^{n} g_{ij} x_j^* \le \frac{1}{P^*} = v.
$$

Also haben wir für das Matrixspiel G mit die gemischten Strategien

$$
w_j(p^*) = \sum_{i=1}^m p_i^* g_{ij} \ge v
$$
 für  $j = 1, ..., n$ 

und

$$
l_i(q^*) = \sum_{j=1}^n g_{ij} q_j^* \le v
$$
 für  $i = 1, ..., m$ ,

weshalb

$$
\min(w_1^*,\ldots,w_n^*)\geq v\geq \max(l_1^*,\ldots,l_n^*)
$$

gilt. Deshalb ist

$$
\max_{p} \left( \min_{1 \le j \le n} w_j(p) \right) \ge v \ge \min_{q} \left( \max_{1 \le i \le m} l_i(q) \right)
$$

und nach dem Satz von J. v. Neumann gilt die Gleichheit. Daher sind  $p^*, q^*$  optimale Strategien und  $v$ ist der Gleichgewichtswert des Matrixspiels $G.$ 

#### Beispiel 3.8.1. Wir betrachten das  $2 \times 2$  Matrixspiel

$$
\begin{vmatrix}\n-1 & 2 \\
2 & -3\n\end{vmatrix}
$$

Wir addieren 4 zu allen Einträgen und erhalten

$$
\begin{array}{|cc}3 & 6 \\6 & 1\end{array}
$$

Nun betrachten wir das dazugehörige Dualitätstableau

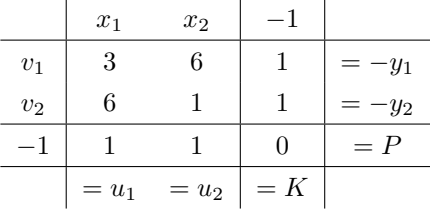

Wir wenden nun die Simplexmethode an und listen die Max-Variablen als  $x_1, x_2, y_1, y_2$ . Das Pivotelement ist  $g_{21} = 6$ . Nach Ausführung der Pivotoperation erhalten wir

| $y_2$  | $x_2$          | $-1$           |                |               |         |
|--------|----------------|----------------|----------------|---------------|---------|
| $v_1$  | $-\frac{3}{6}$ | $\frac{33}{6}$ | $\frac{3}{6}$  | $\frac{3}{6}$ | $=-y_1$ |
| $u_2$  | $\frac{6}{6}$  | $\frac{6}{6}$  | $\frac{6}{6}$  | $=-x_1$       |         |
| $-1$   | $-\frac{1}{6}$ | $\frac{5}{6}$  | $-\frac{1}{6}$ | $=P$          |         |
| $=v_2$ | $=u_2$         | $=K$           |                |               |         |

Das nächste Pivotelement ist  $g_{12} = \frac{33}{6}$  $\frac{6}{6}$ . Wir erhalten das Tableau

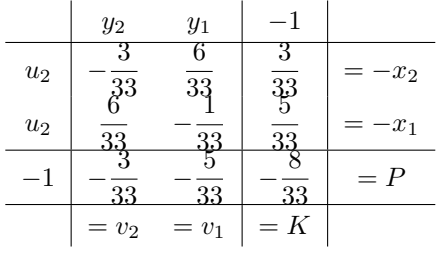

Dieses Tableau ist optimal, die Lösung lautet

$$
x_1 = \frac{5}{33}, x_2 = \frac{3}{33}, P = \frac{8}{33}, y_1 = 0, y_2 = 0
$$

und

$$
v_1 = \frac{5}{33}, v_2 = \frac{3}{33}, K = \frac{8}{33}, u_1 = 0, u_2 = 0.
$$

Hieraus ergeben sich die optimalen Strategien

$$
p^* = \frac{(x_1, x_2)}{P^*} = \frac{33}{8} \left( \frac{5}{33}, \frac{3}{33} \right) = \left( \frac{5}{8}, \frac{3}{8} \right)
$$

und

$$
q^* = \frac{\left(\begin{array}{c} v_1 \\ v_2 \end{array}\right)}{K^*} = \frac{33}{8} \left(\begin{array}{c} \frac{5}{33} \\ \frac{3}{33} \end{array}\right) = \left(\begin{array}{c} \frac{5}{8} \\ \frac{3}{8} \end{array}\right)
$$

mit

$$
v=\frac{33}{8}.
$$

Wir erhalten die optimalen Strategien des ursprünglichen Spiels

$$
p^* = \left(\frac{5}{8}, \frac{3}{8}\right)
$$

und

$$
q^* = \left(\begin{array}{c} 5\\ \frac{8}{3}\\ \frac{3}{8} \end{array}\right)
$$

mit dem Gleichgewichtswert

$$
v = \frac{33}{8} - 4 = \frac{1}{8}.
$$

Wir prüfen dies nach

$$
\begin{array}{c|cc}\n & \frac{5}{8} & \frac{3}{8} \\
\hline\n\frac{5}{8} & -1 & 2 & = \frac{1}{8} \\
\hline\n\frac{3}{8} & 2 & -3 & = \frac{1}{8} \\
\hline\n & = \frac{1}{8} & = \frac{1}{8} \\
\end{array}
$$

mit

$$
\min\left(\frac{1}{8}, \frac{1}{8}\right) = \frac{1}{8} = \max\left(\frac{1}{8}, \frac{1}{8}\right).
$$

## 3.9 Über Rationalität und Erwartung

Die Rationalitätsannahme ist sehr konservativ und deshalb repräsentiert der theoretische Wert eines Matrixspiels meist viel weniger als ein Spieler tatsächlich zu gewinnen vermag. Der Wert stellt lediglich dar, was ein Spieler im wahrscheinlichkeitstheoretischen Sinn zu erwarten hat, wenn alles für ihn am Ungünstigsten läuft. Die Rationalitätsannahme verhindert ein Wunschdenken, dass nämlich der Opponent nicht sein Bestes geben wird.

Andererseits kann man natürlich das Verhalten des Opponenten analysieren und berücksichtigen. Angenommen, man erkennt durch statistische Analyse, dass der Opponent die Spalten mit dem folgenden Wahrscheinlichkeiten spielt:

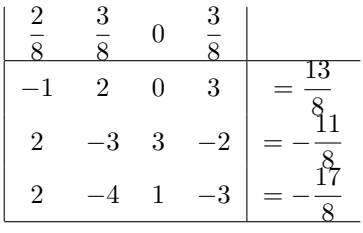

Dann sind seine erwarteten Verluste berechenbar, und man spielt in diesem Fall natürlich die erste Zeile bis eine Änderung des Verhaltens des Opponenten erkennbar wird. In diesem Fall steigt die Gewinnerwartung von  $\frac{1}{8} \in \text{auf } \frac{13}{8} \in$ . Der Opponent wird sicherlich reagieren, das Spiel wird instabil. Das einzig stabile Verhalten ist eine optimale gemischte Strategie. Wir kommen nun zur wahrscheinlichkeitstheoretischen Erwartung. Falls Z die optimale Strategie spielt

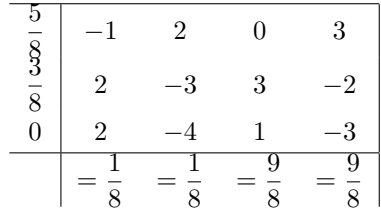

dann erwartet er einen durchschnittlichen Gewinn von  $\frac{1}{8}$  unabhängig vom Verhalten von S. Dies gilt im folgenden Sinne: Angenommen N ist die Anzahl der Spiele und  $\varepsilon > 0$  ist eine kleine vorgegebene Zahl (Fehlermarge, engl. error). Sei der durchschnittliche Gewinn pro Spiel für Z gegeben durch

$$
\overline{w}(N) = \frac{\text{Gesamtgewinn bei } N \text{ Spielen}}{N}.
$$

Dann strebt die Wahrscheinlichkeit, dass  $\overline{w}(N)$  zwischen  $\frac{1}{8} - \varepsilon$  und  $\frac{1}{8} + \varepsilon$  liegt, d.h.

$$
\left|\overline{w}(N)-\frac{1}{8}\right|<\varepsilon,
$$

gegen 1 wenn  $N \to \infty$  strebt, d.h.

$$
\lim_{N \to \infty} \text{ Wahrscheinlichkeit}\left(\left|\overline{w}(N) - \frac{1}{8}\right| < \varepsilon\right) = 1.
$$

Aber dies stellt bei weitem keine Gewiÿheit dar. Eine Verlustreihe müÿte durch den erwarteten Gewinn von eventuell sehr vielen Spielen ausgeglichen werden. Ist N klein, dann ist es sehr unwahrscheinlich, dass der durchschnittliche Gewinn pro Spiel tatsächlich in der Nähe von  $\frac{1}{\circ}$  $\frac{1}{8}$ € liegt. In der Praxis wird das Spiel häufig nur ein einziges Mal gespielt! Hierin liegt eine große Schwierigkeit, die Theorie in der Praxis wirklich zu verwenden.

Die Theorie kann in der Praxis lediglich als ein konzeptuelles, qualitatives Hilfsmittel benutzt werden, die qualitativen Ergebnisse der Theorie sollten nicht besonders ernst genommen werden.

## 3.10 Allgemeine Spieltheorie

Wir betrachten ein Spiel zwischen zwei Spielern, welche jeweils endlich viele reine Strategien haben. Jede reine Strategie  $S^{(1)}$  des ersten Spielers und  $S^{(2)}$  des zweiten Spielers bestimmt das Ergebnis des Spiels mit einer Zahlung (engl. payoff)  $\Pi_1(S^{(1)},S^{(2)})$  an den ersten Spieler sowie einer Zahlung  $\Pi_2(S^{(1)},S^{(2)})$  an den zweiten Spieler. Listen wir die reinen Strategien des ersten Spielers in der Form  $S_1^{(1)},\ldots,S_m^{(1)}$  auf und die reinen Strategien des zweiten Spielers in der Form  $S^{(2)}_1,\ldots,S^{(2)}_n,$  dann erhalten wir ein Paar Auszahlungsmatrizen  $G^{(1)},G^{(2)}$  mit

$$
\begin{array}{ccl} G_{ij}^{(1)} & = & \Pi_1(S_i^{(1)}, S_j^{(2)}), \\ G_{ij}^{(2)} & = & \Pi_2(S_i^{(1)}, S_j^{(2)}). \end{array}
$$

#### 3.10.1 Zweipersonen-Nullsummenspiele

Angenommen, es gilt

$$
\Pi_1(S_i^{(1)},S_j^{(2)})+\Pi_2(S_i^{(1)},S_j^{(2)})=0
$$

für alle  $i = 1, \ldots, m, j = 1, \ldots, n$ . Dann heißt das Spiel ein *Nullsummenspiel*. Dies bedeutet, dass  $G^{(2)} = - G^{(1)}$  gilt, es genügt, die Matrix  $G = G^{(1)}$  zu betrachten mit der Interpretation, dass die Zahlung an den ersten Spieler bei den Strategien  $S_i^{(1)}, S_j^{(2)}$  gleich  $G_{ij}$  ist und die Zahlung an den zweiten Spieler gleich  $-G_{ij}$ . Dies ist gerade das Matrixspiel G. Matrixspiele sind also gerade Zweipersonen-Nullsummenspiele.

Beispiel 3.10.1. Wir betrachten das Matrixspiel

$$
\begin{array}{|c|c|} \hline -1 & 50 \\ \hline 1 & 2 \\ \hline \end{array}
$$

Dies entspricht dem Paar Auszahlungsmatrizen

$$
G^{(1)} = \begin{pmatrix} -1 & 50 \\ 1 & 2 \end{pmatrix}, \quad G^{(2)} = \begin{pmatrix} 1 & -50 \\ -1 & -2 \end{pmatrix}
$$

für die Spieler 1, dem Zeilenspieler, und 2, dem Spaltenspieler.

Wir haben dieses Spiel gelöst mit dem Ergebnis, dass der erste Spieler die Strategie  $S_2^{(1)}$ , das ist das Wählen der zweiten Zeile, und der zweite Spieler die Strategie  $S_1^{(2)}$ , das ist das Wählen der ersten Spalte, spielt. Die Auszahlung an den ersten Spieler beträgt  $1 \in \mathbb{R}$  pro Spiel und an den zweiten Spieler −1€ pro Spiel.

#### 3.10.2 Zweipersonen-Konstantsummenspiele

Angenommen, es gibt eine Konstante c mit

$$
\Pi_1(S_i^{(1)},S_j^{(2)})+\Pi_2(S_i^{(1)},S_j^{(2)})=c
$$

für alle  $i = 1, \ldots, m, j = 1, \ldots, n$ . Dann heißt das Spiel ein Konstantsummenspiel. Ist J die  $m \times n$ -Matrix, für welche alle Einträge gleich 1 sind, so gilt also

$$
G^{(1)} + G^{(2)} = cJ.
$$

Dann gilt aber

$$
(G^{(1)} - \frac{c}{2}J) + (G^{(2)} - \frac{c}{2}J) = 0,
$$

so dass das Zweipersonen-Spiel mit den beiden Auszahlungsmatrizen

$$
\overline{G}^{(1)} = G^{(1)} - \frac{c}{2}J,
$$
  

$$
\overline{G}^{(2)} = G^{(2)} - \frac{c}{2}J,
$$

ein Nullsummenspiel ist. Durch Addition einer Konstanten zu jedem Eintrag eines Matrixspiels ändert sich die strategische Natur des Spiels nicht, sondern lediglich der Wert des Spiels. Deshalb kann das ursprüngliche Konstantsummenspiel mit den Auszahlungsmatrizen  $G^{\left( 1\right) },G^{\left( 2\right) }$  gelöst werden, indem das Matrixspiel

$$
G=\overline{G}^{(1)}=G^{(1)}-\frac{c}{2}J
$$

gelöst wird. Der Wert  $v$  dieses Spiels ist dann die erwartete Auszahlung an den ersten Spieler, den Zeilenspieler. Die optimale Strategien  $p^*, q^*$  sind dann auch die optimalen Strategien für die Spieler 1 und 2 des ursprünglichen Spiels. Die erwartete Auszahlung an den ersten Spieler beträgt  $v + \frac{c}{2}$  $\frac{c}{2} \in \text{ und } -v + \frac{\overline{c}}{2}$  $\frac{c}{2} \in$  an den zweiten Spieler.

Beispiel 3.10.2. Ein Produkt wird lediglich von zwei Herstellern produziert, welche sich also im Wettbewerb befinden. Ein technologischer Fortschritt, welcher aber nur sehr kostspielig zu implementieren ist, würde es beiden Firmen erlauben, das Produkt zu verbessern. Es gibt zwei Strategien: Verbesserung des Produkts (Strategie 1) oder das alte Produkt weiter zu verkaufen (Strategie 2). Eine der Firmen ist bedeutend gröÿer als die andere, sie erwartet nicht, dass sich dieselben Gewinne oder Verluste bei den verschiedenen Strategien ergeben.

Die Auszahlungsmatrizen in prozentualen Anteilen des Marktes werden gegeben durch

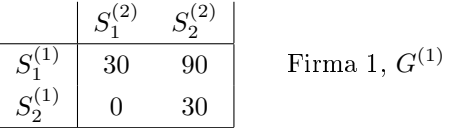

und

$$
\begin{array}{c|c|c} & S_1^{(2)} & S_2^{(2)} \\ \hline S_1^{(1)} & 70 & 10 \\ S_2^{(1)} & 100 & 70 \\ \end{array} \quad \text{Firma 2, } G^{(2)}
$$

 $S_1^{(1)}$  und  $S_1^{(2)}$  bedeutet, das Produkt zu verbessern,  $S_2^{(1)}$  und  $S_2^{(2)}$  bedeutet, das alte Produkt beizubehalten. Falls beide beim alten Produkt bleiben, so hat die erste Firme 30% des Marktes und die zweite 70%. Dabei bleibt es, wenn beide Firmen das Produkt verbessern. Verbessert die erste Firma das Produkt, so erhält sie 90% des Marktes, wenn die zweite Firma beim alten bleibt. Im umgekehrten Fall gewinnt die zweite Firma den gesamten Markt und die erste Firma ist insolvent.

Dies ist ein Konstantsummenspiel mit der Konstanten  $c = 100$ , denn

$$
G^{(1)} + G^{(2)} = \begin{pmatrix} 30 & 90 \\ 0 & 30 \end{pmatrix} + \begin{pmatrix} 70 & 10 \\ 100 & 70 \end{pmatrix} = \begin{pmatrix} 100 & 100 \\ 100 & 100 \end{pmatrix}.
$$

Hier ist klar, dass es sich die erste Firma nicht leisten kann, vom Markt zu verschwinden, deshalb muss sie ihr Produkt verbessern. Dies gegeben muss die größere Firma unter der Rationalitätsannahme ihr Produkt auch verbessern, um nicht auf einen Marktanteil von 10% zurückzufallen.

Auch wenn realistischere und damit größere spieltheoretische Modelle selten genau genug sind, um vollständig ernst genommen zu werden, können sie dennoch nützlich sein, um die verschiedenen Strategien zu analysisieren. Allerdings muss man aufpassen, denn die Rationalitätsannahme kann übertrieben konservativ sein und bei gemischten Strategien kann man sich auf die mathematische Erwartung insbesondere bei wenigen Spielen nicht verlassen. Die Hauptschwierigkeiten allerdings sind, dass Spiele meist keine Konstantsummenspiele sind, und dass meist mehrere Spieler beteiligt sind.

#### 3.10.3 Zweipersonen-Nichtkonstantsummenspiele

Ein lehrreiches Beispiel für ein Zweipersonen-Nichtkonstantsummenspiel ist das sogenannte Gefangenendilemma von A. W. Tucker:

Zwei Kriminelle, welche verdächtigt werden, eine Bank überfallen zu haben, werden gefangen genommen und sie werden sofort von der Polizei getrennt, damit sie nicht mehr miteinander kommunizieren können. Die Gefangenen werden separat verhört. Jedem wird gesagt, dass wenn er alles gesteht, er eine leichte Haftstrafe von fünf Jahren bekommt. Wenn nur einer gesteht, dann wird der andere 20 Jahre inhaftiert. Falls keiner gesteht, dann hat die Polizei genug Beweismittel, um beide für sechs Monate hinter Gitter zu bringen. Mit diesen Alternativen vor Augen werden beide gefragt zu gestehen. Keiner von beiden weiÿ, was der andere tun wird, ein wirkliches Dilemma. Die Payoff-Matrizen  $G^{(1)}, G^{(2)}$  sind

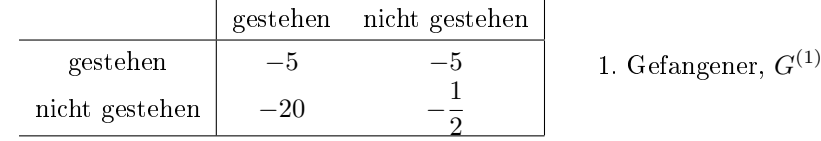

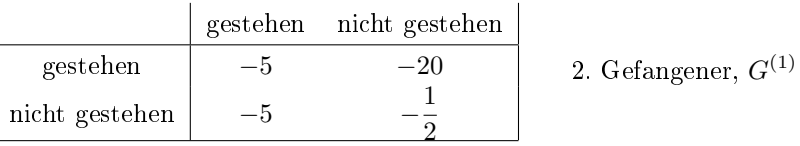

Ein *Gleichgewicht* liegt vor, wenn für ein Paar  $(S_i^{(1)}, S_j^{(2)})$  von Strategien gilt, dass für alle anderen Strategien  $(S_k^{(1)}$  $S_l^{(1)}, S_l^{(2)}$ 

$$
\Pi_1(S_k^{(1)}, S_j^{(2)}) \le \Pi_1(S_i^{(1)}, S_j^{(2)}),
$$
  

$$
\Pi_2(S_i^{(1)}, S_i^{(2)}) \le \Pi_2(S_i^{(1)}, S_j^{(2)}),
$$

d.h. ein Paar von Strategien ist optimal, wenn sich das Ergebnis für den Spieler verschlechtert, der seine Strategie verändert, wenn der andere seine Strategie beibehält.

In unserem Beispiel hat man für die Strategien  $(S^{(1)}_1,S^{(2)}_1)$  den Auszahlungsvektor (−5, −5). Dies ist ein Gleichgewichtspunkt. Er bedeutet, dass beide Gefangenen gestehen. Ein Spieler, der nicht gesteht, während der andere gesteht wird −20 dafür ausgezahlt bekommen statt −5.

Allerdings ist auch  $\left(-\frac{1}{2}\right)$  $\frac{1}{2}, -\frac{1}{2}$ 2 ein Gleichgewichtspunkt, welcher bedeutet, dass beide nicht gestehen. Denn wenn ein Gefangener doch gesteht, so vermindert sich die Auszahlung von  $\frac{0}{2}$ 1 auf −5 (und die Auszahlung des anderen infolgedessen von −  $\frac{1}{2}$  $\frac{1}{2}$  auf  $-20$ ).

Das Problem besteht darin, dass das erste Gleichgewicht (−5, −5) für beide nicht wünschenswert ist, das zweite,  $\left(-\frac{1}{2}\right)$  $\frac{1}{2}, -\frac{1}{2}$ 2 , ist ein Wagnis, denn falls einer von beiden darauf spekuliert, aber sein Kumpan ihm mißtraut und lieber auf  $(-5, -5)$  spekuliert, dann wird derjenige, der auf  $\left(-\frac{1}{2}\right)$  $\frac{1}{2}, -\frac{1}{2}$ 2 ) setzt −20 ausgezahlt bekommen, derjenige der auf  $(-5, -5)$ setzt, lediglich −5.

Das Beispiel zeigt die Komplikationen auf, die mit Nichtkonstantsummenspielen einhergehen, wenn die Spieler nicht kooperieren. Falls die Gefangenen kooperieren, dann würden sie natürlich übereinkommen, nichts zu gestehen und würden beide nur sechs Monate inhaftiert werden. Wenn sie nicht kooperieren, dann würden sie sich wahrscheinlich selbst schützen wollen und beide fünf Jahre inhaftiert werden.

## KAPITEL 3. SPIELTHEORIE

## Kapitel 4

# Nichtlineare Optimierung

Beim linearen Optimieren bzw. Programmieren wird eine lineare Zielfunktion unter linearen Nebenbedingungen optimiert, d.h. maximiert oder minimiert. Beim nichtlinearen Programmieren werden Probleme behandelt, wo die Zielfunktion oder Nebenbedingungen (oder beide) nichtlinear sein können.

## 4.1 Einführung

Wir nehmen im folgenden an, dass alle auftretenden Funktionen qualitativ so gut wie benötigt sind, also z.B. differenzierbar, stetig differenzierbar oder auch zweimal stetig differenzierbar. Ist  $f = f(x), x = (x_1, \ldots, x_n)$ , eine Funktion von n Variablen, dann betrachten wir das Problem, das Minimum oder Maximum auf einer Teilmenge  $S$  des Definitionsbereichs  $D$  zu finden.

Gilt

$$
f(x) \le f(x^0), \qquad \text{für alle} \qquad x \in S,
$$

so heißt  $f(x^0)$  ein globales Maximum von  $f(x)$  auf der Menge S, welches im Punkt  $x^0 =$  $(x_1^0, \ldots, x_n^0)$  angenommen wird. Gilt die Ungleichung

$$
f(x) \le f(x^0), \qquad \text{für alle} \qquad x \in S, x \in U,
$$

wobei  $U$  eine kleine Umgebung von  $x^0$  ist, so heißt  $f(x^0)$  ein lokales Maximum auf  $S$ . Ähnlich liegt im Punkt  $x^0$  ein *globales Minimum* vor, wenn die Ungleichung

$$
f(x) \ge f(x^0)
$$
, für alle  $x \in S$ 

gilt, und ein lokales Minimum liegt vor, wenn

$$
f(x) \ge f(x^0)
$$
, für alle  $x \in S, x \in U$ ,

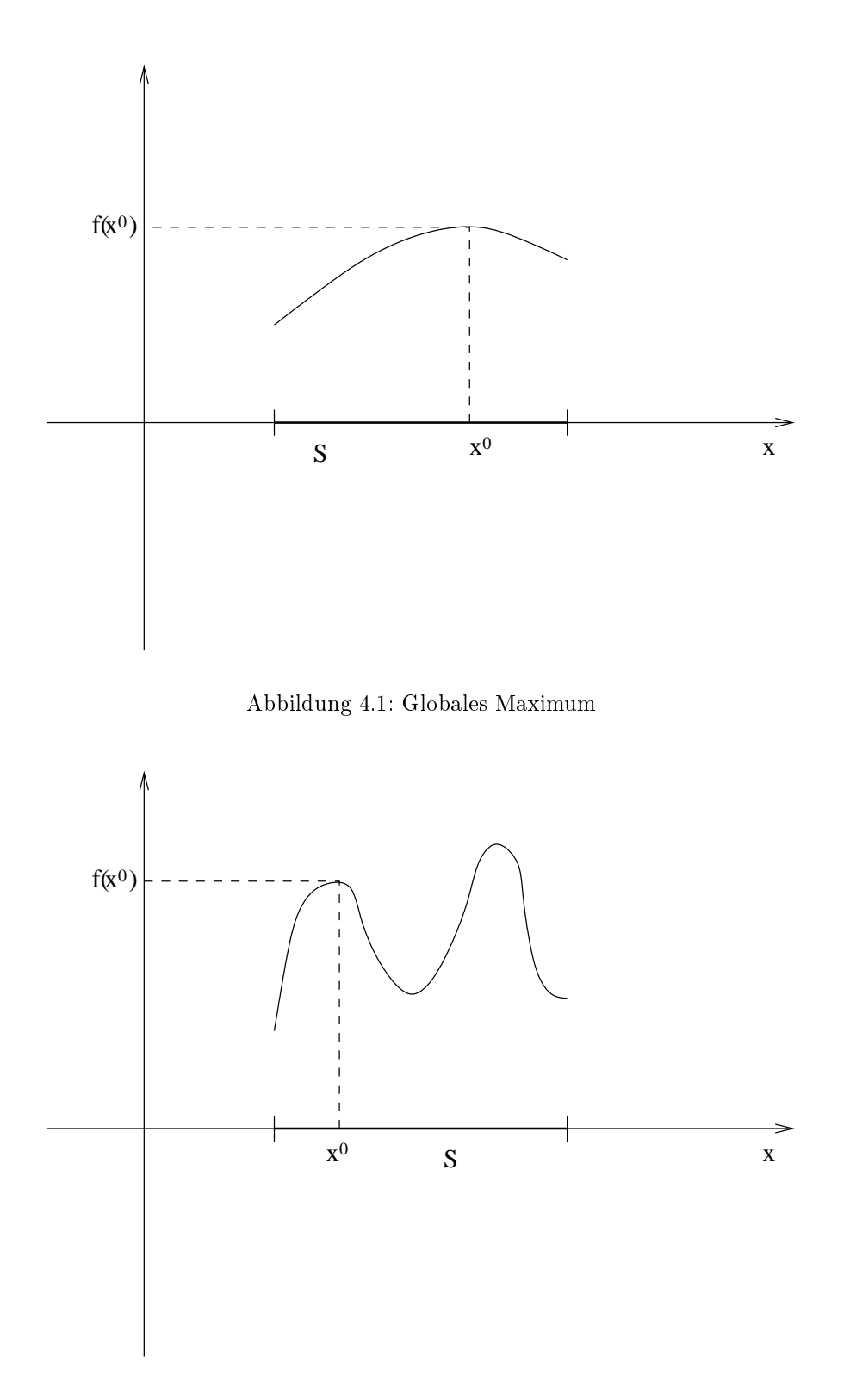

Abbildung 4.2: Lokales Maximum im Punkt $\boldsymbol{x}_0$ 

#### 4.1. EINFÜHRUNG 107

gilt, wobei  $U$  wieder eine Umgebung von  $x^0$  ist. In beiden Fällen heißt  $f(x^0)$  auch ein  $\it globales$ bzw. lokales Extremum.

Wollen wir z.B. den größtmöglichen Gewinn unter verschiedenen Strategien bestimmen, dann müßten wir ein globales Maximum der Gewinnfunktion  $f(x)$  bestimmen. Im Allgemeinen ist es schwieriger, ein globales Maximum als ein lokales Maximum zu bestimmen. Ein lokaler maximaler Gewinn  $f(x^0)$  wäre einer, der größer ist als diejenigen Gewinne für Strategien, welche sich nur wenig von der optimalen Strategie  $x^0$  unterscheiden. Ein globales Extremum ist automatisch auch ein lokales.

Wir werden die Hessesche Determinante, kurz die Hessesche  $H_f(x)$  verwenden, um zu testen, ob ein Extremum ein Maximum oder ein Minimum ist:

$$
H_f(x) = \det \begin{pmatrix} \frac{\partial^2 f}{\partial x_1^2}(x) & \cdots & \frac{\partial^2 f}{\partial x_1 \partial x_n}(x) \\ \vdots & & \vdots \\ \frac{\partial^2 f}{\partial x_n \partial x_1}(x) & \cdots & \frac{\partial^2 f}{\partial x_n^2}(x) \end{pmatrix}.
$$

Es gilt der folgende:

#### Satz von Weierstraÿ

Eine Funktion, welche auf einer beschränkten und abgeschlossenen Menge S stetig ist, nimmt dort ein globales Maximum und ein globales Minimum an.

Dabei ist eine Menge beschränkt, wenn sie in einer Kugel von endlichem Radius enthalten ist. Eine abgeschlossene Menge enthält alle ihre Randpunkte.

Beispiel 4.1.1. (i)

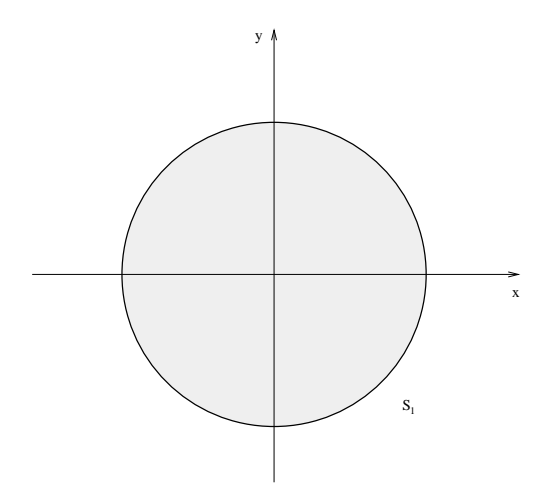

Zur Menge  $S_1$  gehören alle Punkte innerhalb des Kreises und auf der Kreislinie. Die Menge  $S_1$  ist beschränkt und abgeschlossen.

1.

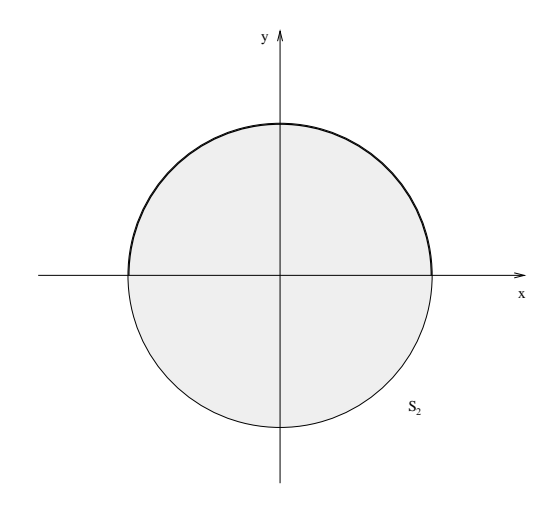

Zur Menge $\mathcal{S}_2$ gehören alle Punkte innerhalb des Kreises und auf dem oberen Kreisbogen. Die Menge $\mathcal{S}_2$ ist beschränkt, aber nicht abgeschlossen.

(ii)

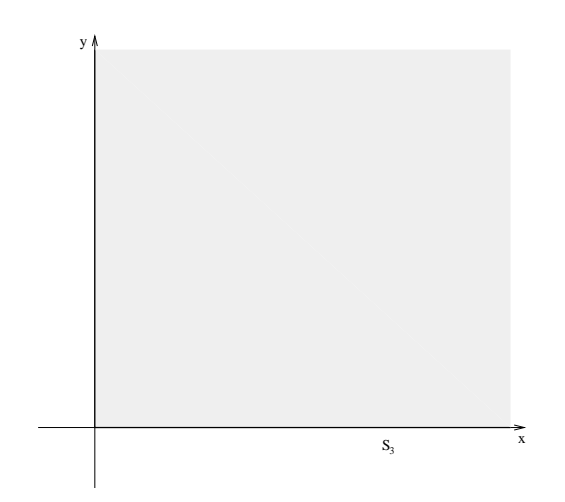

Zur Menge $S_3$ gehören alle Punkte $(x,y)$ mit  $x\, \geq\, 0$ und $y\, \geq\, 0.$  Die Menge $S_3$ ist unbeschränkt und abgeschlossen.

(iii)
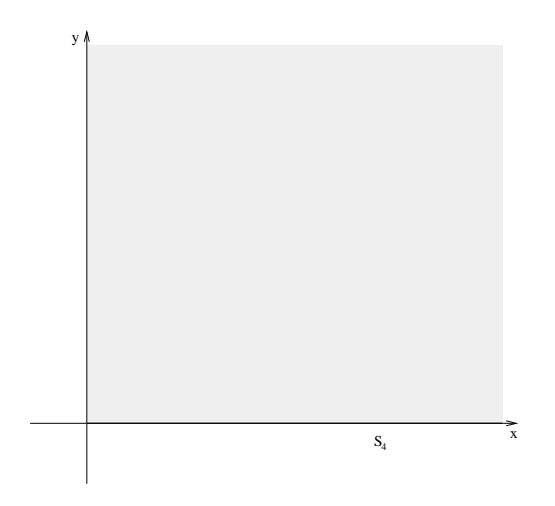

Zur Menge  $S_4$  gehören alle Punkte  $(x, y)$  mit  $x > 0$  und  $y \ge 0$ . Die Menge  $S_4$  ist weder beschränkt noch abgeschlossen.

- (iv) Die Funktion  $f(x, y) = y$  besitzt auf der Menge  $S_1$  ein globales Maximum, nämlich  $y = 1$ , welches im Nordpol, d.h. im Punkt  $(x, y) = (0, 1)$  angenommen wird.
- (v) Die Funktion  $f(x, y) = y$  besitzt auf  $S_2$  kein globales Minimum, denn der Südpol  $(x, y) = (0, -1)$  gehört nicht zu  $S_2$ , deshalb wird im Weierstraßschen Satz die Voraussetzung der Abgeschlossenheit benötigt.
- (vi) Die Funktion  $f(x, y) = x + y$  besitzt auf  $S_3$  kein Maximum. Deshalb wird im Weierstraÿschen Satz die Voraussetzung der Beschränktheit benötigt.

## 4.2 Optimierung ohne Nebenbedingungen

Wir sprechen von Optimierung ohne Nebenbedingungen, wenn eine Funktion auf ihrem gesamten Definitionsbereich D, evtl.  $\mathbb{R}^n$ , maximiert oder minimiert wird. Natürlich gibt es gegebenenfalls kein globales Extremum. Es gilt die folgende notwendige Bedingung für das Vorliegen eines lokalen Extremums:

## Satz von Fermat

Ist  $f(x)$  partiell differenzierbar im  $\mathbb{R}^n$  und liegt in einem Punkt  $x^0$  ein lokales Extremum vor, dann gilt

$$
\frac{\partial f}{\partial x_1}(x^0) = 0, \dots, \frac{\partial f}{\partial x_n}(x^0) = 0.
$$

Punkte  $x^0$ , in denen die Bedingung  $\frac{\partial f}{\partial x_1}(x^0) = 0, \ldots, \frac{\partial f}{\partial x_n}$  $\frac{\partial J}{\partial x_n}(x^0) = 0$  gilt, heißen *kritisch*. Die Umkehrung dieses Satzes ist nicht richtig, es könnte z.B. ein Sattelpunkt vorliegen.

Beispiel 4.2.1. Sei

$$
f(x, y) = x^2y + x^2 - 4x + 5.
$$

Wir wollen globale und lokale Extrema finden. Dann berechnen wir

$$
\begin{array}{rcl}\n\frac{\partial f}{\partial x} & = & 2xy + 2x - 4, \\
\frac{\partial f}{\partial y} & = & x^2.\n\end{array}
$$

Ist (x, y) ein kritischer Punkt, so muss also x = 0 folgen, also 0 = −4, was nicht sein kann. Also gibt es keine kritischen Punkte, also auch keine lokalen Extrema. Dies kann man auch einsehen, indem man  $x = 1$  setzt.

$$
f(1, y) = 2y - 2
$$

kann dann beliebig groÿ oder auch beliebig klein werden.

Beispiel 4.2.2. Sei

$$
f(x, y) = x^2y^2 + x^2 - 4x + 5.
$$

Dann gilt

$$
\begin{array}{rcl}\n\frac{\partial f}{\partial x} & = & 2xy^2 + 2x - 4, \\
\frac{\partial f}{\partial y} & = & 2x^2y.\n\end{array}
$$

Für kritische Punkte  $(x, y)$  gilt also

$$
2xy^{2} + 2x - 4 = 0,
$$
  

$$
2x^{2}y = 0,
$$

also  $x = 0$  oder  $y = 0$ . Ist  $x = 0$ , so folgt −4 = 0 was nicht sein kann. Dieser Fall kann also ausgeschlossen werden. Also gilt  $x \neq 0$  und  $y = 0$ , also

$$
2x - 4 = 0,
$$

weshalb  $(x, y) = (2, 0)$  der einzige kritische Punkt ist. Es gilt

$$
f(2,0) = 1
$$

und

$$
f(x,y) = x^2y^2 + (x-2)^2 + 1 \ge 1
$$

für alle  $(x, y)$ . Deshalb liegt im Punkt  $(2, 0)$  ein globales Minimum vor.

#### 4.2. OPTIMIERUNG OHNE NEBENBEDINGUNGEN 111

Im allgemeinen verwenden wir die Hessesche

$$
H_f(x) = \det \begin{pmatrix} \frac{\partial^2 f}{\partial x_1^2}(x) & \cdots & \frac{\partial^2 f}{\partial x_1 \partial x_n}(x) \\ \vdots & & \vdots \\ \frac{\partial^2 f}{\partial x_n \partial x_1}(x) & \cdots & \frac{\partial^2 f}{\partial x_n^2}(x) \end{pmatrix}.
$$

um zu bestimmen, ob in einem kritischen Punkt ein Maximum oder Minimum vorliegt. Wir benötigen noch die Hauptminoren

$$
M_1(x) = \frac{\partial^2 f}{\partial x_1^2}(x)
$$
  
\n
$$
M_2(x) = \det \begin{pmatrix} \frac{\partial^2 f}{\partial x_1^2}(x) & \frac{\partial^2 f}{\partial x_1 \partial x_2}(x), \\ \frac{\partial^2 f}{\partial x_2 \partial x_1}(x) & \frac{\partial^2 f}{\partial x_2^2}(x) \end{pmatrix},
$$
  
\n
$$
M_3(x) = \det \begin{pmatrix} \frac{\partial^2 f}{\partial x_1^2}(x) & \cdots & \frac{\partial^2 f}{\partial x_1 \partial x_3}(x) \\ \vdots & \vdots & \vdots \\ \frac{\partial^2 f}{\partial x_3 \partial x_1}(x) & \cdots & \frac{\partial^2 f}{\partial x_3^2}(x) \end{pmatrix},
$$
  
\n
$$
M_n(x) = H_f(x).
$$

### Hinreichendes zweite-Ableitungskriterium

Sei  $f(x)$  zweimal stetig differenzierbar. Angenommen,  $x^0$  ist ein kritischer Punkt für  $f(x)$ .

- Gilt  $M_1(x^0) < 0, M_2(x^0) > 0, M_3(x^0) < 0, \ldots, d.h.$  es gilt  $M_1(x^0) < 0$  und die Vorzeichen der Minoren alternieren, dann liegt im Punkt  $x^0$  ein lokales Maximum vor.
- Sind alle  $M_1(x^0), \ldots, M_n(x^0)$  positiv, dann liegt im Punkt  $x^0$  ein Minimum vor.

Dieser Test ist nicht anwendbar, wenn ein Minor gleich Null ist (bzw. sein kann).

Beispiel 4.2.3. Wir betrachten das vorige Beispiel, nämlich die Funktion

$$
f(x,y) = x^2y^2 + x^2 - 4x + 5
$$

Es gilt,

$$
\frac{\partial f}{\partial x} = 2xy^2 + 2x - 4,\n\frac{\partial f}{\partial y} = 2x^2y.
$$

und

$$
H_f(x,y) = \det\left(\begin{array}{cc} 2y^2 + 2 & 4xy \\ 4xy & 2x^2 \end{array}\right),
$$

weshalb

$$
M_1(2,0) = (2y^2 + 2)|_{y=0} = 2,
$$
  
\n
$$
M_2(2,0) = H_f(2,0) = \det \begin{pmatrix} 2 & 0 \\ 0 & 8 \end{pmatrix} = 16.
$$

Beide Minoren sind positiv, deshalb liegt im Punkt (2, 0) ein lokales Minimum vor. Wir haben bereits gesehen, dass dies auch ein globales Minimum ist.

# 4.3 Optimierung unter Nebenbedingungen

Wir wollen die Funktion  $f(x) = f(x_1, \ldots, x_n)$  unter den Nebenbedingungen  $g_1(x_1, \ldots, x_n) =$ 0,  $g_2(x_1,\ldots,x_n) = 0, \ldots, g_k(x_1,\ldots,x_n) = 0$  minimieren oder maximieren, dabei sind  $f, g_1, \ldots, g_k$  hinreichend oft stetig differenzierbare Funktionen. Setzen wir

$$
S = \{x|g_i(x) = 0 \text{ für } i = 1, ..., k\},\
$$

dann wollen wir also  $f(x)$  auf S minimieren oder maximieren. Hierzu bilden wir die Lagrange-Funktion

$$
\mathcal{L}(x_1,\ldots,x_n,\lambda_1,\ldots,\lambda_k)=f(x)+\lambda_1g_1(x)+\cdots+\lambda_kg_k(x).
$$

Die neuen Variablen  $\lambda_1, \ldots, \lambda_k$  heißen Lagrange-Multiplikatoren. Die Lagrange-Funktion ist also von den  $n + k$  Variablen  $x_1, \ldots, x_n, \lambda_1, \ldots, \lambda_k$  abhängig.

Als notwendige Bedingung für das Vorliegen eines lokalen Extremums unter den Nebenbedingungen  $g_1(x) = 0, \ldots, g_k(x) = 0$  haben wir wenn die Funktionen  $f, g_1, \ldots, g_k$  einmal stetig differenzierbar sind.

### Satz von Lagrange

Die Funktion  $f(x)$  besitze im Punkt  $x^0$  ein lokales Extremum unter den Nebenbedingungen  $g_1(x)=0,\ldots,g_k(x)=0.$  Dann gibt es Zahlen  $\lambda_1^0,\ldots,\lambda_k^0,$  so dass  $(x_1^0,\ldots,x_n^0,\lambda_1^0,\ldots,\lambda_k^0)$ ein kritischer Punkt der Lagrange-Funktion

$$
\mathcal{L}(x_1,\ldots,x_n,\lambda_1,\ldots,\lambda_k)=f(x)+\lambda_1g_1(x)+\cdots+\lambda_kg_k(x)
$$

ist, d.h. es gilt

$$
\frac{\partial \mathcal{L}}{\partial x_j}(x^0, \lambda^0) = 0 \quad \text{für} \quad j = 1, \dots, n,
$$
  

$$
\frac{\partial \mathcal{L}}{\partial \lambda_i}(x^0, \lambda^0) = 0 \quad \text{für} \quad i = 1, \dots, k,
$$

#### 4.3. OPTIMIERUNG UNTER NEBENBEDINGUNGEN 113

dabei ist  $x^0 = (x_1^0, ..., x_n^0)$  und  $\lambda^0 = (\lambda_1^0, ..., \lambda_k^0)$ .

Umgekehrt sind kritische Punkte der Lagrange-Funktion nicht immer extremal für  $f(x)$ unter den Nebenbedingungen  $g_1(x) = 0, \ldots, g_k(x) = 0$ .

Beispiel 4.3.1. Wir wollen die Funktion

$$
f(x, y, z) = 4x^{2} + y^{2} + \frac{1}{2}z^{2}
$$

unter der Nebenbedingung  $2x + 3y + z - 12 = 0$  minimieren. Erste Methode. Wir setzen

$$
g(x, y, z) = 2x + 3y + z - 12
$$

und betrachten die Lagrange-Funktion

$$
\mathcal{L}(x, y, z, \lambda) = f(x, y, z) + \lambda g(x, y, z) = 4x^2 + y^2 + \frac{1}{2}z^2 + \lambda(2x + 3y + z - 12).
$$

Dann gilt

$$
\frac{\partial \mathcal{L}}{\partial x} = 8x + 2\lambda,\n\frac{\partial \mathcal{L}}{\partial y} = 2y + 3\lambda,\n\frac{\partial \mathcal{L}}{\partial z} = z + \lambda,\n\frac{\partial \mathcal{L}}{\partial \lambda} = 2x + 3y + z - 12.
$$

Für einen kritischen Punkt von  $\mathcal L$  gilt also das Gleichungssystem

$$
8x +2\lambda = 0
$$
  
\n
$$
2y +3\lambda = 0
$$
  
\n
$$
z + \lambda = 0
$$
  
\n
$$
2x +3y + z = 12.
$$

Dies ist ein lineares Gleichungssystem von 4 Gleichungen und mit den 4 Unbekannten  $(x, y, z, \lambda)$ . Man berechnet eine eindeutig bestimmte Lösung

$$
(x, y, z, \lambda) = (\frac{1}{2}, 3, 2, -2).
$$

Falls also  $f(x, y, z) = 4x^2 + y^2 + \frac{1}{2}$  $\frac{1}{2}z^2$  ein globales Minimum unter der Nebenbedingung  $2x +$  $3y+z-12=0$  besitzt, dann muss dieses im Punkt  $(x, y, z) = (\frac{1}{2}, 3, 2)$  angenommen werden. Das Minimum ist dann  $f(\frac{1}{2})$  $\frac{1}{2}$ , 3, 2) = 12. Wir werden später sehen, dass dies tatsächlich ein globales Minimum ist.

Zweite Methode. Wir lösen die Nebenbedingung

$$
2x + 3y + z - 12 = 0
$$

nach z auf und erhalten

$$
z = 12 - 2x - 3y.
$$

Dies setzen wir in die Funktion  $f(x, y, z)$  ein und eliminieren so z und erhalten ein Optimierungsproblem ohne Nebenbedingungen: Es gilt

$$
f(x, y, z) = \left(4x^2 + y^2 + \frac{1}{2}z^2\right)\Big|_{z=12-2x-3y}
$$
  
=  $4x^2 + y^2 + \frac{1}{2}(12 - 2x - 3y)^2$   
=  $6x^2 + 6xy + \frac{11}{2}y^2 - 24x - 36y + 72$   
=  $h(x, y)$ .

Es genügt, das globale Minimum von  $h(x, y)$  zu finden. Angenommen,  $h(x, y)$  besitzt ein solches, dann muss nach dem Satz von Fermat

$$
\frac{\partial h}{\partial x} = 12x + 6y - 24 = 0,
$$
  
\n
$$
\frac{\partial h}{\partial y} = 6x + 11y - 36 = 0
$$

gelten. Dieses lineare Gleichungssystem besitzt eine eindeutig bestimmte Lösung  $(x, y)$  =  $\left(\frac{1}{2}\right)$  $\frac{1}{2}$ , 3). Weiterhin gilt

$$
H_h(x,y) = \det \begin{pmatrix} \frac{\partial^2 h}{\partial x^2}(x,y) & \frac{\partial^2 h}{\partial x \partial y}(x,y), \\ \frac{\partial^2 h}{\partial y \partial x}(x,y) & \frac{\partial^2 h}{\partial y^2}(x,y) \end{pmatrix}
$$
  
=  $\det \begin{pmatrix} 12 & 6 \\ 6 & 11 \end{pmatrix}$ 

für alle  $(x, y)$ . Damit ist  $M_1 = 12, M_2 = 96$ , weshalb im Punkt  $(x, y) = (\frac{1}{2}, 3)$  ein lokales Minimum vorliegt. Also besitzt die Funktion  $f(x, y, z) = 4x^2 + y^2 + \frac{1}{2}$  $\frac{1}{2}z^2$  unter der Nebenbedingung  $g(x, y, z) = 2x + 3y + z - 12 = 0$  ein lokales Minimum im Punkt  $(x, y, z) = (\frac{1}{2}, 3, 2)$ . Dass die Funktion  $f(x, y, z)$  tatsächlich im Punkt  $(\frac{1}{2})$  $(\frac{1}{2},3,2)$  ein globales Minimum unter der Nebenbedingung  $g(x,y,z) = 0$  besitzt, folgt so: Außerhalb der Späre  $x^2 + y^2 + z^2 = 100$  gilt,

$$
f(x, y, z) = 4x^{2} + y^{2} + \frac{1}{2}z^{2}
$$
  
\n
$$
\geq \frac{1}{2}x^{2} + \frac{1}{2}y^{2} + \frac{1}{2}z^{2}
$$
  
\n
$$
\geq \frac{1}{2}100 = 50.
$$

Nach dem Satz von Weierstraß nimmt  $f(x, y, z)$  ein globales Minimum auf der beschränkten und abgeschlossenen Menge

$$
T = \left\{ (x, y, z) | x^2 + y^2 + z^2 \le 100, 2x + 3y + z - 12 = 0 \right\}
$$

an. Weil  $\left(\frac{1}{2}\right)$  $\frac{1}{2}$ , 3, 2) in T liegt, ist dieser Wert des globalen Minimums aus dem Satz von Weierstraß kleiner oder gleich  $f(\frac{1}{2},3,2) = 12$ . Aber am Rand von T gilt  $f(x,y,z) \ge 50 > 12$ . 2 Deshalb wird das globale Minimum nicht auf dem Rande sondern in einem Punkt  $(x^0, y^0, z^0)$ angenommen. Für diesen gilt aber der Satz von Lagrange und nach unserer Rechnung folgt, dass  $(x^0, y^0, z^0) = (\frac{1}{2}, 3, 2)$ . Weil  $f(x, y, z)$  auch außerhalb von  $T \ge 50 > 12$  ist, besitzt  $f(x, y, z)$  unter der Nebenbedingung  $g(x, y, z) = 0$  ein globales Minimum und dies wird im Punkt  $(x, y, z) = (\frac{1}{2}, 3, 2)$  angenommen.

Um einen Test formulieren zu können, wann kritische Punkte lokale Extrema sind, definieren wir die erweiterte Hessesche Determinante

$$
H_{\mathcal{L}}(x,\lambda) = \det \left(\begin{array}{cccc} 0 & \dots & 0 & \frac{\partial g_1}{\partial x_1}(x) & \dots & \frac{\partial g_1}{\partial x_n}(x) \\ \vdots & \vdots & \ddots & \vdots & \vdots \\ 0 & \dots & 0 & \frac{\partial g_k}{\partial x_1}(x) & \dots & \frac{\partial g_k}{\partial x_n}(x) \\ \frac{\partial g_1}{\partial x_1}(x) & \dots & \frac{\partial g_k}{\partial x_1}(x) & \frac{\partial^2 \mathcal{L}}{\partial x_1^2}(x,\lambda) & \dots & \frac{\partial^2 \mathcal{L}}{\partial x_1 \partial x_n}(x,\lambda) \\ \vdots & \vdots & \ddots & \vdots & \vdots \\ \frac{\partial g_1}{\partial x_n}(x) & \dots & \frac{\partial g_k}{\partial x_n}(x) & \frac{\partial^2 \mathcal{L}}{\partial x_n \partial x_1}(x,\lambda) & \dots & \frac{\partial^2 \mathcal{L}}{\partial x_n}(x,\lambda) \end{array}\right)
$$

und die dazugehörigen Hauptminoren

$$
M_{k+1}(x,\lambda) = \det \begin{pmatrix} 0 & 0 & \frac{\partial g_1}{\partial x_1}(x) \\ \vdots & \vdots & \vdots \\ 0 & \dots & 0 & \frac{\partial g_k}{\partial x_1}(x) \\ \frac{\partial g_1}{\partial x_1}(x) & \dots & \frac{\partial g_k}{\partial x_1}(x) & \frac{\partial^2 \mathcal{L}}{\partial x_2^2}(x,\lambda) \end{pmatrix},
$$

$$
M_{k+2}(x,\lambda) = \det \begin{pmatrix} 0 & \dots & 0 & \frac{\partial g_1}{\partial x_1}(x) & \frac{\partial g_1}{\partial x_2}(x) \\ \vdots & \vdots & \vdots & \vdots \\ 0 & \dots & 0 & \frac{\partial g_k}{\partial x_1}(x) & \frac{\partial g_k}{\partial x_2}(x) \\ \frac{\partial g_1}{\partial x_1}(x) & \dots & \frac{\partial g_k}{\partial x_1}(x) & \frac{\partial^2 \mathcal{L}}{\partial x_2^2}(x,\lambda) \\ \frac{\partial g_1}{\partial x_2}(x) & \dots & \frac{\partial g_k}{\partial x_2}(x) & \frac{\partial^2 \mathcal{L}}{\partial x_2 \partial x_1}(x,\lambda) & \frac{\partial^2 \mathcal{L}}{\partial x_2^2}(x,\lambda) \end{pmatrix}, \dots
$$

Der Test für lokale Extrema von zweimal stetig differenzierbaren Funktionen  $f, g_1, \ldots, g_k$ unter Nebenbedingungen lautet nun folgendermaßen:

#### Hinreichendes zweite-Ableitungskriterium

 $Sei(x^0, \lambda^0) = (x_1^0, \ldots, x_n^0, \lambda_1^0, \ldots, \lambda_k^0)$  ein kritischer Punkt der Lagrange-Funktion

$$
\mathcal{L}(x,\lambda) = f(x) + \lambda_1 g_1(x) + \cdots + \lambda_k g_k(x).
$$

Dann gilt

- Haben die Hauptminoren der erweiterten Hesseschen Determinante  $M_{k+1}, M_{k+2}, \ldots, M_{k+n}$ die alternierenden Vorzeichen  $(-1)^{k+1}, (-1)^{k+2}, \ldots, (-1)^{k+n}$ , dann liegt im Punkt x<sup>0</sup> ein lokales Maximum für  $f(x)$  unter den Nebenbedingungen  $g_1(x) = 0, \ldots, g_k(x) = 0$ vor.
- Haben  $M_{k+1}, \ldots, M_{k+n}$  alle das Vorzeichen  $(-1)^k$ , so liegt im Punkt  $x^0$  ein lokales Minimum für  $f(x)$  unter den Nebenbedingungen  $g_1(x) = 0, \ldots, g_k(x) = 0$  vor.

Beispiel 4.3.2. Wir führen das vorige Beispiel fort: Wir betrachten den kritischen Punkt  $\left(\frac{1}{2}\right)$  $\frac{1}{2}$ , 3, 2) von  $f(x, y, z) = 4x^2 + y^2 + \frac{1}{2}$  $\frac{1}{2}z^2$  unter der Nebenbedingung  $g(x, y, z) = 2x + 3y +$  $z - 12 = 0$ . Die Lagrange-Funktion lautet

$$
\mathcal{L}(x, y, z, \lambda) = f(x, y, z) + \lambda g(x, y, z) = 4x^2 + y^2 + \frac{1}{2}z^2 + \lambda(2x + 3y + z - 12).
$$

Es gilt:

$$
\frac{\partial \mathcal{L}}{\partial x} = 8x + 2\lambda,\n\frac{\partial \mathcal{L}}{\partial y} = 2y + 3\lambda,\n\frac{\partial \mathcal{L}}{\partial z} = z + \lambda.
$$

und

$$
\frac{\partial^2 \mathcal{L}}{\partial x^2} = 8, \quad \frac{\partial^2 \mathcal{L}}{\partial x \partial y} = \frac{\partial^2 \mathcal{L}}{\partial y \partial x} = 0,
$$
  

$$
\frac{\partial^2 \mathcal{L}}{\partial y^2} = 2, \quad \frac{\partial^2 \mathcal{L}}{\partial x \partial z} = \frac{\partial^2 \mathcal{L}}{\partial z \partial x} = 0,
$$
  

$$
\frac{\partial^2 \mathcal{L}}{\partial z^2} = 1, \quad \frac{\partial^2 \mathcal{L}}{\partial y \partial z} = \frac{\partial^2 \mathcal{L}}{\partial z \partial y} = 0,
$$
  

$$
\frac{\partial g}{\partial x} = 2, \quad \frac{\partial g}{\partial y} = 3, \quad \frac{\partial g}{\partial z} = 1,
$$

Also lautet die erweiterte Hessesche Determinante

$$
H_{\mathcal{L}} = \det \begin{pmatrix} 0 & 2 & 3 & 1 \\ 2 & 8 & 0 & 0 \\ 3 & 0 & 2 & 0 \\ 1 & 0 & 0 & 1 \end{pmatrix} = -96.
$$

Die Hauptminoren sind

$$
M_2 = \det \begin{pmatrix} 0 & 2 \\ 2 & 8 \end{pmatrix} = -4
$$
,  $M_3 = \det \begin{pmatrix} 0 & 2 & 3 \\ 2 & 8 & 0 \\ 3 & 0 & 2 \end{pmatrix} = -80$ .

Deshalb liegt im Punkt ( $\frac{1}{2}$  $\frac{1}{2}$ , 3, 2) ein lokales Minimum vor.

## 4.4 Die Kuhn-Tucker Bedingungen

Wir betrachten das Problem, eine Funktion  $f(x) = f(x_1, \ldots, x_n)$  unter den Nebenbedingungen  $g_1(x) = 0, \ldots, g_k(x) = 0$  und den Nebenbedingungen  $h_1(x) \geq 0, \ldots, h_l(x) \geq 0$  zu maximieren, dabei sind  $f, g_1, \ldots, g_k, h_1, \ldots, h_l$  differenzierbare Funktionen.

 ${\bf Definition \ 4.4.1.} \ \ {\rm Ein \ Punkt}\ x^0=(x_1^0,\ldots,x_n^0) \ {\rm hel\}t \ zulässig, \ {\rm wenn}\ g_1(x^0)=0,\ldots,g_k(x^0)=0$  $0, h_1(x^0) \ge 0, \ldots, h_l(x^0) \ge 0$  gilt. Eine infinitesimale Änderung  $dx = (dx_1, \ldots, dx_n)$  heißt zulässig, wenn

$$
\frac{\partial g_i}{\partial x_1} dx_1 + \dots + \frac{\partial g_i}{\partial x_n} dx_n = 0 \quad \text{für} \quad i = 1, \dots, k,
$$
  

$$
\frac{\partial h_j}{\partial x_1} dx_1 + \dots + \frac{\partial h_j}{\partial x_n} dx_n = 0 \quad \text{für} \quad h_j(x^0) = 0 \quad \text{und} \quad j = 1, \dots, l,
$$

gilt.

Die Bedingungen bedeuten, dass man in der zulässigen Menge bleibt, wenn man von einem zulässigen Punkt  $x^0$  zu  $x^0+dx$  übergeht. Die Änderung  $dx$  führt in die Richtung eines neuen zulässigen Punktes.

Wird im Punkt  $x^0$  z.B. der der Gewinn maximiert, dann muss sich der Gewinn bei einer kleinen zulässigen Änderung  $dx$  verkleinern oder höchstens gleich bleiben. Wir setzen die folgenden Regularitätsbedingung voraus:

Sei  $x^0$  ein zulässiger Punkt und  $dx$  eine zulässige Änderung. Dann gibt es eine Folge von zulässigen Punkten  $(x^m)_{m\in\mathbb{N}}$  und eine Folge nicht-negativer Zahlen  $(c_m)_{m\in\mathbb{N}}$ , so dass

$$
\lim_{m \to \infty} x^m = x^0, \quad \lim_{m \to \infty} c_m (x^m - x^0) = dx.
$$

## Satz von Kuhn-Tucker

 $Sei\ x^0$  ein lokales Maximum für das Optimierungsproblem

$$
f(x) \to \max
$$

unter den Nebenbedingungen

$$
g_1(x) = 0, ..., g_k(x) = 0,
$$
  
 $h_1(x) \ge 0, ..., h_l(x) \ge 0.$ 

Die Regularitätsbedingung sei im Punkt  $x^0$  erfüllt. Dann gibt es Lagrange-Multiplikatoren  $\lambda_1^0,\ldots,\lambda_k^0$  und nicht-negative Kuhn-Tucker-Multiplikatoren  $\mu_1^0,\ldots,\mu_l^0,$  so dass die Lagrange-Funktion

$$
\mathcal{L}(x,\lambda,\mu) = f(x) + \sum_{i=1}^{k} \lambda_i g_i(x) + \sum_{j=1}^{l} \mu_j h_j(x)
$$

die folgenden Bedingungen im Punkt  $(x^0, \lambda^0, \mu^0) = (x_1^0, \ldots, x_n^0, \lambda_1^0, \ldots, \lambda_k^0, \mu_1^0, \ldots, \mu_l^0)$  erfüllt:

\n- \n
$$
\frac{\partial \mathcal{L}}{\partial \lambda_i} = 0, \quad \frac{\partial \mathcal{L}}{\partial \mu_j} \geq 0 \quad \text{für} \quad i = 1, \ldots, k, j = 1, \ldots, l.
$$
\n
\n- \n
$$
\frac{\partial \mathcal{L}}{\partial x_j} = 0 \quad \text{für} \quad i = 1, \ldots, n.
$$
\n
\n- \n
$$
\mu_j^0 \geq 0, \quad \mu_j^0 \frac{\partial \mathcal{L}}{\partial \mu_j} = 0 \quad \text{für} \quad i = 1, \ldots, l.
$$
\n
\n

Aus der Definition von  $\mathcal L$  ergibt sich, dass

$$
\frac{\partial \mathcal{L}}{\partial \lambda_i} = g_i(x), \qquad \frac{\partial \mathcal{L}}{\partial \mu_j} = h_j(x),
$$

deshalb sind die Bedingungen

$$
\frac{\partial \mathcal{L}}{\partial \lambda_i} = 0, \qquad \frac{\partial \mathcal{L}}{\partial \mu_j} \ge 0
$$

gerade die Nebenbedingungen

$$
g_1(x^0) = 0, ..., g_k(x^0) = 0,
$$
  
 $h_1(x^0) \ge 0, ..., h_l(x^0) \ge 0.$ 

für den Punkt  $x^0$ . Ohne die Nebenbedingungen  $h_j(x)\geq 0$  sind die Bedingungen

$$
\frac{\partial \mathcal{L}}{\partial \lambda_i} = 0, \qquad \frac{\partial \mathcal{L}}{\partial x_j} = 0,
$$

gerade die notwendigen Bedingungen aus dem Satz von Lagrange, d.h. der Satz von Kuhn-Tucker ist eine direkte Verallgemeinerung des Satzes von Lagrange. Die Bedingung

$$
\mu_j^0 h_j(x^0) = 0
$$

bedeutet: Gilt  $h_j(x^0) > 0$ , so dass die Bedingung  $h_j(x^0) \geq 0$  erfüllt ist mit zusätzlichem Schlupf, dann ist der Kuhn-Tucker-Multiplikator  $\mu_j^0 = 0$ .

Schließlich ist das Minimieren von  $f(x)$  gleichwertig mit dem Maximieren von  $-f(x)$  unter denselben Nebenbedingungen. Deshalb gilt der Satz von Kuhn-Tucker genauso für das Minimieren unter Nebenbedingungen.

## 4.4. DIE KUHN-TUCKER BEDINGUNGEN 119

Beispiel 4.4.2. Betrachte das Problem, die Funktion

$$
f(x,y) = x^3 - 3xy + \frac{3}{2}y^2
$$

unter den Nebenbedingungen

$$
x \ge 0, x + 1 \le 12, xy \ge 6
$$

zu maximieren. Die zulässige Menge ${\cal S}$ ist also gegeben durch

$$
S=\{(x,y)\,|\,x\geq 0,\,x+y\leq 12,\,xy\geq 6\}.
$$

S wird begrenzt von den Kurven

$$
x + y = 12
$$
 (Gerade)

und

$$
xy = 6
$$
 (Hyperbel).

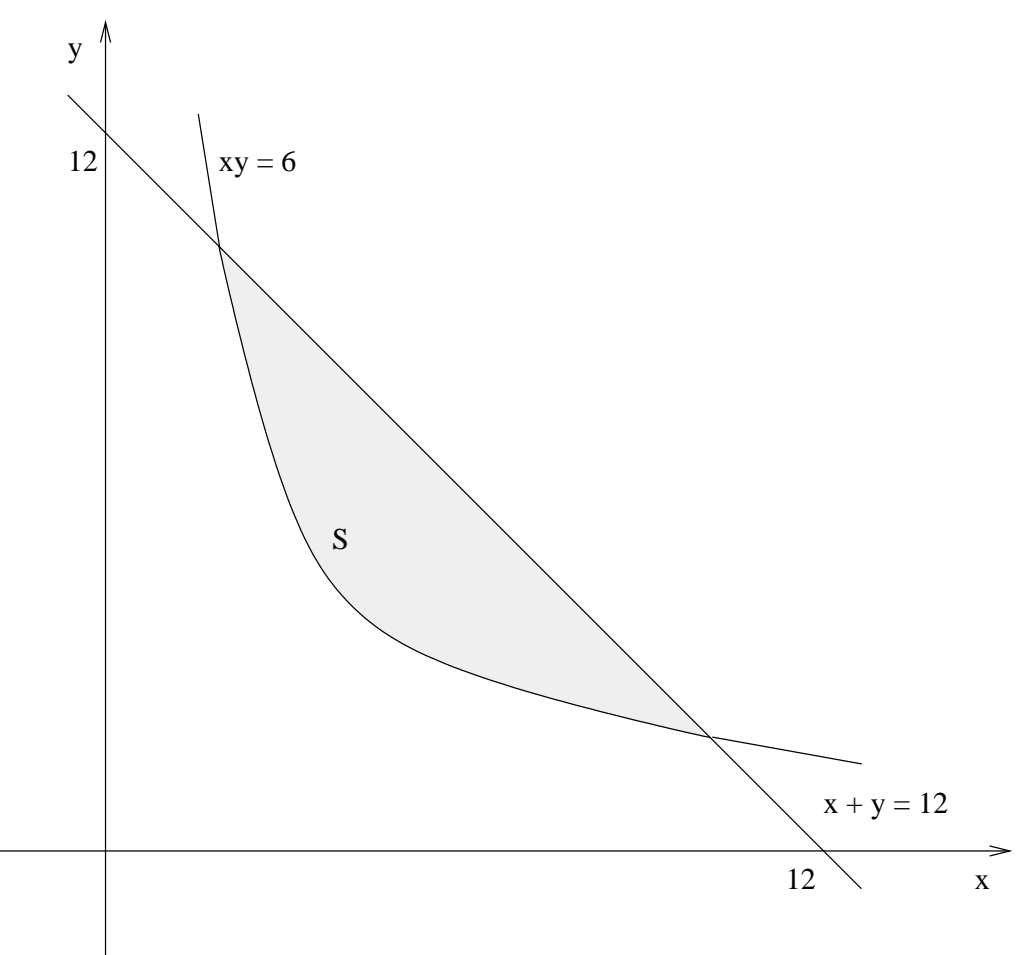

Sei  $h_1(x, y) = x$ ,  $h_2(x, y) = 12 - x - y$  und  $h_3(x, y) = xy - 6$ . Das Problem lautet,  $f(x, y)$ unter den Nebenbedingungen

$$
h_1(x, y) \ge 0
$$
,  $h_2(x, y) \ge 0$ ,  $h_3(x, y) \ge 0$ 

zu maximieren. Dann bilden wir die Lagrange-Funktion

$$
\mathcal{L}(x, y, \mu_1, \mu_2, \mu_3) = x^3 - 3xy + \frac{3}{2}y^2 + \mu_1 x + \mu_2(12 - x - y) + \mu_3(xy - 6).
$$

Die Kuhn-Tucker Bedingungen lauten:

$$
\frac{\partial \mathcal{L}}{\partial \mu_1} \ge 0, \quad \frac{\partial \mathcal{L}}{\partial \mu_2} \ge 0, \quad \frac{\partial \mathcal{L}}{\partial \mu_3} \ge 0,
$$
  
\n
$$
\frac{\partial \mathcal{L}}{\partial x} = 0, \quad \frac{\partial \mathcal{L}}{\partial y} = 0,
$$
  
\n
$$
\mu_1 \frac{\partial \mathcal{L}}{\partial \mu_1} = 0, \quad \mu_2 \frac{\partial \mathcal{L}}{\partial \mu_2} = 0, \quad \mu_3 \frac{\partial \mathcal{L}}{\partial \mu_3} = 0,
$$
  
\n
$$
\mu_1 \ge 0, \quad \mu_2 \ge 0, \quad \mu_3 \ge 0.
$$

Wir berechnen:

$$
\frac{\partial \mathcal{L}}{\partial x} = 3x^2 - 3y + \mu_1 - \mu_2 + \mu_3 y, \n\frac{\partial \mathcal{L}}{\partial y} = -3x + 3y - \mu_2 + \mu_3 x, \n\frac{\partial \mathcal{L}}{\partial \mu_1} = x, \n\frac{\partial \mathcal{L}}{\partial \mu_2} = 12 - x - y, \n\frac{\partial \mathcal{L}}{\partial \mu_3} = xy - 6.
$$

Die Kuhn-Tucker Bedingungen lauten also

$$
x \ge 0, \quad 12 - x - y \ge 0, \quad xy - 6 \ge 0,
$$
  
\n
$$
3x^2 - 3y + \mu_1 - \mu_2 + \mu_3 y = 0, \quad -3x + 3y - \mu_2 + \mu_3 x = 0,
$$
  
\n
$$
\mu_1 x = 0, \quad \mu_2 (12 - x - y) = 0, \quad \mu_3 (xy - 6) = 0,
$$
  
\n
$$
\mu_1 \ge 0, \quad \mu_2 \ge 0, \quad \mu_3 \ge 0.
$$

Zunächst bemerken wir, dass aus $x\geq 0,\,xy\geq 6$  folgt, dass

$$
x > 0, \quad y > 0.
$$

Also folgt

 $\mu_1 = 0.$ 

#### 4.4. DIE KUHN-TUCKER BEDINGUNGEN 121

Deshalb vereinfachen sich die Kuhn-Tucker Bedingungen zu:

$$
x > 0, \quad 12 - x - y \ge 0, \quad xy - 6 \ge 0,
$$
  
\n
$$
3x^2 - 3y - \mu_2 + \mu_3 y = 0, \quad -3x + 3y - \mu_2 + \mu_3 x = 0,
$$
  
\n
$$
\mu_2(12 - x - y) = 0, \quad \mu_3(xy - 6) = 0,
$$
  
\n
$$
\mu_2 \ge 0, \quad \mu_3 \ge 0.
$$

Wir unterscheiden vier Fälle:

1. Fall:  $12 - x - y > 0$ ,  $xy - 6 > 0$ . Dann folgt dass

$$
\mu_2=0=\mu_3
$$

und hieraus, dass

$$
3x^2 - 3y = 0,
$$
  

$$
-3x + 3y = 0.
$$

Durch Addition folgt, dass  $x^2 = x$ , also wegen  $x > 0$ , dass  $x = 1$  und  $y = 1$ . Wegen

$$
1\cdot 1-6<0
$$

ist aber die Bedingung  $xy \geq 6$  verletzt, dieser Fall kann also nicht eintreten. 2. Fall:  $12 - x - y = 0$ ,  $xy - 6 > 0$ . Dann ist

$$
\mu_3=0,
$$

also

$$
3x2 - 3y - \mu_2 = 0,
$$
  

$$
-3x + 3y - \mu_2 = 0,
$$

also

$$
\begin{array}{rcl}\n\mu_2 &=& 3x^2 - 3y \\
&=& -3x + 3y,\n\end{array}
$$

weshalb

 $3x^2 + 3x = 6y,$ 

also

$$
x^2 + x = 2y.
$$

Aus  $12 - x - y = 0$  folgt aber, dass

$$
y = 12 - x,
$$

also

$$
x^2 + x = 2(12 - x) = 24 - 2x.
$$

Hieraus folgt

$$
x^2 + 3x - 24 = 0,
$$

also

$$
x = \frac{-3 \pm \sqrt{105}}{2}.
$$

Wegen  $x > 0$  ist also

$$
x = \frac{-3 + \sqrt{105}}{2} = 3,623,
$$
  
\n
$$
y = 12 - x = 8,377,
$$
  
\n
$$
f(x, y) = 61,768.
$$

**3. Fall:** 
$$
12 - x - y > 0
$$
,  $xy - 6 = 0$ . **Dann** ist

$$
\mu_2=0,
$$

also

$$
3x^2 - 3y + \mu_3 y = 0, \n-3x + 3y + \mu_3 = 0,
$$

weshalb

$$
-\mu_3 = \frac{3x^2 - 3y}{y}
$$

$$
= \frac{-3x + 3y}{x},
$$

also

$$
3x^3 - 3xy = -3xy + 3y^2,
$$

weshalb

$$
x^3 = y^2,
$$

also

$$
y = x^{\frac{3}{2}}.
$$

Wegen  $xy = 6$  haben wir

$$
x \cdot x^{\frac{3}{2}} = 6
$$

also

$$
x = 6^{\frac{2}{5}}, \quad y = 6^{\frac{3}{5}}.
$$

Das Ergebnis in diesem Fall ist

$$
x = 2,048,
$$
  
\n
$$
y = 2,930,
$$
  
\n
$$
f(x,y) = 3,465.
$$

4. Fall  $12 - x - y = 0$ ,  $xy - 6 = 0$ . Dann ist

$$
y = \frac{6}{x}
$$
,  $0 = 12 - x - y = 12 - x - \frac{6}{x}$ ,

also

 $0 = 12x - x^2 - 6,$ 

weshalb

$$
x = \frac{12 \pm \sqrt{120}}{2}.
$$

Ist

$$
x = \frac{12 + \sqrt{120}}{2} = 11,477,
$$

dann ist

$$
y = 12 - x = 0,523,
$$

also

$$
f(x,y) = 1494,267.
$$

Ist

$$
x = \frac{12 - \sqrt{120}}{2} = 0,523,
$$

dann ist

$$
y = 12 - x = 11,477,
$$

also

$$
f(x,y) = 179,733.
$$

Nach dem Satz von Weierstraß besitzt  $f$  auf der beschränkten, abgeschlossenen Menge  $S$ ein globales Maximum. Außerdem genügt  $S$  der Regularitätsbedingung. Es gibt genau vier Punkte, die die Kuhn-Tucker Bedingungen erfüllen. Von diesen vier Punkten hat der Punkt  $(x, y)$  mit den Koordinaten

$$
x = \frac{12 + \sqrt{120}}{2} = 11,477,
$$
  

$$
y = \frac{12 - \sqrt{120}}{2} = 0,523
$$

den größten Wert, nämlich  $f(x, y) = 1494, 267$ . Deshalb ist dies die optimale Lösung.

# 4.5 Der Dualitätssatz für Lineares Programmieren

Der Dualitätssatz für das lineare Optimieren folgt aus dem Satz von Kuhn-Tucker. Dazu betrachten wir das lineare Programm

$$
\max P, \quad P(x) = c_1 x_1 + \dots + c_n x_n - d
$$

unter den Nebenbedingungen

$$
x_1 \ge 0, ..., x_n \ge 0, y_1 \ge 0, ..., y_m \ge 0,
$$
  
 $y_i = b_i - \sum_{j=1}^n a_{ij}x_j$ , für  $j = 1, ..., m$ .

Dies ist das max P-Programm des Dualitätstableaus

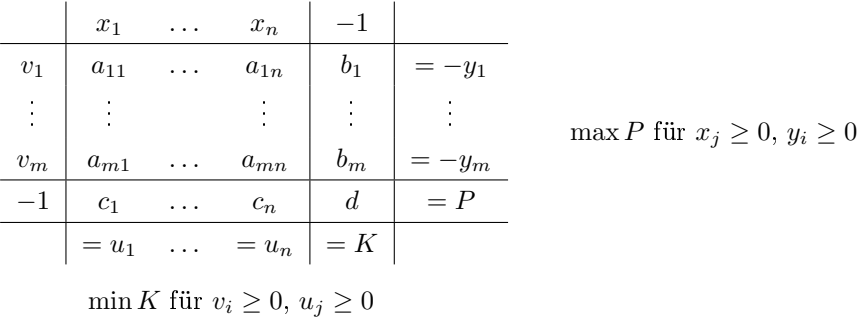

Die Bedingungen  $x_j \geq 0$  und  $y_i \geq 0$  sind von der Form  $h(x) \geq 0$ . Daher können wir den Satz von Kuhn-Tucker auf die Lagrange-Funktion  $\mathcal L$  anwenden, wobei

$$
\mathcal{L}(x_1, \ldots, x_n, u_1, \ldots, u_n, v_1, \ldots, v_m) = \sum_{j=1}^n c_j x_j - d + \sum_{j=1}^n u_j x_j + \sum_{i=1}^m v_i y_i
$$

mit

$$
y_i = y_i(x_1,...,x_n) = b_i - \sum_{j=1}^n a_{ij}x_j.
$$

Die nicht-negativen  $u_j \geq 0, v_i \geq 0$  sind die Kuhn-Tucker-Multiplikatoren zu den Nebenbedingungen  $x_j \geq 0, y_i \geq 0$ . Die Kuhn-Tucker-Bedingungen lauten

$$
\frac{\partial \mathcal{L}}{\partial u_j} \ge 0, \quad \frac{\partial \mathcal{L}}{\partial v_i} \ge 0 \quad \text{für} \quad j = 1, \dots, n, \, i = 1, \dots, m
$$
\n
$$
\frac{\partial \mathcal{L}}{\partial x_j} = 0 \quad \text{für} \quad i = 1, \dots, m
$$
\n
$$
u_j \ge 0, \quad v_i \ge 0, \quad u_j \frac{\partial \mathcal{L}}{\partial u_j} = 0, \quad v_i \frac{\partial \mathcal{L}}{\partial v_i} = 0 \quad \text{für} \quad j = 1, \dots, n, \, i = 1, \dots, m.
$$

Wir berechnen:

$$
\frac{\partial \mathcal{L}}{\partial u_j} = x_j, \quad \frac{\partial \mathcal{L}}{\partial v_i} = y_i,
$$

$$
\frac{\partial \mathcal{L}}{\partial x_j} = c_j + u_j + \sum_{i=1}^m v_i \frac{\partial y_i}{\partial x_j} = c_j + u_j - \sum_{i=1}^m v_i a_{ij}.
$$

Daher lauten die Kuhn-Tucker-Bedingungen:

$$
x_j \ge 0
$$
,  $y_i = b_i - \sum_{j=1}^n a_{ij} x_j \ge 0$  für  $j = 1, ..., n, i = 1, ..., m$   
 $c_j + u_j - \sum_{i=1}^m v_i a_{ij} = 0$  für  $j = 1, ..., n$   
 $u_j \ge 0$ ,  $v_i \ge 0$ ,  $u_j x_j = 0$ ,  $v_i y_i = 0$  für  $j = 1, ..., n, i = 1, ..., m$ 

oder in äquivalenter Weise

$$
x_j \ge 0, \quad y_i = b_i - \sum_{j=1}^n a_{ij} x_j \ge 0 \quad \text{für} \quad j = 1, ..., n, \, i = 1, ..., m
$$
  

$$
\sum_{i=1}^m v_i a_{ij} - c_j = u_j \ge 0, \quad v_i \ge 0 \quad \text{für} \quad j = 1, ..., n, \, i = 1, ..., m
$$
  

$$
u_j x_j = 0, \quad v_i y_i = 0 \quad \text{für} \quad j = 1, ..., n, \, i = 1, ..., m.
$$
 (4.1)

Die zweiten Bedingungen bedeuten gerade, dass  $v_1,\ldots,v_m,u_1,\ldots,u_n$  zulässig für das duale min K-Programm sind. Nun zeigen wir, dass die dritten Bedingungen gerade bedeuten, dass die Zielfunktion

$$
K = \sum_{i=1}^{m} v_i b_i - d
$$

des dualen Programms denselben optimalen Wert besitzt: Es gilt

$$
0 = \sum_{i=1}^{m} v_i y_i
$$
  
\n
$$
= \sum_{i=1}^{m} v_i \left( b_i - \sum_{j=1}^{n} a_{ij} x_j \right)
$$
  
\n
$$
= \sum_{i=1}^{m} v_i b_i - \sum_{i=1}^{m} \sum_{j=1}^{n} v_i a_{ij} x_j
$$
  
\n
$$
= \sum_{i=1}^{m} v_i b_i - \sum_{j=1}^{n} \left( \sum_{i=1}^{m} v_i a_{ij} \right) x_j
$$
  
\n
$$
= \sum_{i=1}^{m} v_i b_i - \sum_{j=1}^{n} (c_j + u_j) x_j
$$
  
\n
$$
= \sum_{i=1}^{m} v_i b_i - \sum_{j=1}^{n} c_j x_j - \sum_{j=1}^{n} u_j x_j
$$
  
\n
$$
= \left( \sum_{i=1}^{m} v_i b_i - d \right) - \left( \sum_{j=1}^{n} c_j x_j + d \right)
$$
  
\n
$$
= K - P.
$$

Wir fassen das Ergebnis zusammen: Ist  $x_1, \ldots, x_n, y_1, \ldots, y_m$  eine optimale Lösung des max P-Programms, dann gibt es nach dem Satz von Kuhn-Tucker nicht-negative Multiplikatoren  $v_1, \ldots, v_m, u_1, \ldots, u_n$ , so dass die Kuhn-Tucker-Bedingungen (4.1) erfüllt sind. Diese Bedingungen bedeuten, dass  $x_1, \ldots, x_n, y_1, \ldots, y_m$  und  $v_1, \ldots, v_m, u_1, \ldots, u_n$  zulässig für die dualen Programme max P und min K des Dualitätstableaus sind, und dass außerdem  $K = P$  gilt. Wie wir bereits direkt eingesehen haben, sind diese Bedingungen hinreichend, um die Optimalität zu garantieren. Aus dem Satz von Kuhn-Tucker haben wir erhalten, dass diese Bedingungen auch notwendig sind. Der Dualitätssatz für das lineare Programmieren besagt, dass die ersten beiden Bedingungen aus  $(4.1)$  zusammen mit  $K = P$  sowohl notwendig, als auch hinreichend für die Optimalität des max P- und des min K-Programms sind. Der obige Beweis veriziert diesen Satz noch einmal.

Wir erhalten außerdem eine Interpretation für die Multiplikatoren  $\lambda_1, \ldots, \lambda_k$  und  $\mu_1, \ldots, \mu_l$ in den Kuhn-Tucker-Bedingungen: Es sind Schattenpreise. Repräsentiert  $h_i(x) \geq 0$  den Schlupfbetrag einer Ressourve und  $g_i(x) = 0$  die vollständige Verwendung einer anderen Ressource, dann ist der Preis  $\lambda_i,$  welcher  $g_i(x)=0$  entspricht, frei, während der Schattenpreis  $\mu_j$  gleich Null sein muss, wenn  $h_j(x) > 0$  ist und die entsprechende Ressource gar nicht verwendet wird.